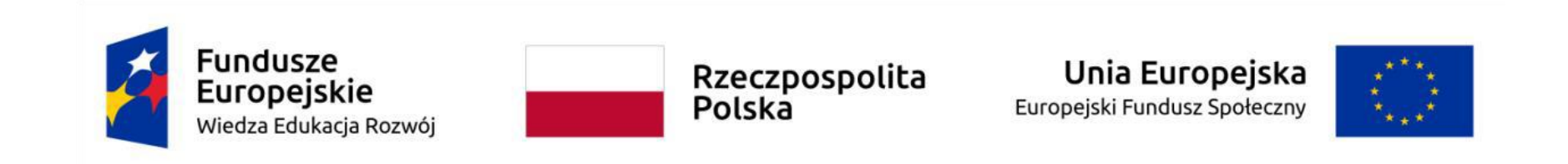

<span id="page-0-0"></span>**Przykładowy program nauczania do umiejętności dodatkowej (DUZ) dla zawodu Technik tyfloinformatyk 351204**

# **Testowanie stron i aplikacji internetowych pod względem standardów WCAG**

**Oś priorytetowa** II. Efektywne polityki publiczne dla rynku pracy, gospodarki i edukacji

**Działanie 2.15** Kształcenie i szkolenie zawodowe dostosowane do potrzeb zmieniającej się gospodarki

**Konkurs nr** POWR.02.15.00-IP.02-00-004/19 Opracowanie programów nauczania do umiejętności dodatkowych dla zawodów (DUZ)

# **PUBLIKACJA BEZPŁATNA**

**rok 2020**

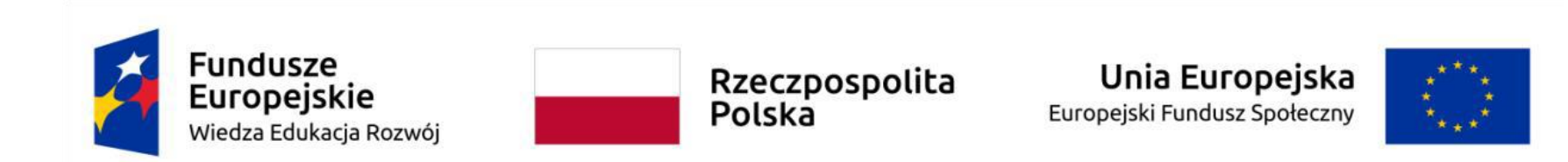

### **Spis treści**

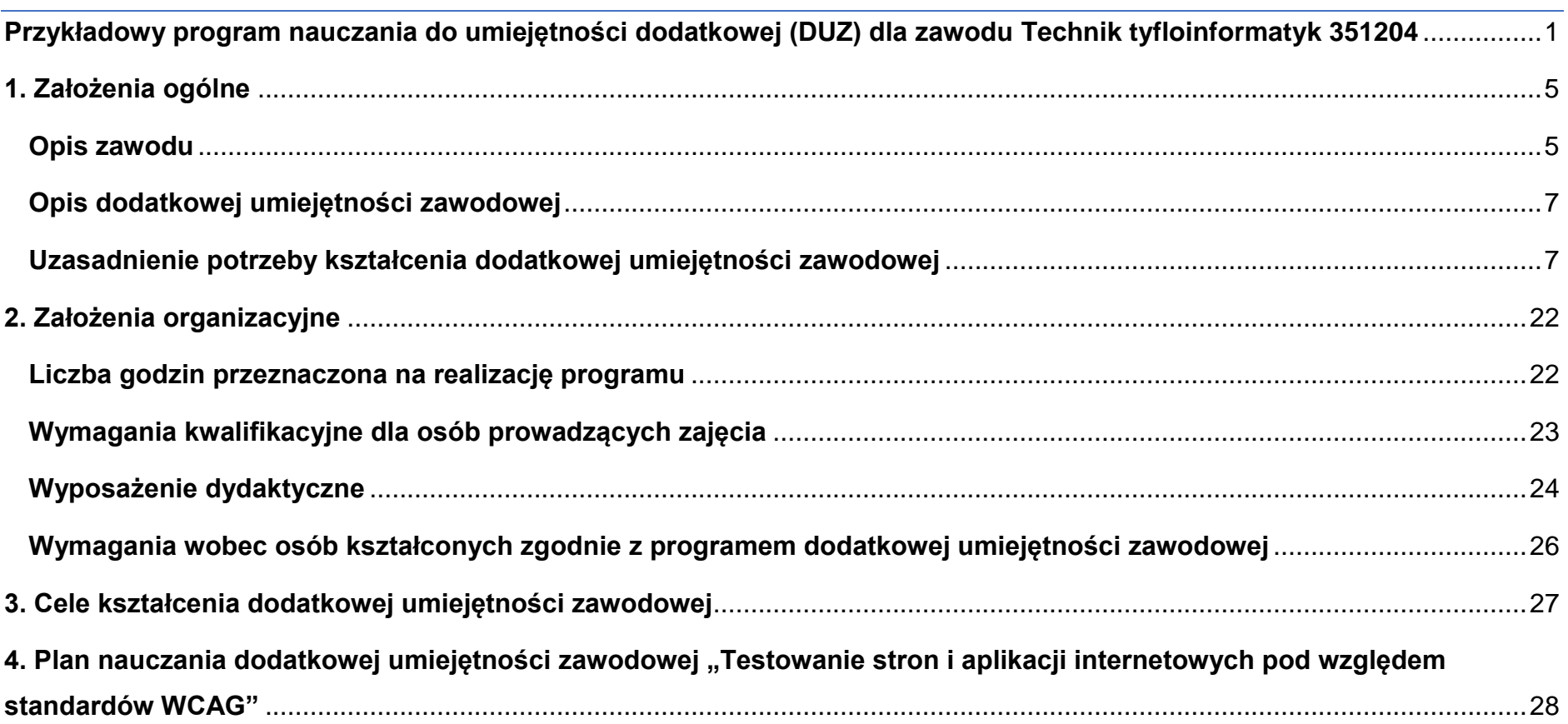

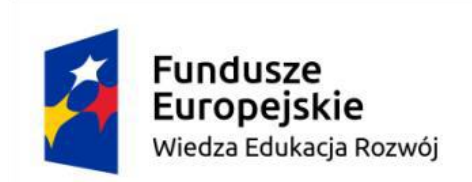

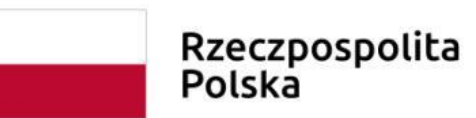

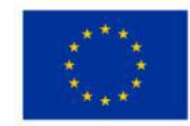

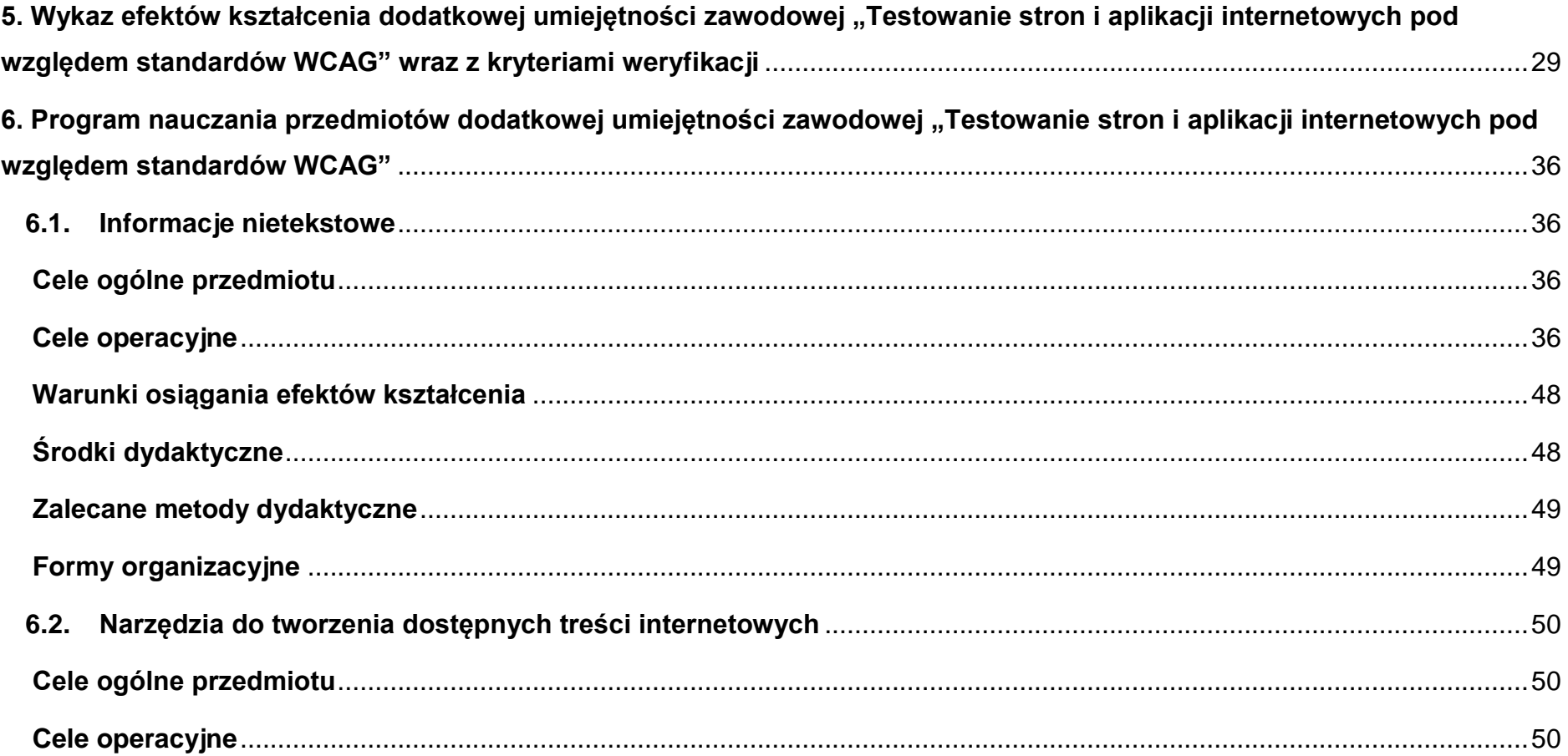

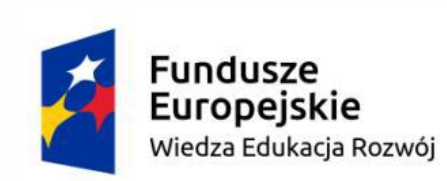

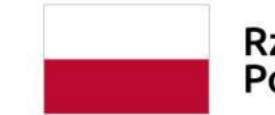

Unia Europejska Rzeczpospolita<br>Polska Europejski Fundusz Społeczny

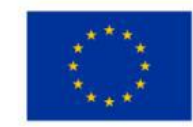

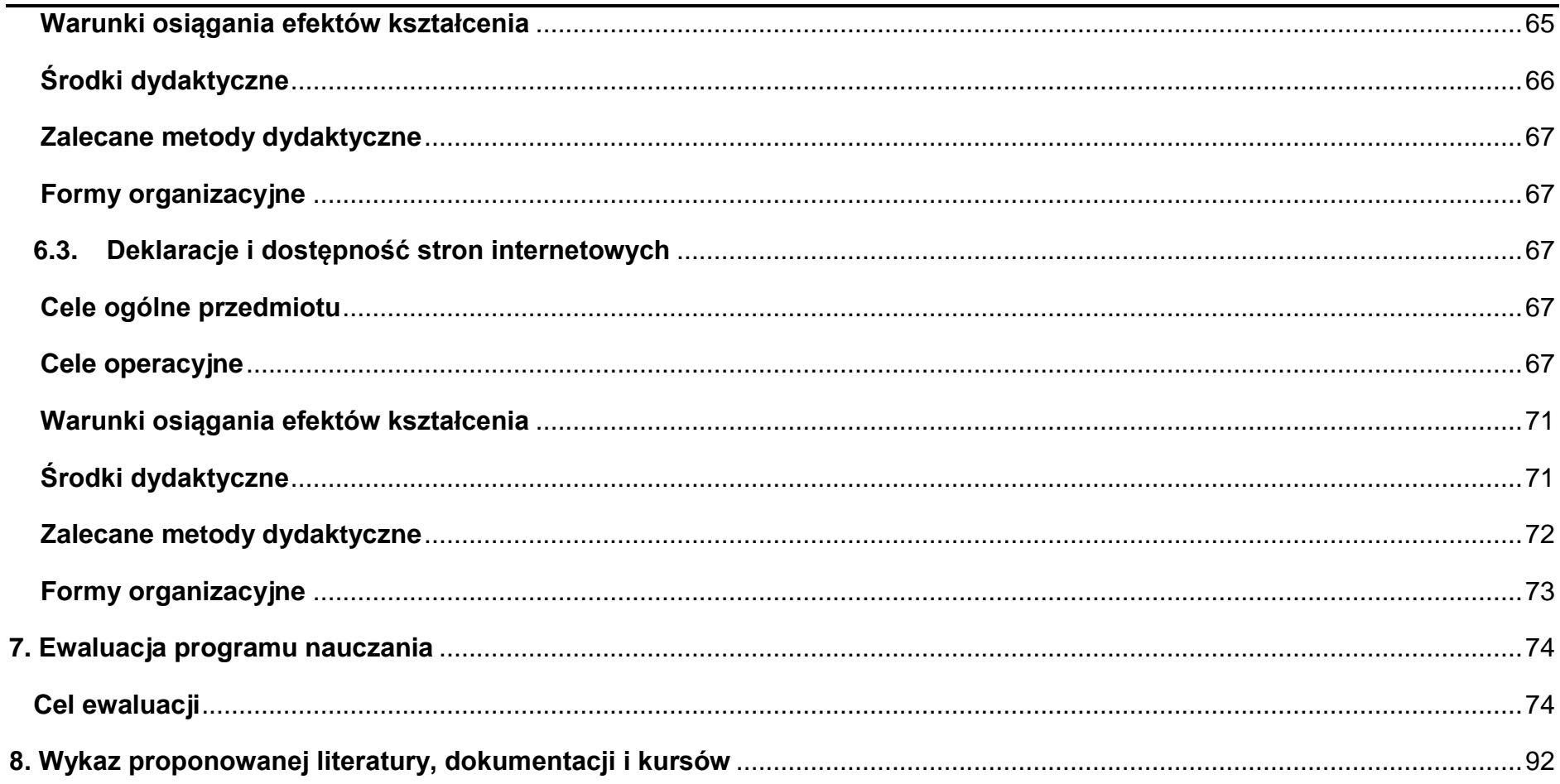

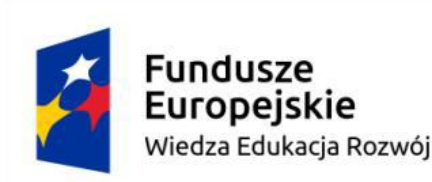

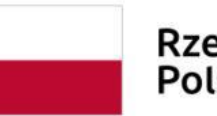

Rzeczpospolita Polska

Unia Europejska Europejski Fundusz Społeczny

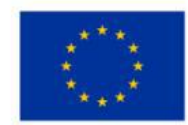

### <span id="page-4-0"></span>**1. Założenia ogólne**

#### <span id="page-4-1"></span>**Opis zawodu**

Tyfloinformatyk to specjalista z zakresu technologii wspomagającej, czyli osoba, która ma wiedzę na temat aktualnego poziomu rozwoju tej technologii, potrafi dobrać sprzęt i oprogramowanie wspomagające do rodzaju i stopnia niepełnosprawności wzrokowej użytkownika komputera i nauczyć efektywnego ich użytkowania.

Sprzęt komputerowy i oprogramowanie umożliwiające użytkowanie komputera przez osoby niewidome i słabowidzące stanowią dziś bardzo silnie rozwijającą się dziedzinę informatyki, zwaną technologią wspomagającą. Składają się na nią programy udźwiękawiające oraz urządzenia brajlowskie, dzięki którym niewidomi użytkownicy pozyskują informacje z ekranu za pomocą słuchu i dotyku, co umożliwia im swobodną pracę w większości popularnych aplikacji, również w Internecie. Osoby słabowidzące mogą korzystać z programów powiększających ekran, a także z elektronicznych urządzeń powiększających dokumenty. Używając skanera oraz programów do optycznego rozpoznawania znaków, osoby z dysfunkcją wzroku są w stanie samodzielnie czytać zwykłe dokumenty drukowane. Używając odpowiedniego oprogramowania użytkownicy mogą tworzyć i odtwarzać dokumenty dźwiękowe np.: książki mówione. Istnieje też szeroka gama notatników brajlowskich, które osobie niewidomej zastępują tradycyjny brulion. Specjalne oprogramowanie może udźwiękowić telefon komórkowy. Dzięki drukarkom brajlowskim i programom do

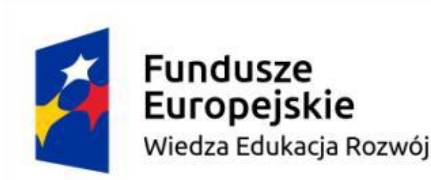

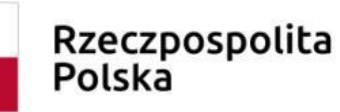

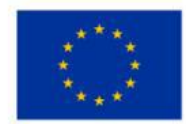

przygotowywania wydruków brajlowskich można tworzyć dokumenty drukowane systemem Braille'a oraz wypukłe grafiki. To wszystko sprawia, że komputer jest dla osoby niewidomej lub słabowidzącej nie tylko narzędziem pracy, ale pełni niezwykle ważną rolę rewalidacyjną - można rzec, że jest protezą wzroku.

Rozległość zagadnień związanych z technologią wspomagającą i różnorodność stosowanego w jej ramach sprzętu i oprogramowania stwarza zapotrzebowanie na specjalistę w tej dziedzinie, czyli technika tyfloinformatyka.

Technik tyfloinformatyk może podjąć pracę jako osoba prowadząca szkolenie dla osób z niepełnosprawnością wzrokową w zakresie oprzyrządowania specjalistycznego. Szkoleń takich potrzebują zarówno osoby niewidome i słabowidzące, które zaczynają pracować na komputerze (uczniowie, studenci), jak i osoby pracujące na komputerze od dłuższego czasu, które straciły wzrok lub ich wzrok ulega pogorszeniu (pracownicy, emeryci). Instytucje, które współfinansują sprzęt i oprogramowanie dla osób z niepełnosprawnością wzrokową, często oferują swoim beneficjentom również finansowanie szkoleń z zakresu technologii wspomagającej.

Technik tyfloinformatyk może też służyć pomocą pracodawcom przygotowującym skomputeryzowane stanowiska pracy dla osób z niepełnosprawnością wzrokową (telemarketing, biura, urzędy). Może również współpracować z podmiotami odpowiedzialnymi za edukację osób niewidomych takimi jak: szkoły integracyjne (szkolenie uczniów i nauczycieli), czy wyższe uczelnie, które dużą wagę przywiązują do zapewnienia niepełnosprawnym studentom odpowiednich warunków do nauki.

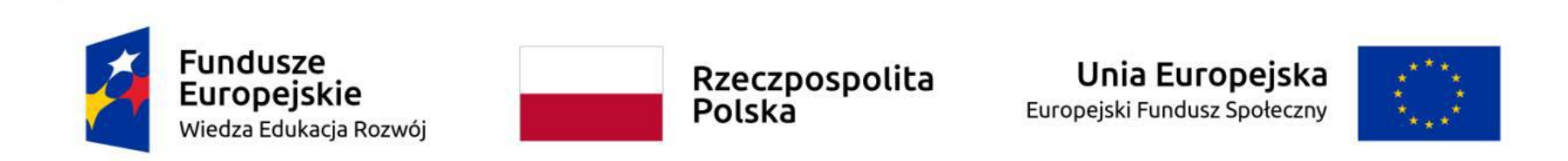

Należy zwrócić uwagę, że absolwenci kierunków informatycznych studiów wyższych nie posiadają kwalifikacji w zakresie technologii wspomagającej, gdyż treści te są bardzo specjalistycznym wycinkiem wiedzy informatycznej.

### <span id="page-6-0"></span>**Opis dodatkowej umiejętności zawodowej**

W ramach dodatkowych umiejętności zawodowej "Testowanie stron i aplikacji internetowych pod względem standardów WCAG" uczeń będzie testował strony i aplikacje internetowe przy pomocy specjalistycznych narzędzi, określał spełnienie standardu WCAG (z ang. Web Content Accessibility Guidelines).

### <span id="page-6-1"></span>**Uzasadnienie potrzeby kształcenia dodatkowej umiejętności zawodowej**

Duża ilość informacji w zakresie dostępności jest powodem tego, że powstał oddzielny sektor w branży IT - Technologii Informacyjnej. Ten sam powód może być jedną z przyczyn nieznajomości lub słabej znajomości przez twórców serwisów internetowych zaleceń WCAG. W konsekwencji, ogromna większość serwisów nie spełnia nawet minimalnych wymagań tej dokumentacji.

Szacuje się, że osoby z różnymi rodzajami niepełnosprawności stanowią 1/7 całej populacji światowej. Natomiast w Polsce na podstawie Badania Aktywności Ekonomicznej Ludności (BAEL), przeprowadzanego systematycznie przez Główny Urząd Statystyczny (GUS), w ciągu ostatnich 13 lat liczebność grupy osób niepełnosprawnych w wieku 16 lat i więcej zmniejszyła się

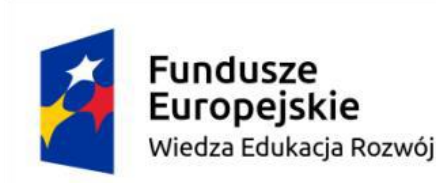

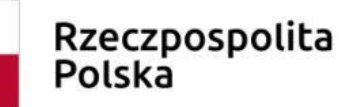

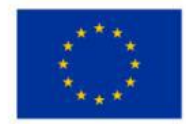

o 974 tys. osób (z 4.294 tys. w 2001 r. do 3.330 tys. w 2013 r. ). Przy tym w latach 2010 – 2013 liczba osób niepełnosprawnych w tej grupie kształtowała się na zbliżonym poziomie. Według danych dostępnych na stronie niepelnosprawni.gov.pl w roku 2011 osoby niepełnosprawne stanowiły 12,2% populacji społeczeństwa. Natomiast według danych GUS w 2018 roku osoby starsze stanowiły 24,8% populacji. Są to liczne grupy społeczne i to właśnie ci użytkownicy wymagają ułatwień w korzystaniu z wirtualnego świata. Jest to szczególnie ważne w przypadku instytucji publicznych, do których każdy obywatel powinien mieć niczym nieograniczony dostęp. Nawet przy ostrożnym założeniu, że tylko 1/10 z nich korzysta z Internetu, być może słusznym byłoby wprowadzić zalecenia, aby każdy twórca strony internetowej, zanim "zainstaluje" ją w sieci, zapoznał się z dokumentacją WCAG 2.0, a przede wszystkim potrafił z niej korzystać. Nie jest bowiem możliwe, by przeciętny twórca serwisów internetowych, znający szereg języków programowania został zmuszony do nieustannego douczania się, mógł poświęcić wiele czasu na czytanie WCAG. Praktyka wskazuje, że dla wielu programistów przebrnięcie przez ten ogrom wytycznych i przyswojenie ich jest prawie niemożliwe.

Dlatego też, aby ułatwić im pracę, na całym świecie powstają setki streszczeń WCAG 2.0. Jedne są krótsze, inne dłuższe. Jedne zredagowane są w sposób prosty, a w innych użyto terminologii zrozumiałej tylko dla fachowców. Ale bez względu na rozmiar i język zawierają one najważniejsze wskazówki co do budowy stron dostępnych dla osób niepełnosprawnych. Wdrożenie niżej wymienionych zaleceń zagwarantuje, że strona będzie dostępna zarówno dla osób niewidomych, jak niedowidzących, z niepełnosprawnością ruchową, niesłyszących, z dysleksją lub różnego rodzaju dysfunkcjami intelektualnymi. Co więcej - serwis wykonany zgodnie z poniższymi radami będzie bardziej przyjazny osobom starszym oraz tym, które nie mają wprawy w korzystaniu z Internetu.

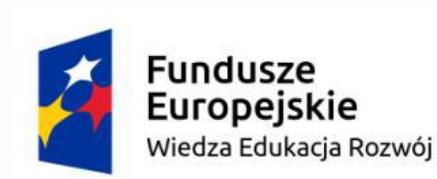

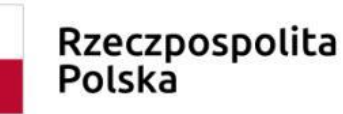

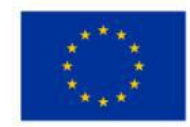

W ramach dodatkowych umiejętności "Testowanie stron i aplikacji internetowych pod względem standardów WCAG" uczeń podczas całego procesu kształcenia będzie kontrolował:

- określenie odstępów w treści,
- możliwości włączania lub wyłączania skrótów klawiszowych,
- informowanie o czasie i występowaniu sesji,
- obowiązku zdefiniowania kodu błędów dla wszelkich niepożądanych akcji na stronie.

Serwis powinien być dostępny w przeglądarkach i urządzeniach z wyłączoną obsługą CSS. Standardy odgrywają w informatyce bardzo ważną rolę. Dzięki nim możemy otwierać i zapisywać zdjęcia w różnych programach graficznych, przenosić dokumenty między edytorami tekstu, a także podłączyć skaner czy drukarkę do praktycznie dowolnego współczesnego komputera. Twórcy stron internetowych również muszą stosować się do określonych standardów, aby strony WWW mogły być wyświetlane w różnych przeglądarkach oraz na różnych urządzeniach. Ustanawianiem standardów pisania i przesyłania treści internetowych zajmuje się organizacja World Wide Web Consortium, w skrócie W3C, która została założona w 1994 r. W jej skład wchodzi obecnie ponad 400 firm, organizacji i instytucji naukowych. W 1997 r. organizacja W3C utworzyła grupę pod nazwą "Inicjatywa dostępności do sieci" (ang. Web Accessibility Initiative, w skrócie WAI), której głównym celem jest zwiększenie szeroko rozumianej dostępności stron WWW dla osób niepełnosprawnych i cyfrowo wykluczonych.

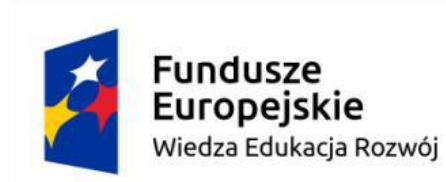

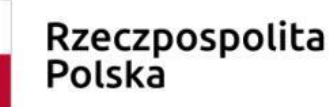

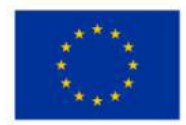

Ponadto na mocy rozporządzenia Rady Ministrów w sprawie Krajowych Ram Interoperacyjności, minimalnych wymagań dla rejestrów publicznych i wymiany informacji w postaci elektronicznej oraz minimalnych wymagań dla systemów teleinformatycznych: *w systemie teleinformatycznym podmiotu realizującego zadania publiczne służące prezentacji zasobów informacji należy zapewnić spełnienie przez ten system wymagań Web Content Accessibility Guidelines (WCAG 2.0), z uwzględnieniem poziomu AA. Systemy teleinformatyczne podmiotów realizujących zadania publiczne funkcjonujące w dniu wejścia w życie rozporządzenia na podstawie dotychczas obowiązujących przepisów należy dostosować do nowych wymagań.*

Dostępność stron internetowych to dziedzina wiedzy zajmująca się problematyką tworzenia stron internetowych dostępnych dla jak najszerszego grona odbiorców, ale także zbiór praktyk, których celem jest usuwanie barier uniemożliwiających korzystanie oraz narzędzi służących do tworzenia stron. Jednak najważniejszym dziełem WAI jest publikacja "Wytyczne dla dostępności treści internetowych" (ang. Web Content Accessibility Guidelines, w skrócie WCAG), która zawiera zbiór zasad, jakimi powinni kierować się twórcy stron, aby przygotowane przez nich strony były maksymalnie dostępne. Pierwsza wersja WCAG (1.0) została opublikowana w 1999 r. Szybko okazało się jednak, że WCAG 1.0 nie przystaje do nowych i szybko rozwijających się technologii internetowych. Dlatego w 2008 r. pojawił się standard WCAG 2.0, który nie odnosi się bezpośrednio do technologii stosowanych na stronach WWW, a skupia się na użytkownikach tych stron.

Rekomendacje zawarte w standardzie WCAG 2.0 zostały podzielone na następujące 4 grupy, nazywane też zasadami:

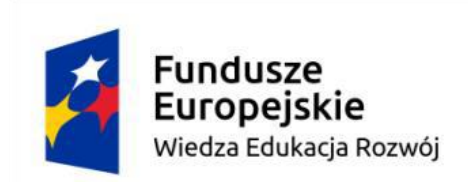

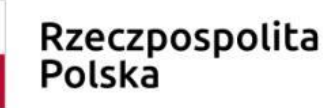

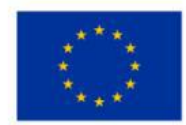

**Postrzegalność** – zasada ta określa, że informacje muszą być przedstawiane użytkownikom tak, by byli w stanie je dostrzec. Żadna informacja ani komponent strony nie mogą być niewidzialne dla wszystkich zmysłów użytkownika.

**Funkcjonalność** – użytkownicy muszą być w stanie obsłużyć interfejs strony, czyli interfejs nie może wymagać żadnych czynności, których użytkownicy nie potrafią wykonać.

**Zrozumiałość** – informacje przedstawione na stronie oraz działanie strony muszą być zrozumiałe.

**Solidność** – strona musi być zbudowana poprawnie, aby przeglądarki internetowe oraz programy asystujące mogły ją rzetelnie zinterpretować.

Do każdej zasady przypisane są wytyczne, które definiują podstawowe cele, jakie stoją przed osobami projektującymi i zarządzającymi stronami internetowymi. Wytycznych jest w sumie 12, a ich oznaczenia składają się z dwóch liczb: numeru zasady oraz numeru samej wytycznej (np. wytyczna 1.2). Z kolei do poszczególnych wytycznych przypisane są kryteria sukcesu, czyli możliwe do zweryfikowania twierdzenia, które nie są powiązane z żadną konkretną technologią. To właśnie dzięki nim możliwe jest sprawdzenie zgodności stron internetowych z wytycznymi. Kryteria oznaczone są trzema liczbami: numerem zasady, wytycznej oraz samego kryterium (np. kryterium sukcesu 1.2.3).

Do każdego kryterium przypisany jest jeden z trzech poziomów zgodności z wytycznymi WCAG 2.0:

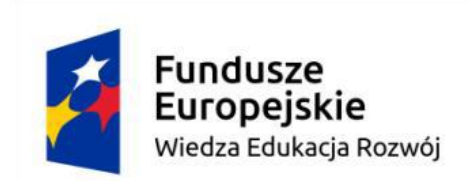

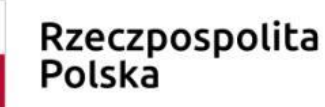

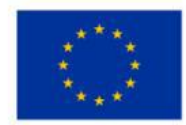

**Poziom A** zawiera rekomendacje, które twórcy stron muszą spełnić. Bez uwzględnienia wszystkich kryteriów na tym poziomie strona nie będzie dostępna dla całych grup użytkowników.

**Poziom AA** zawiera kryteria, które powinny zostać spełnione, inaczej niektóre grupy użytkowników mogą napotkać trudności przy dostępie do treści strony.

**Poziom AAA** to zbiór rekomendacji, które mogą zostać spełnione, aby ułatwić niektórym użytkownikom dostęp do stron. W praktyce poziom ten jest bardzo trudny, a dla wielu stron niemożliwy do osiągnięcia, jednak jeśli się to uda, to możemy mówić o maksymalnym poziomie dostępności. Strony spełniające wszystkie kryteria na poziomie AAA są dostępne dla praktycznie wszystkich użytkowników Internetu.

Niższe poziomy zawierają się w wyższych, czyli strona zgodna z wytycznymi na poziomie AA musi spełniać wszystkie kryteria z poziomów A oraz AA. Podobnie strona zgodna z WCAG 2.0 na poziomie AAA musi spełniać kryteria z poziomów A, AA oraz AAA.

WCAG 2.0 (w tłumaczeniu na język polski: wytyczne dotyczące ułatwień w dostępie do treści publikowanych w Internecie) to dokument, który zawiera wskazówki na temat tego, jak budować serwisy internetowe dostępne dla wszystkich. We WCAG szczególnie ważna jest dostępność informacji dla osób z niepełnosprawnościami, ale doświadczenie wskazuje, że dostępność jest ważna z uwagi na wszystkich użytkowników Internetu.

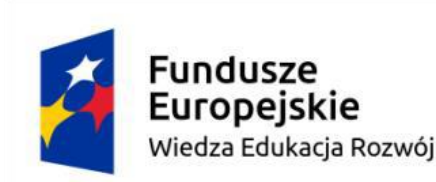

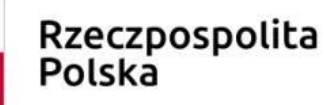

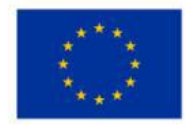

Według najnowszych danych przedstawionych w raporcie Deloitte, młodzi Polacy w wieku 18-26 lat, myśląc o przyszłości, czują się nieco zagubieni, ponieważ nie wiedzą, gdzie i jak szukać informacji na temat rynku pracy. Badanie pokazuje, że blisko 1/4 osób młodych nie ma "pomysłu na siebie", nie do końca wie, co chce robić w życiu i wciąż szuka własnej. Młodzi pracownicy muszą przystosować się do zmieniającego się rynku pracy – automatyzacja i robotyzacja sprawiają, że zmienia się zapotrzebowanie na kwalifikacje i umiejętności. Coraz częściej na europejskim rynku pracy poszukuje się pracowników z wysokimi kwalifikacjami. Z drugiej strony spada zapotrzebowanie na umiejętności i kwalifikacje, które wiążą się z rutynowym wykonywaniem zadań. Roboty i maszyny zastępują ludzką pracę w tym wymiarze. Przewiduje się, że trendy te będą miały coraz większe znaczenie na rynku pracy, dlatego też młodzi pracownicy powinni w coraz większym stopniu stawiać na doszkalanie, zdobywanie nowych umiejętności, które będą odpowiadać na wymogi rynku.

W Barometrze zawodów 2020, przygotowanym przez Wojewódzki Urząd Pracy w Krakowie na zlecenie resortu pracy największe zapotrzebowanie na informatyków przewiduje się w dużych miastach i wokół nich oraz w obrębie Specjalnych Stref Ekonomicznych.

Branża IT utożsamiana jest z takim rodzajem rynku, w którym "pracodawcy są dziś gotowi zatrudniać osoby bez pełnego przygotowania" (wg Barometr zawodów). Coraz łatwiej więc rozpocząć karierę jako informatyk, ale też nawet wśród początkujących powoli rośnie konkurencja. Żeby zapewnić sobie perspektywy na przyszłość, trzeba już teraz zacząć się kształcić w tym kierunku. W porę podjęta decyzja pozwoli zachować duży margines bezpieczeństwa.

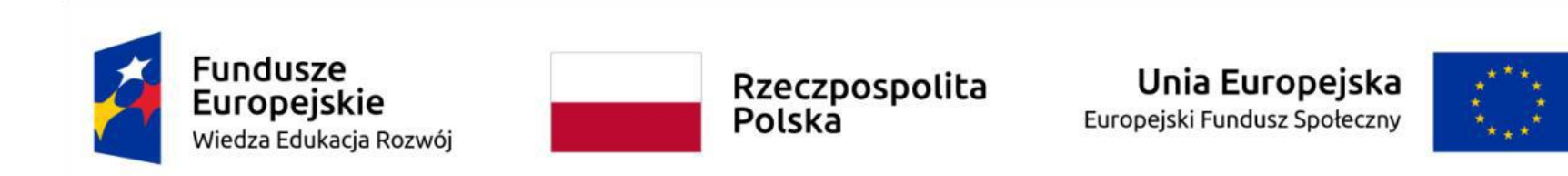

Podobne dane można znaleźć w Obwieszczeniu Ministra Edukacji Narodowej z dnia 22 marca 2019 r. w sprawie prognozy zapotrzebowania na pracowników w zawodach szkolnictwa branżowego na krajowym i wojewódzkim rynku pracy. Prognoza na 2021, Polska – Relacja między dostępnymi pracownikami a potrzebami pracodawców - technicy informatycy

(w odniesieniu do powiatów PL)

Zawody z Klasyfikacji Zawodów i Specjalności 351190 - Pozostali operatorzy urządzeń teleinformatycznych

3512 - Technicy wsparcia informatycznego i technicznego 351490 - Pozostali technicy sieci internetowych

311411 - Technik elektroniki i informatyki medycznej (s) 742208 - Serwisant sprzętu komputerowego

351103 - Technik teleinformatyk (s) 351406 - Technik programista (s)

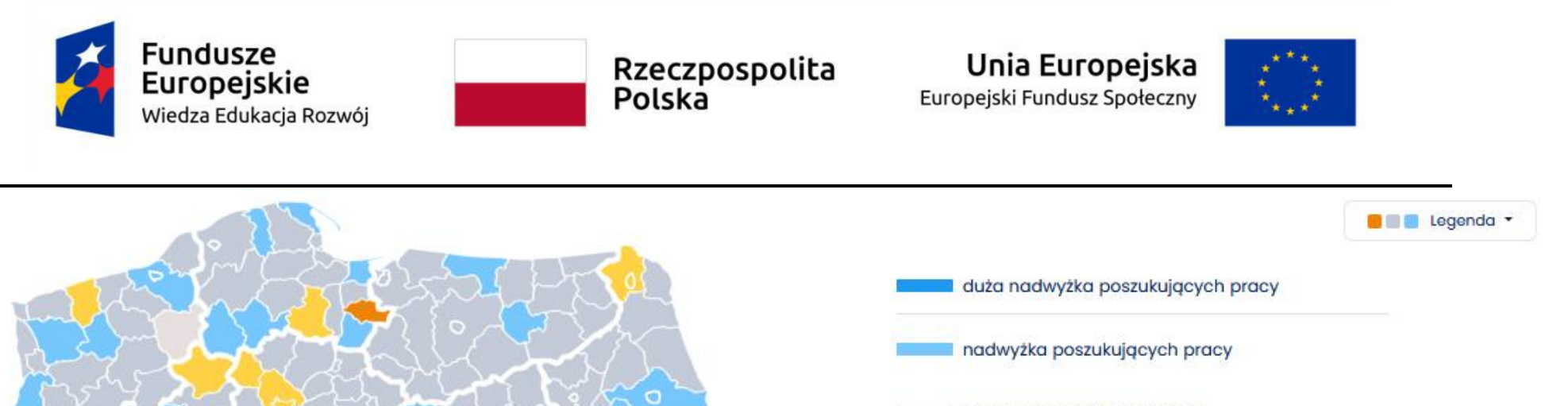

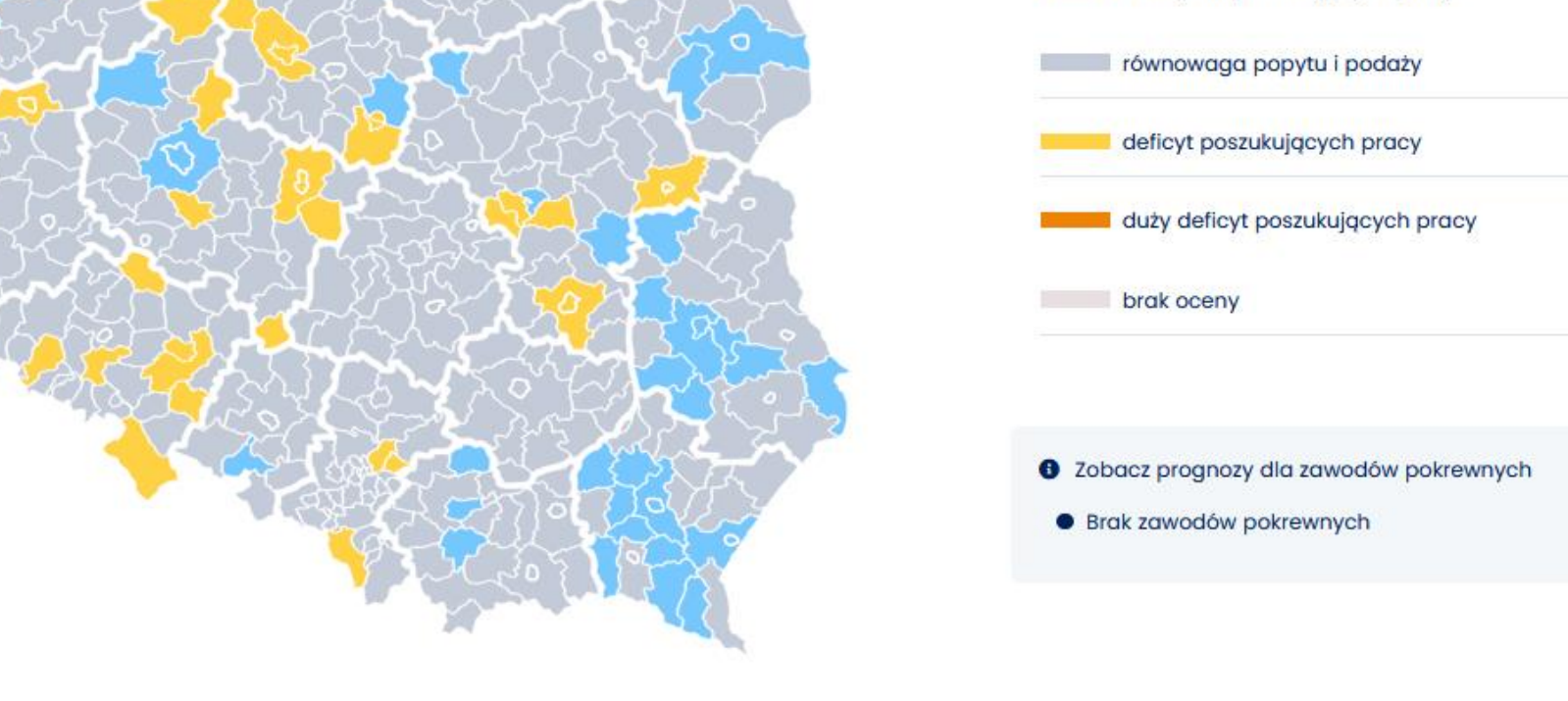

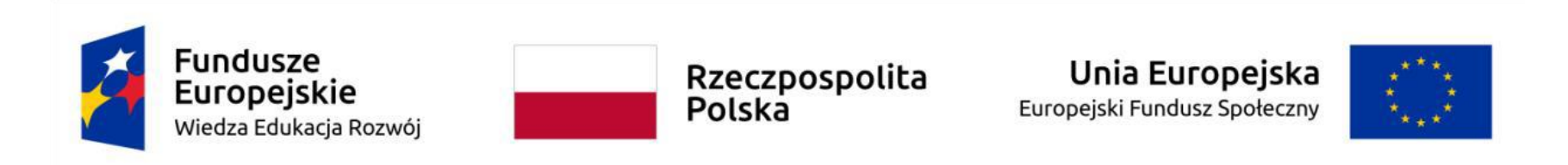

Prognoza na 2021, Polska – Relacja między dostępnymi pracownikami a potrzebami pracodawców - technicy informatycy

(w odniesieniu do województw PL)

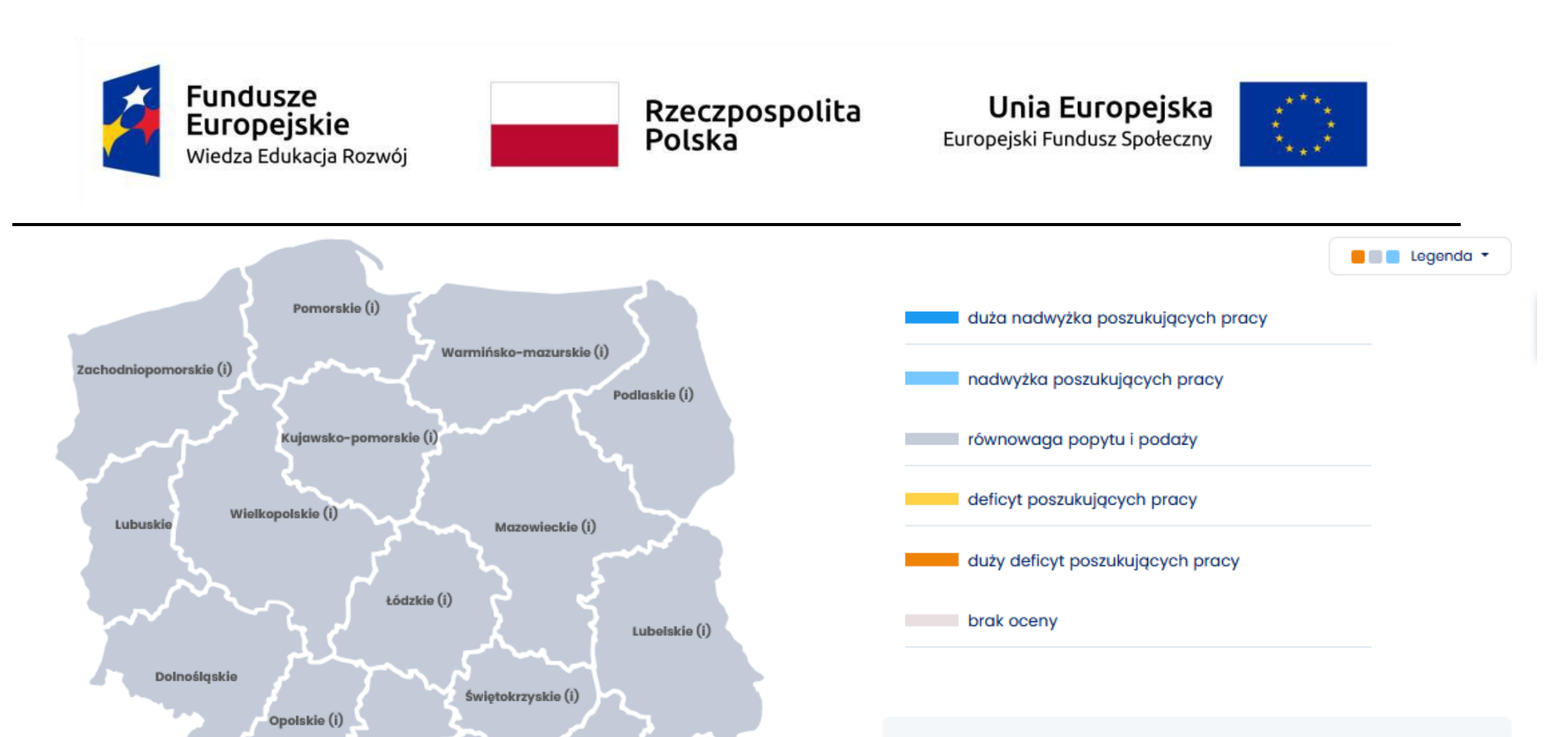

**O** Zobacz prognozy dla zawodów pokrewnych

· Brak zawodów pokrewnych

Podkarpackie (i)

Śląskie (i)

Małopolskie (i)

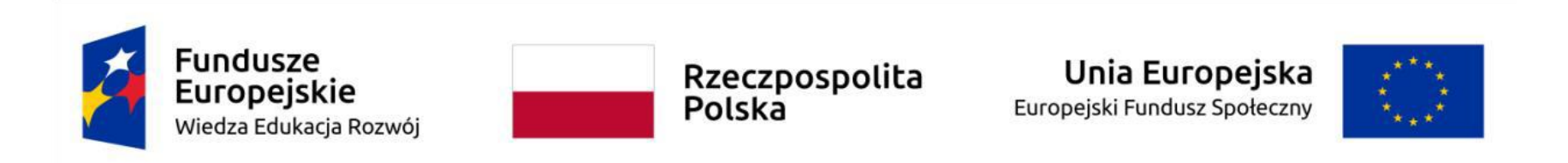

Prognoza na 2021, Polska – Zmiana zapotrzebowania na pracowników - technicy informatycy (w odniesieniu do powiatów PL)

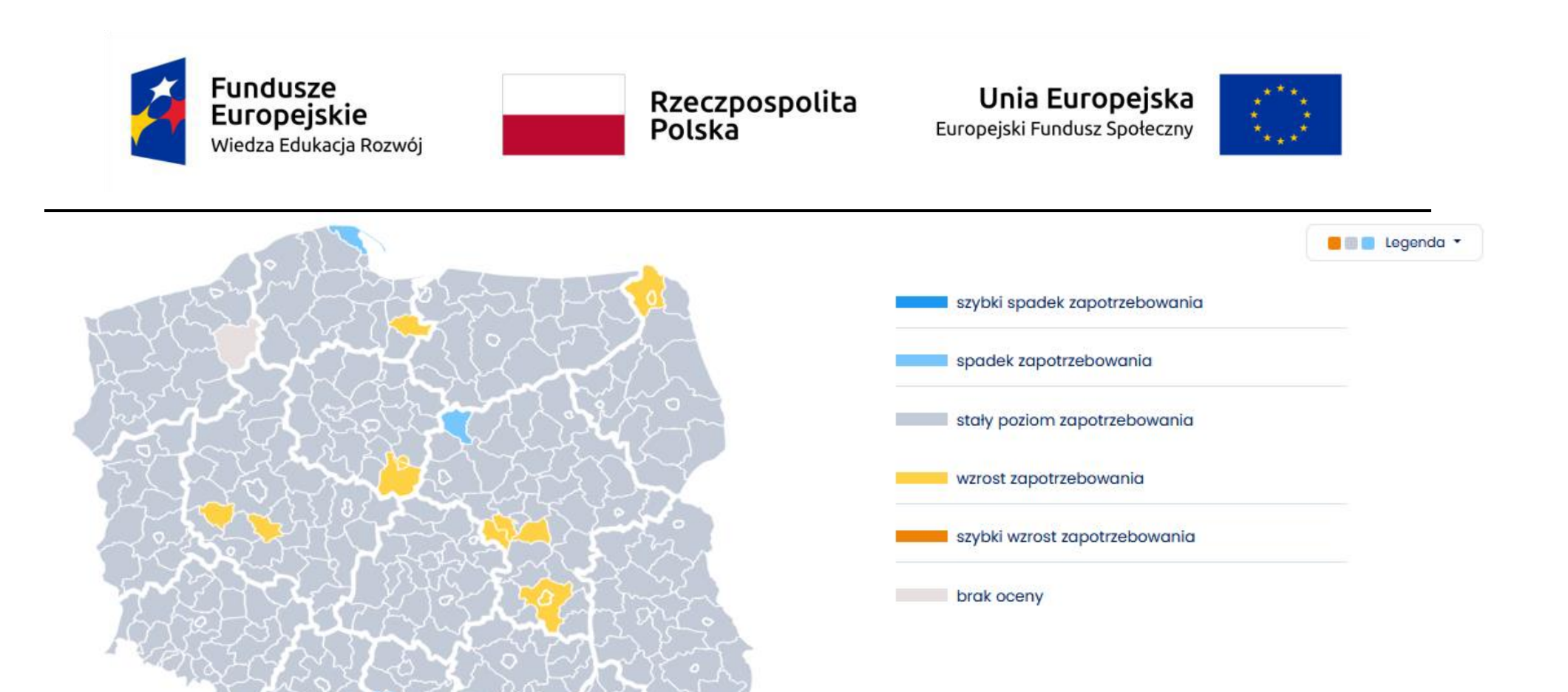

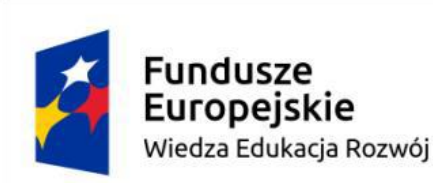

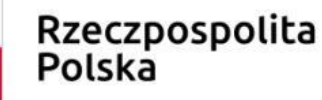

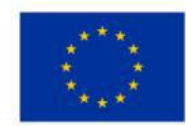

# **Źródła:**

- Cele i kierunki rozwoju społeczeństwa informacyjnego w Polsce http://workspace.unpan.org/sites/internet/Documents/Poland%20eGov7.pdf
- Barometr zawodów https://barometrzawodow.pl/pl/polska/prognozy-na-mapach/2019/specjalisci-elektroniki-automatyki-irobotyki,2019,polska,,polska,relacja-miedzy-dostepnymi-pracownikami-a-nbsp-potrzebami-pracodawcow,18,,281,,,,1,1,
- Rynek pracy, edukacja, kompetencje https://www.parp.gov.pl/storage/publications/pdf/Raport\_Rynek-pracy\_kwiecien-2019.pdf
- Obwieszczenie Ministra Edukacji Narodowej z dnia 22 marca 2019 r. w sprawie prognozy zapotrzebowania na pracowników w zawodach szkolnictwa branżowego na krajowym i wojewódzkim rynku pracy http://prawo.sejm.gov.pl/isap.nsf/DocDetails.xsp?id=WMP20190000276
- Raport Deloitte https://www2.deloitte.com/pl/pl/pages/technology/articles/tech-trends-trendy-technologiczne-2020.html
- Niedobór talentów https://www.manpower.pl/raporty-rynku-pracy/
- https://www.gov.pl/web/dostepnosc-cyfrowa/polskie-tlumaczenie-wytycznych-wcag-20
- http://wcag20.widzialni.org/standard-wcag,m,mg,148
- http://niepelnosprawni.pl/ledge/x/261310
- http://dostepnestrony.pl/artykul/wcag-2-0-w-skrocie/

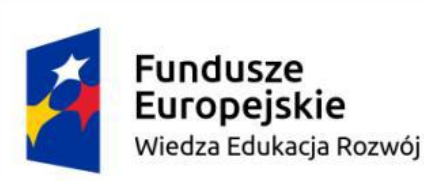

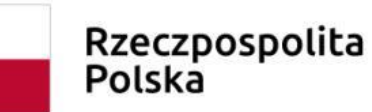

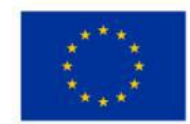

- https://www.google.com/url?sa=t&rct=j&q=&esrc=s&source=web&cd=&ved=2ahUKEwjm56-V2- 3tAhVD\_SoKHbE6BfcQFjAAegQIBBAC&url=http%3A%2F%2Fbip.kprm.gov.pl%2Fdownload%2F75%2F44441%2FInformacj azrealizacjiw2013rKPON-czes1naRM.pdf&usg=AOvVaw0pG9dgS5tapUXfe\_TgATd3
- OBWIESZCZENIE PREZESA RADY MINISTRÓW z dnia 9 listopada 2017 r. w sprawie ogłoszenia jednolitego tekstu rozporządzenia Rady Ministrów w sprawie Krajowych Ram Interoperacyjności, minimalnych wymagań dla rejestrów publicznych i wymiany informacji w postaci elektronicznej oraz minimalnych wymagań dla systemów teleinformatycznych http://isap.sejm.gov.pl/isap.nsf/download.xsp/WDU20170002247/O/D20172247.pdf
- Ośrodek Rozwoju edukacji Przykładowy program nauczania zawodu technik tyfloinformatyk 351204 Warszawa 2017 https://www.ore.edu.pl/2017/03/przykladowe-programy-nauczania2017/

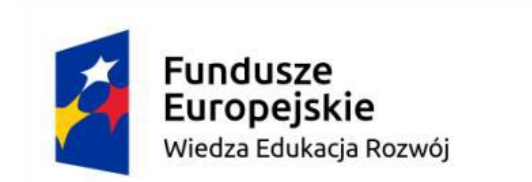

Rzeczpospolita Polska

Unia Europejska Europejski Fundusz Społeczny

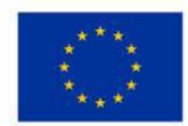

### <span id="page-21-0"></span>**2. Założenia organizacyjne**

# <span id="page-21-1"></span>**Liczba godzin przeznaczona na realizację programu**

Podstawa programowa kształcenia w zawodach szkolnictwa branżowego w zawodzie technik tyfloinformatyk obejmuje jedną kwalifikację:

**INF.10.** Obsługa oprogramowania i sprzętu informatycznego wspomagających użytkownika z niepełnosprawnością wzrokową.

Minimalna liczba godzin kształcenia zawodowego dla tej kwalifikacji wynosi 1260.

Zgodnie z Rozporządzeniem Ministra Edukacji Narodowej z dnia 3 kwietnia 2019 roku w sprawie ramowych planów nauczania dla publicznych szkół (Dz. U. z 2019 roku, poz. 639) w technikum 5 – letnim łączna liczba godzin przeznaczona na kształcenie zawodowe wynosi 56. Do obliczeń przyjmuje się że średnio w każdym roku jest 30 tygodni co stanowi 1680 godzin. Różnica godzin między minimalną liczbą godzin wynikająca z podstawy programowej kształcenia w zawodzie, a liczbą godzin wynikającą z ramowego planu nauczania wynosi 420. Jest to liczba godzin która może być przeznaczona na zajęcia w ramach dodatkowych umiejętności zawodowych.

W związku z powyższym przyjmujemy następujące założenia organizacyjne dotyczące realizacji dodatkowej umiejętności zawodowej "Testowanie stron i aplikacji internetowych pod względem standardów WCAG":

Przykładowy program nauczania do umiejętności dodatkowej (DUZ) dla zawodu Technik tyfloinformatyk 351204

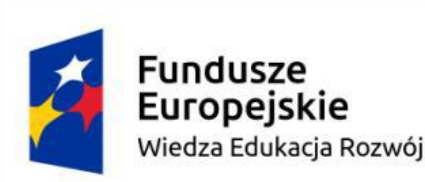

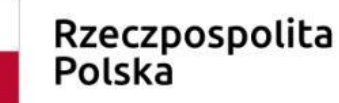

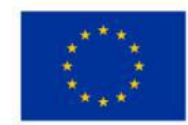

- $\bullet$  Liczba godzin 150
- Program dodatkowej umiejętności zawodowej może być realizowany w klasach IV i V, według przyjętego przez dyrektora szkoły planu nauczania
- Tygodniowa liczba godzin przeznaczonych na realizację przedmiotów z zakresu dodatkowej umiejętności zawodowej 5
- Zajęcia powinny odbywać się w grupach do 16 osób. Zalecane jest, aby przy stanowisku pracował jeden uczeń.

# <span id="page-22-0"></span>**Wymagania kwalifikacyjne dla osób prowadzących zajęcia**

Wymagania kwalifikacyjne dla osób prowadzących zajęcia w ramach dodatkowej umiejętności zawodowej określają przepisy w sprawie szczegółowych kwalifikacji wymaganych od nauczycieli:

- ukończone studia pierwszego stopnia na kierunku (specjalności) zgodnym z nauczanym przedmiotem oraz posiadanie przygotowania pedagogicznego lub
- ukończone studia pierwszego stopnia na kierunku, którego efekty kształcenia, obejmują treści nauczanego przedmiotu, wskazane w podstawie programowej dla tego przedmiotu, oraz posiadanie przygotowania pedagogicznego.

W związku z powyższym osoba prowadząca zajęcia w ramach dodatkowej umiejętności zawodowej "Testowanie stron i aplikacji internetowych pod względem standardów WCAG" powinna posiadać:

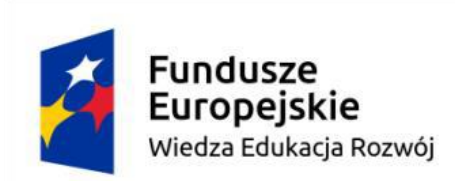

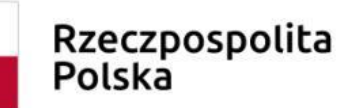

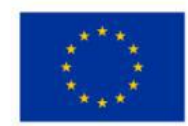

- ukończone studia na kierunku Informatyka oraz
- przygotowanie pedagogiczne.

Ponadto prowadzącym może być pracodawca z branży IT, który posiada uprawnienia instruktora praktycznej nauki zawodu.

# <span id="page-23-0"></span>**Wyposażenie dydaktyczne**

Szkoła prowadząca kształcenie w dodatkowej umiejętności zawodowej zapewnia pomieszczenia dydaktyczne z wyposażeniem odpowiadającym technologii i technice stosowanej w zawodzie, aby zapewnić osiągnięcie wszystkich efektów kształcenia określonych w programie nauczania oraz umożliwić przygotowanie absolwenta do wykonywania wymienionych w programie zadań zawodowych.

Pracownia, w której realizowane są treści kształcenia z dodatkowej umiejętności zawodowej powinna być wyposażona w:

punkty zasilania w energię elektryczną z napięciem 230 V z zabezpieczeniem przeciwporażeniowym oraz wyłącznikami bezpieczeństwa na stanowiskach oraz centralnym wyłącznikiem bezpieczeństwa, szerokopasmowe łącze internetowe z doprowadzeniem do każdego stanowiska przez sieć lokalną ethernet z zarządzalnym przełącznikiem z możliwością separacji portów do stanowisk komputerowych dla uczniów oraz lokalną sieć bezprzewodową;

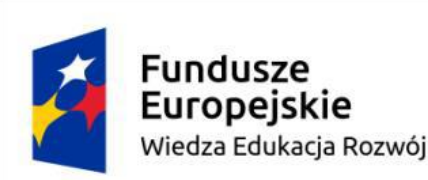

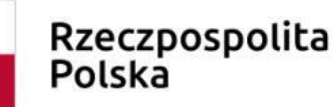

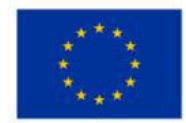

- stanowiska komputerowe dla uczniów (jedno stanowisko dla jednego ucznia) oraz stanowisko komputerowe dla nauczyciela wyposażone w komputer z procesorem wielordzeniowym, monitor z głośnikami i wyjściem słuchawkowym, skaner, słuchawki, mikrofon, system operacyjny, pakiet programów biurowych, program rozpoznający tekst (OCR), programy udźwiękawiające, programy powiększająco-udźwiękawiający, syntezatory mowy, monitor brajlowski, oprogramowanie do przygotowania wydruku brajlowskiego, program do przetwarzania plików tekstowych na pliki dźwiękowe, edytor dźwięku, program do tworzenia książek mówionych, urządzenie mobilne z systemem operacyjnym i oprogramowaniem udźwiękawiającym, aplikacja do testowania dostępności stron internetowych, urządzenie pamięci USB;
- serwer z oprogramowaniem, sieciowa monochromatyczna drukarka laserowa, zasilacz awaryjny UPS, router, przełącznik (switch), projektor multimedialny z ekranem projekcyjnym, drukarka brajlowska tekstowa, drukarka brajlowska graficzna, stacjonarne powiększalniki komputerowe, powiększalniki mobilne, urządzenie do odtwarzania książek mówionych, urządzenie do tworzenia i odtwarzania książek mówionych;
- serwer z oprogramowaniem, projektor multimedialny z ekranem projekcyjnym, router, przełącznik (switch), sieciowa monochromatyczna drukarka laserowa, zasilacz awaryjny UPS.

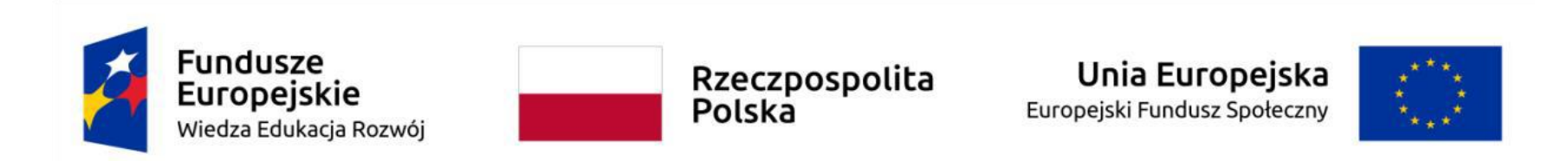

<span id="page-25-0"></span>**Wymagania wobec osób kształconych zgodnie z programem dodatkowej umiejętności zawodowej**

Dla realizacji programu dodatkowej umiejętności zawodowej "Testowanie stron i aplikacji internetowych pod względem standardów WCAG" wymagane jest osiągnięcie efektów kształcenia zawartych w podstawie programowej kształcenia w zawodzie technik tyfloinformatyk w zakresie kwalifikacji:

INF.10. Obsługa oprogramowania i sprzętu informatycznego wspomagających użytkownika z niepełnosprawnością wzrokową.

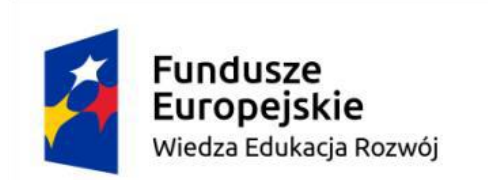

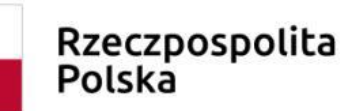

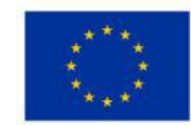

### <span id="page-26-0"></span>**3. Cele kształcenia dodatkowej umiejętności zawodowej**

Absolwent szkoły prowadzącej kształcenie w zawodzie technik tyfloinformatyk w zakresie "Testowanie stron i aplikacji internetowych pod względem standardów WCAG" powinien być przygotowany do wykonywania następujących zadań zawodowych:

- 1. Oceniania zawartości strony internetowej i aplikacji pod kątem standardów WCAG.
- 2. Wskazania błędów występujących na stronie internetowej i w aplikacji pod kątem standardów WCAG .
- 3. Wykonania prostej aplikacji internetowej oraz strony internetowej zgodnie ze standardem WCAG.

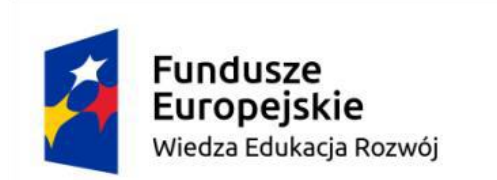

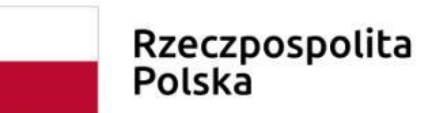

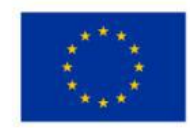

<span id="page-27-0"></span>**4. Plan nauczania dodatkowej umiejętności zawodowej "Testowanie stron i aplikacji internetowych pod względem standardów WCAG"**

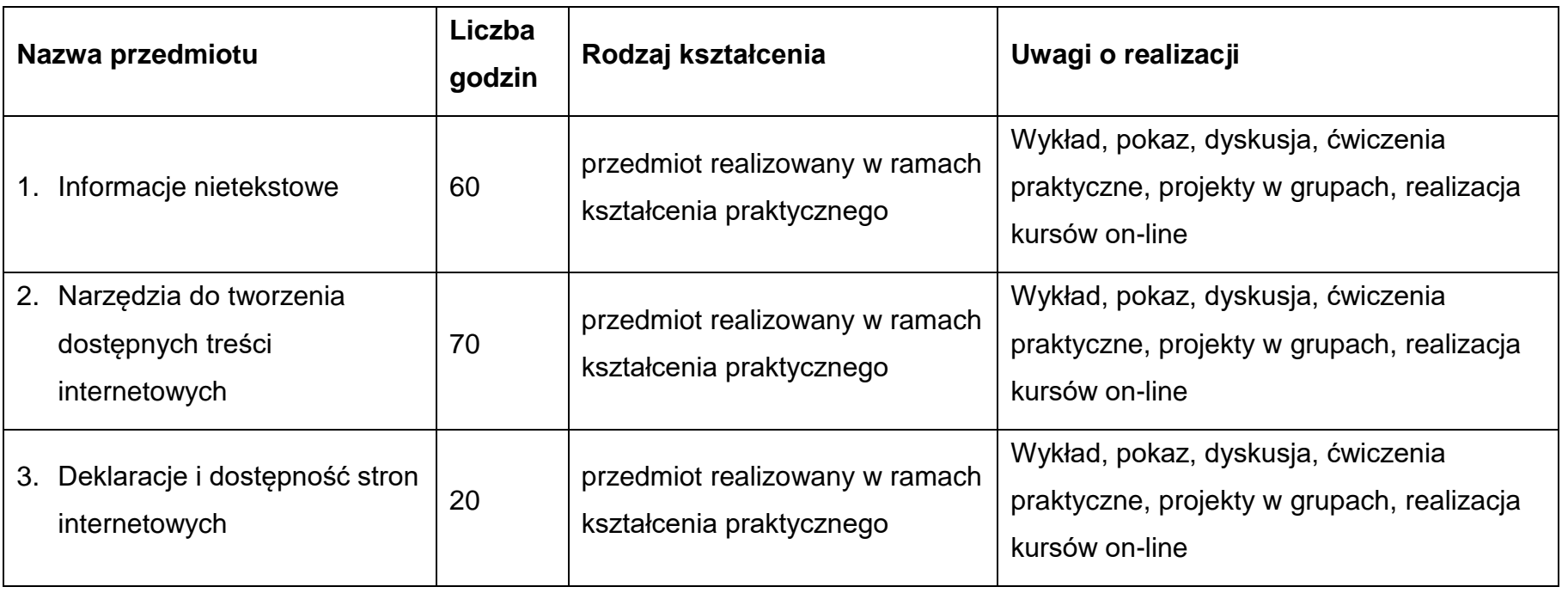

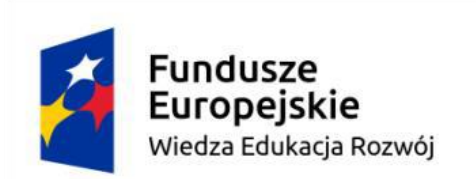

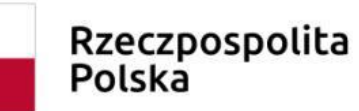

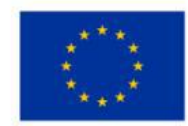

<span id="page-28-0"></span>**5. Wykaz efektów kształcenia dodatkowej umiejętności zawodowej "Testowanie stron i aplikacji internetowych pod względem standardów WCAG" wraz z kryteriami weryfikacji**

Do wykonywania zadań zawodowych w zakresie dodatkowej umiejętności zawodowej "Testowanie stron i aplikacji internetowych pod względem standardów WCAG" niezbędne jest osiągnięcie niżej wymienionych efektów kształcenia:

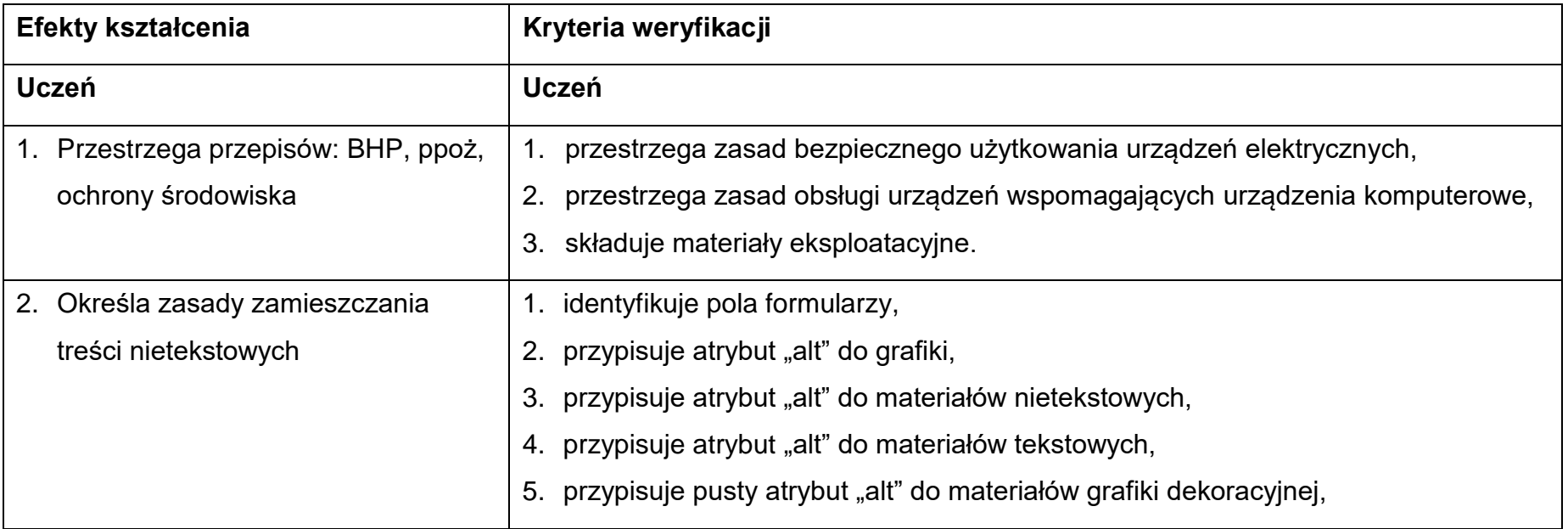

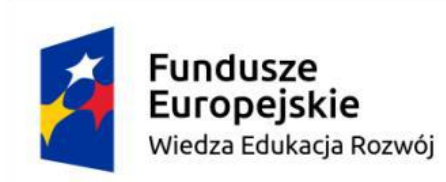

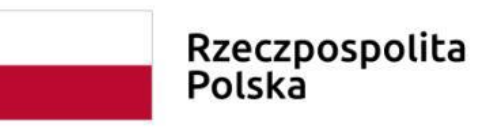

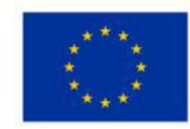

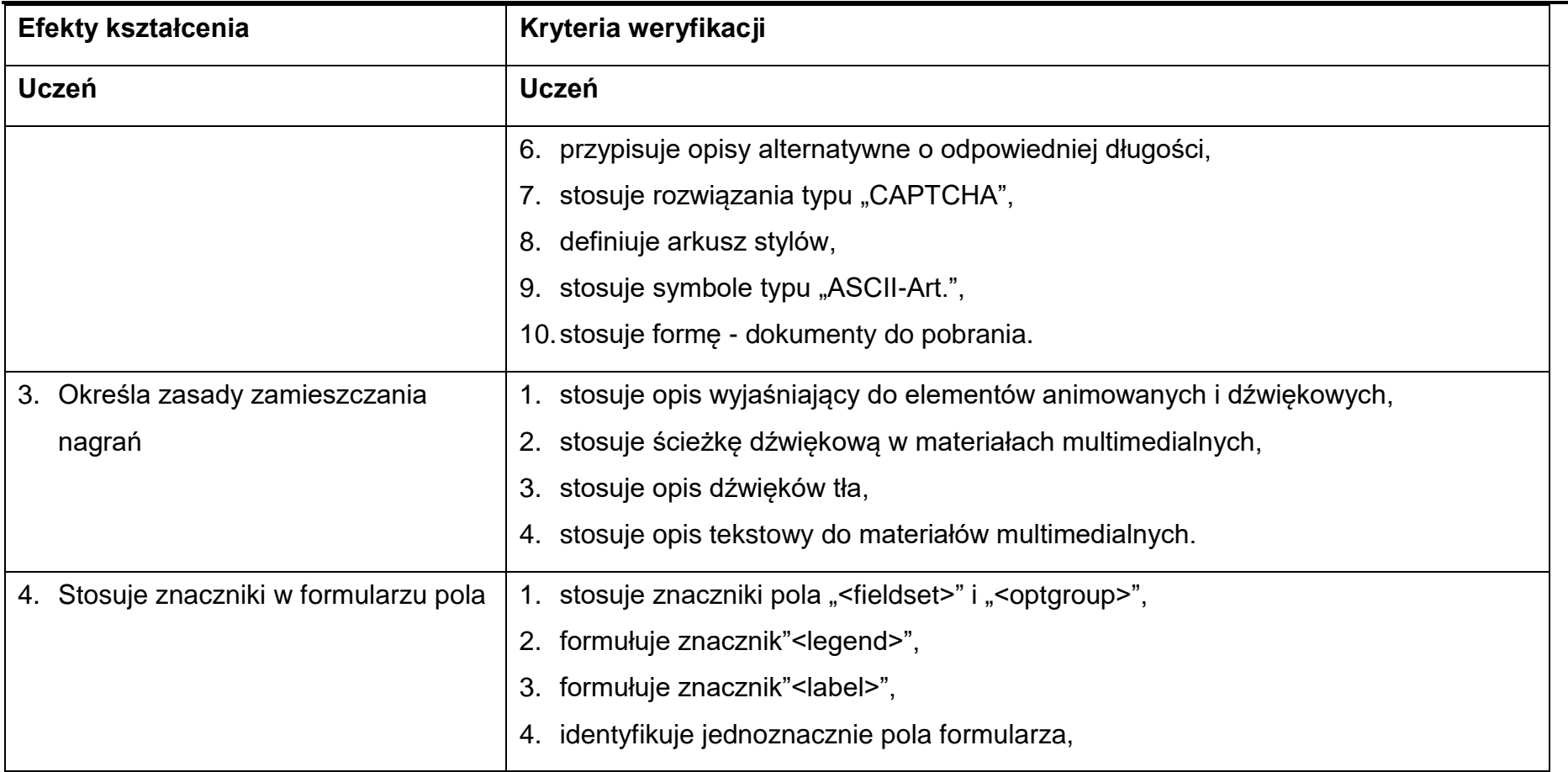

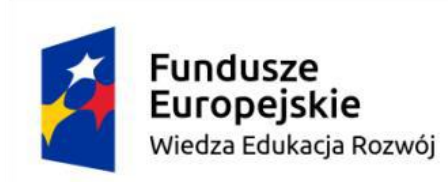

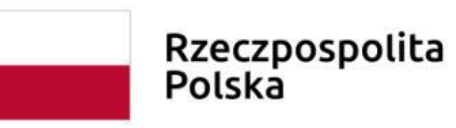

![](_page_30_Picture_3.jpeg)

![](_page_30_Picture_113.jpeg)

![](_page_31_Picture_0.jpeg)

![](_page_31_Picture_1.jpeg)

![](_page_31_Picture_3.jpeg)

![](_page_31_Picture_98.jpeg)

![](_page_32_Picture_0.jpeg)

![](_page_32_Picture_1.jpeg)

![](_page_32_Picture_3.jpeg)

![](_page_32_Picture_110.jpeg)

![](_page_33_Picture_0.jpeg)

![](_page_33_Picture_1.jpeg)

![](_page_33_Picture_3.jpeg)

![](_page_33_Picture_98.jpeg)

![](_page_34_Picture_0.jpeg)

![](_page_34_Picture_1.jpeg)

![](_page_34_Picture_3.jpeg)

![](_page_34_Picture_70.jpeg)

![](_page_35_Picture_0.jpeg)

![](_page_35_Picture_1.jpeg)

![](_page_35_Picture_3.jpeg)

<span id="page-35-0"></span>**6. Program nauczania przedmiotów dodatkowej umiejętności zawodowej "Testowanie stron i aplikacji internetowych pod względem standardów WCAG"**

#### **Wykaz przedmiotów nauczania**

- 1. Informacje nietekstowe.
- 2. Narzędzia do tworzenia dostępnych treści internetowych.
- 3. Deklaracje i dostępność stron internetowych.

### <span id="page-35-1"></span>**6.1. Informacje nietekstowe**

### <span id="page-35-2"></span>**Cele ogólne przedmiotu**

- 1. Konstruowanie strony zgodnie z atrybutami.
- 2. Stosowanie informacji nietekstowych zamieszczanych na stronie.

### <span id="page-35-3"></span>**Cele operacyjne**

- 1. charakteryzować pojęcia pola formularza,
- 2. stosować atrybuty "alt",
- 3. stosować opisy alternatywne,
- 4. stosować opisy do plików dźwiękowych i animacji,
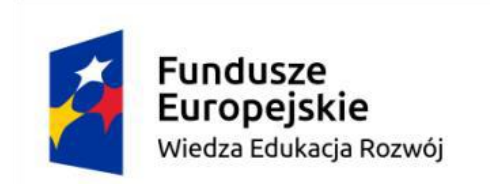

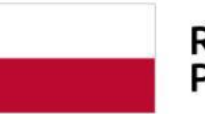

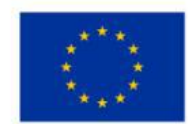

- 5. stosować audiodeskrypcje,
- 6. stosować znaczniki języka HTML,
- 7. definiować hierarchie strony.

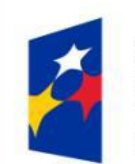

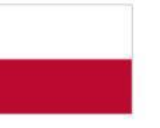

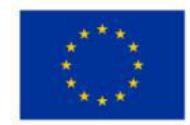

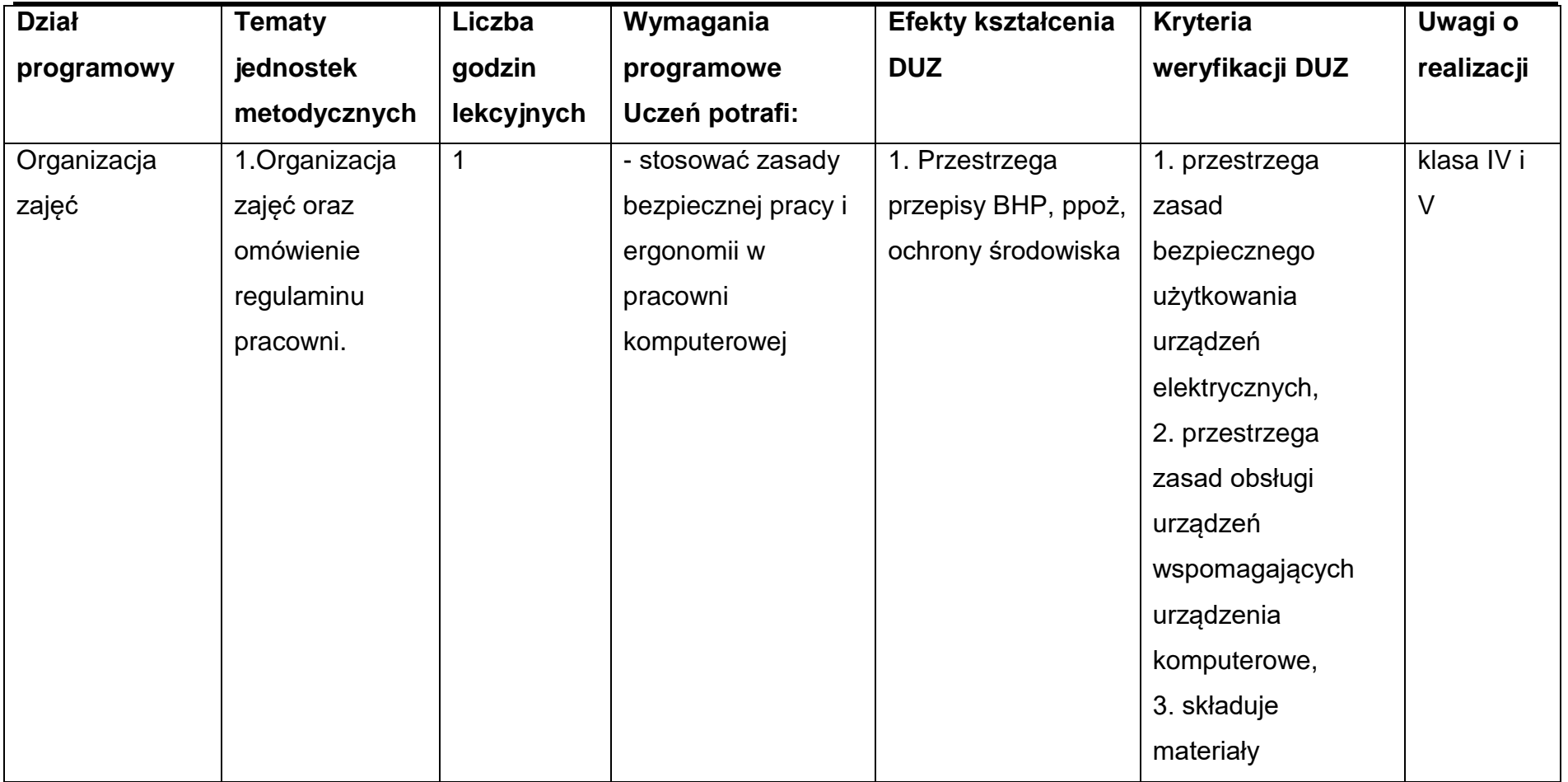

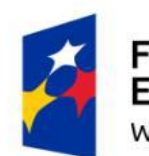

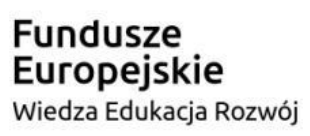

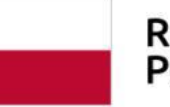

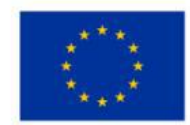

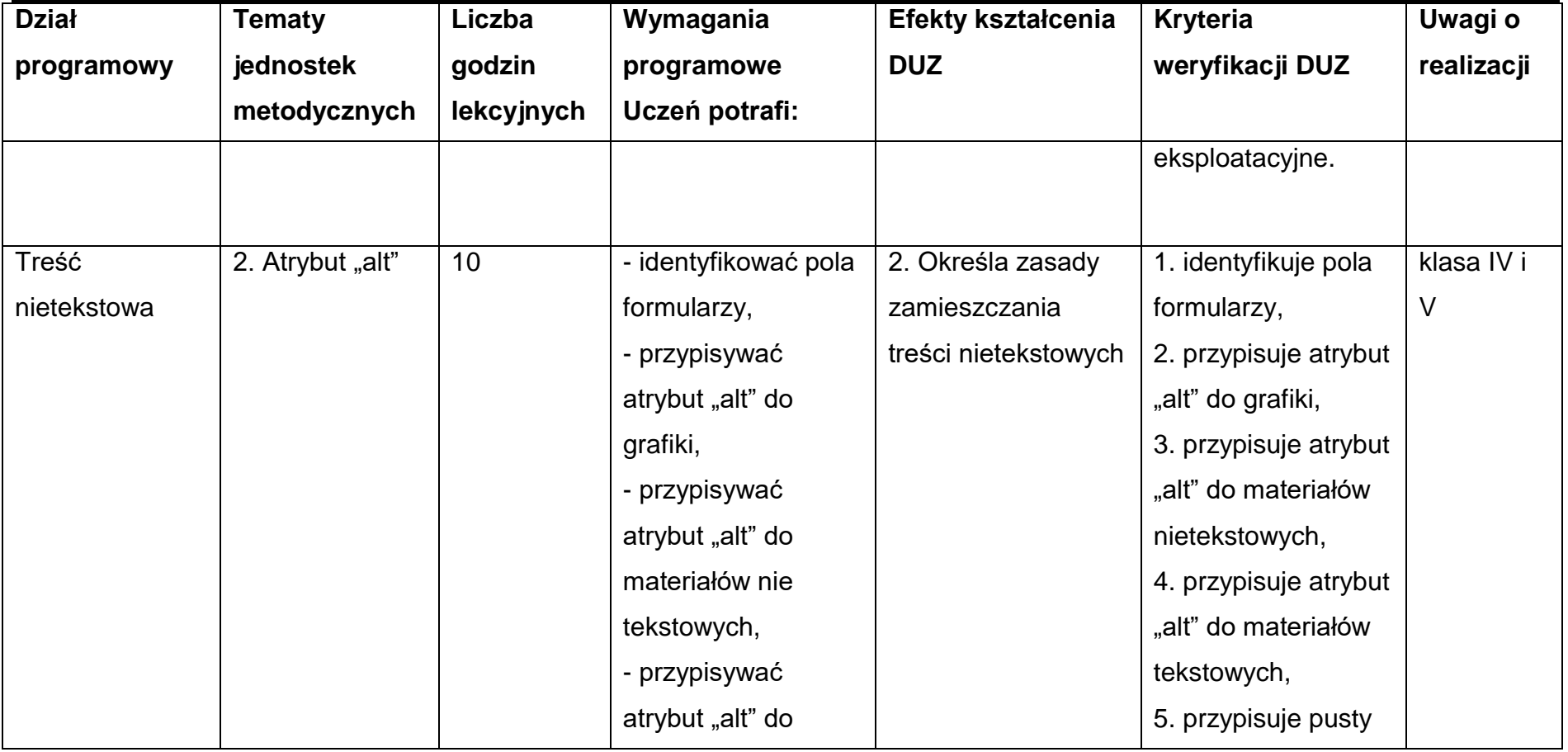

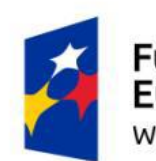

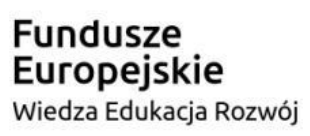

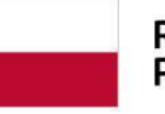

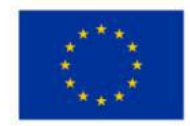

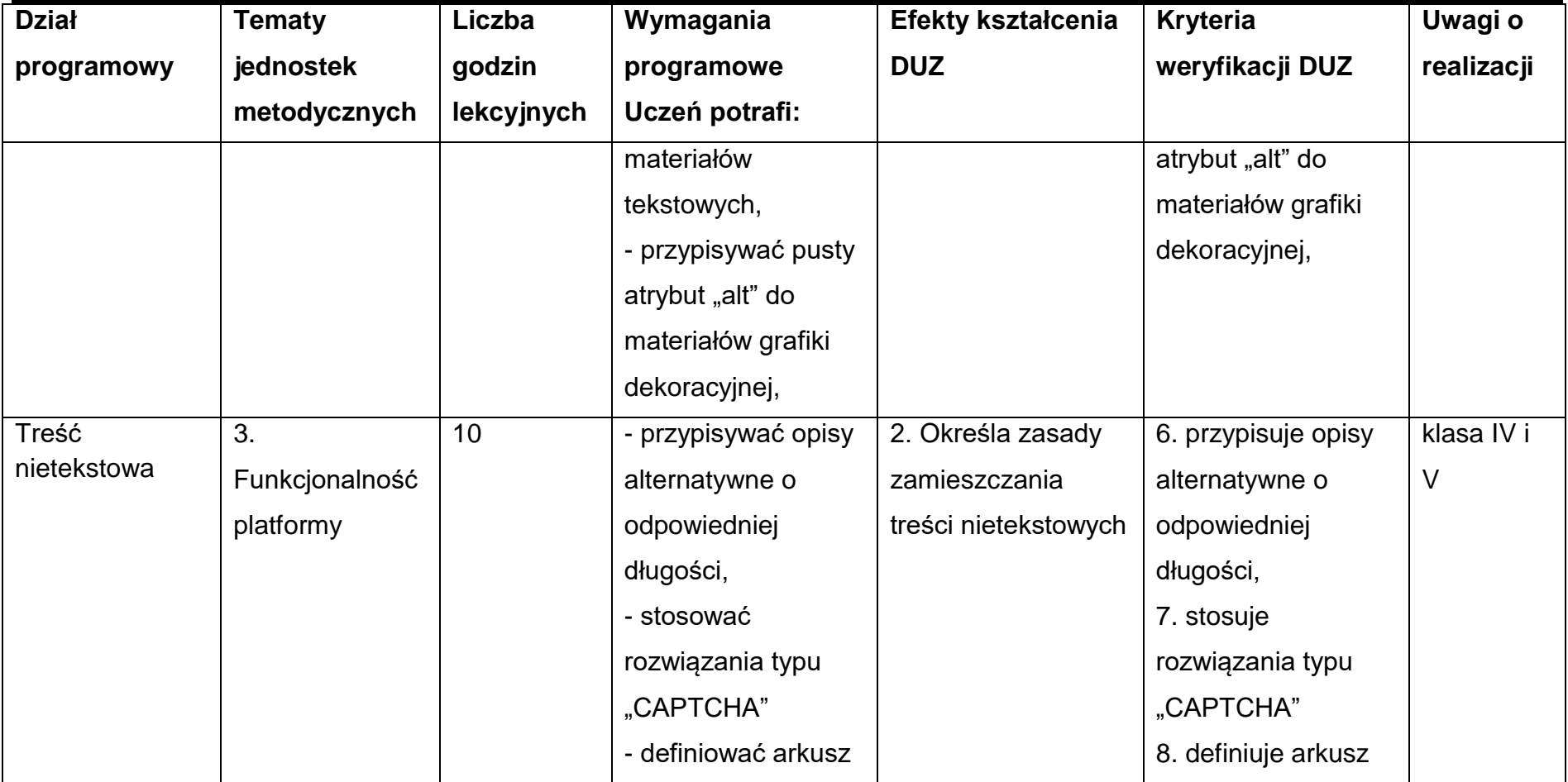

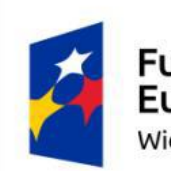

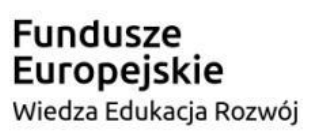

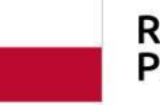

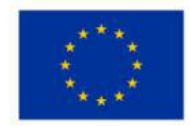

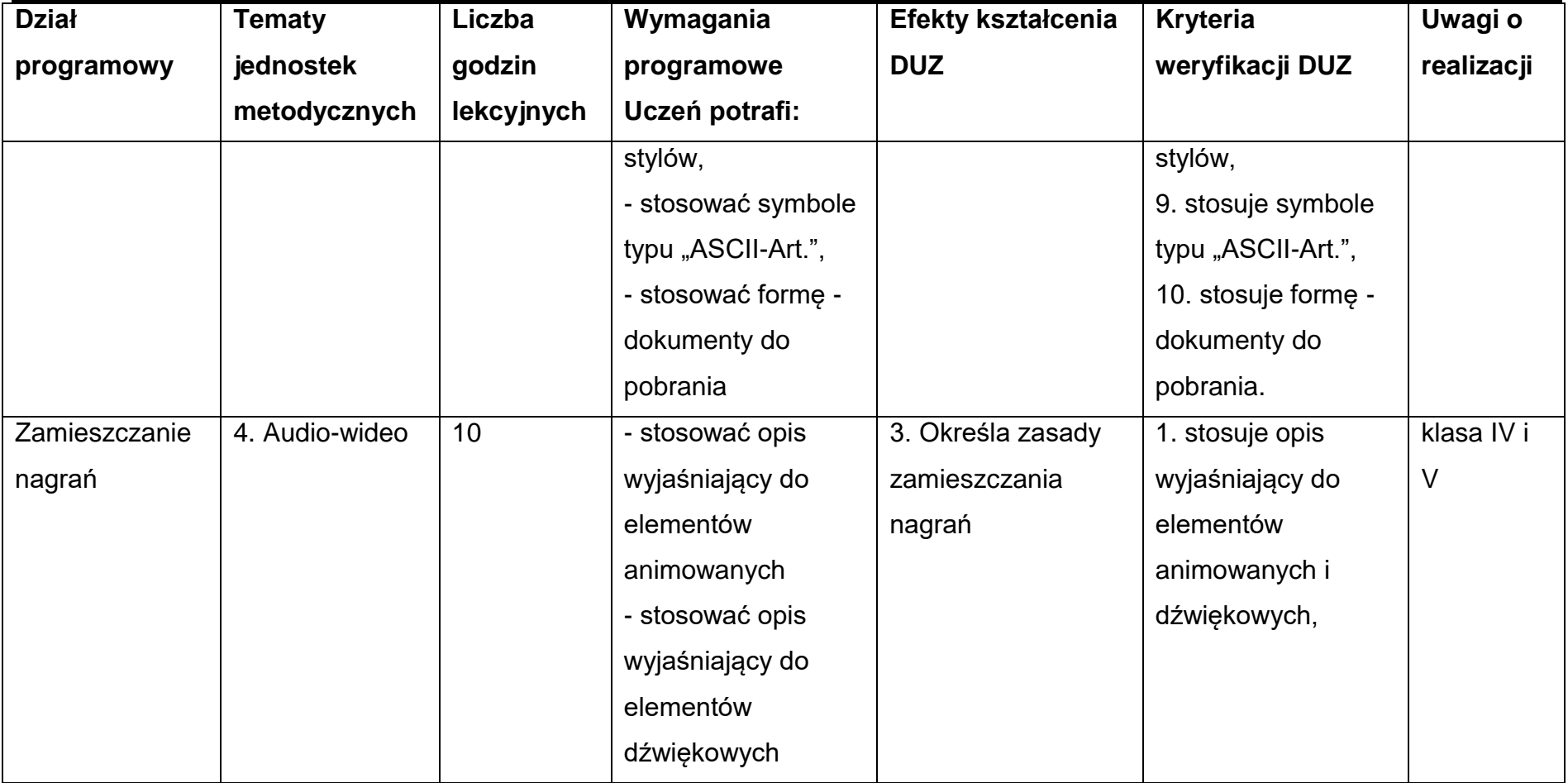

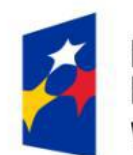

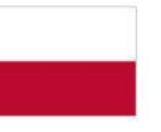

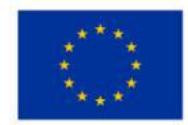

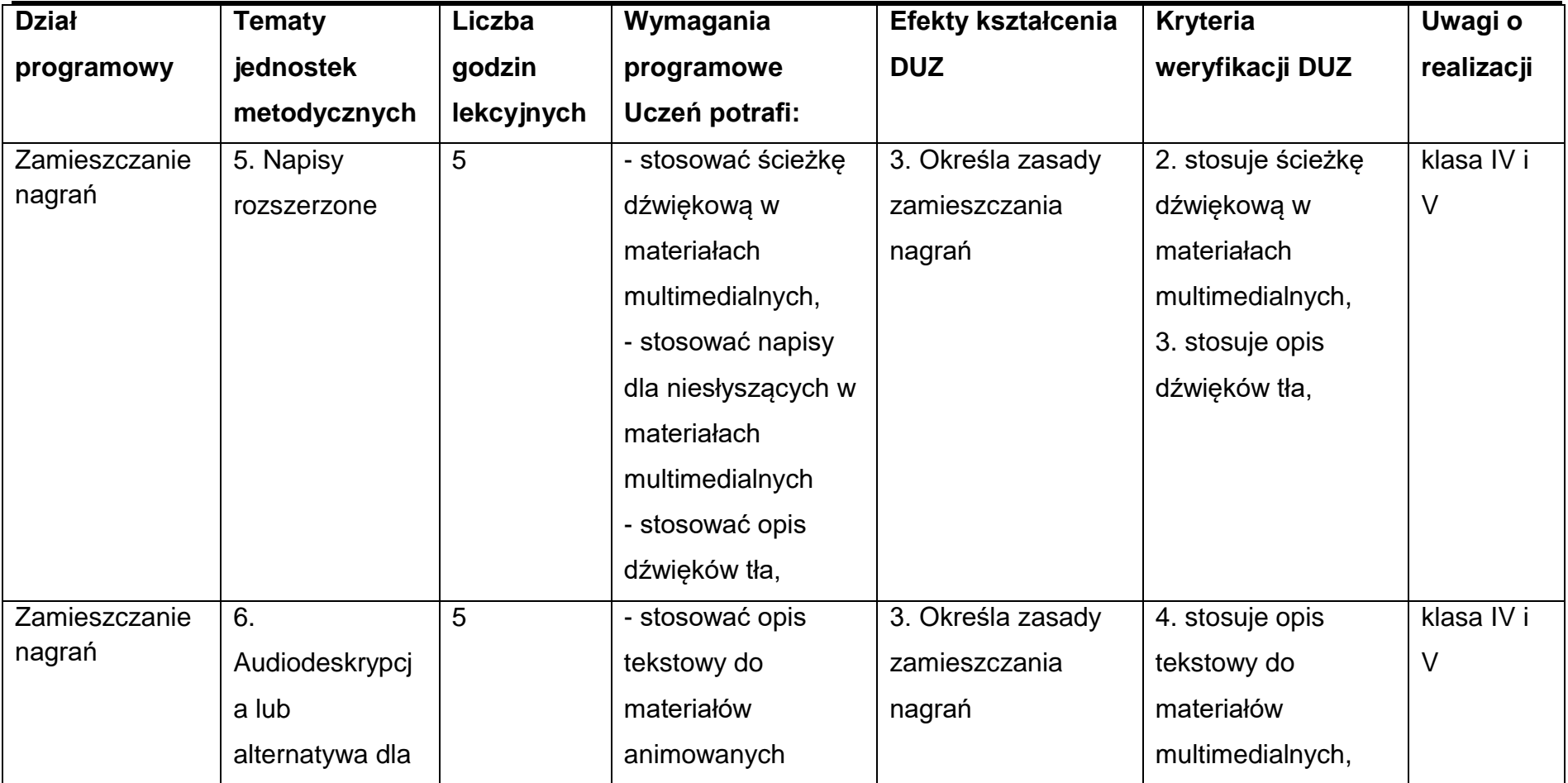

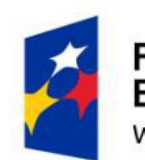

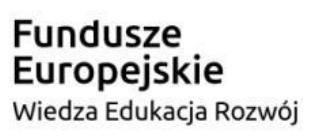

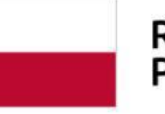

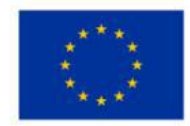

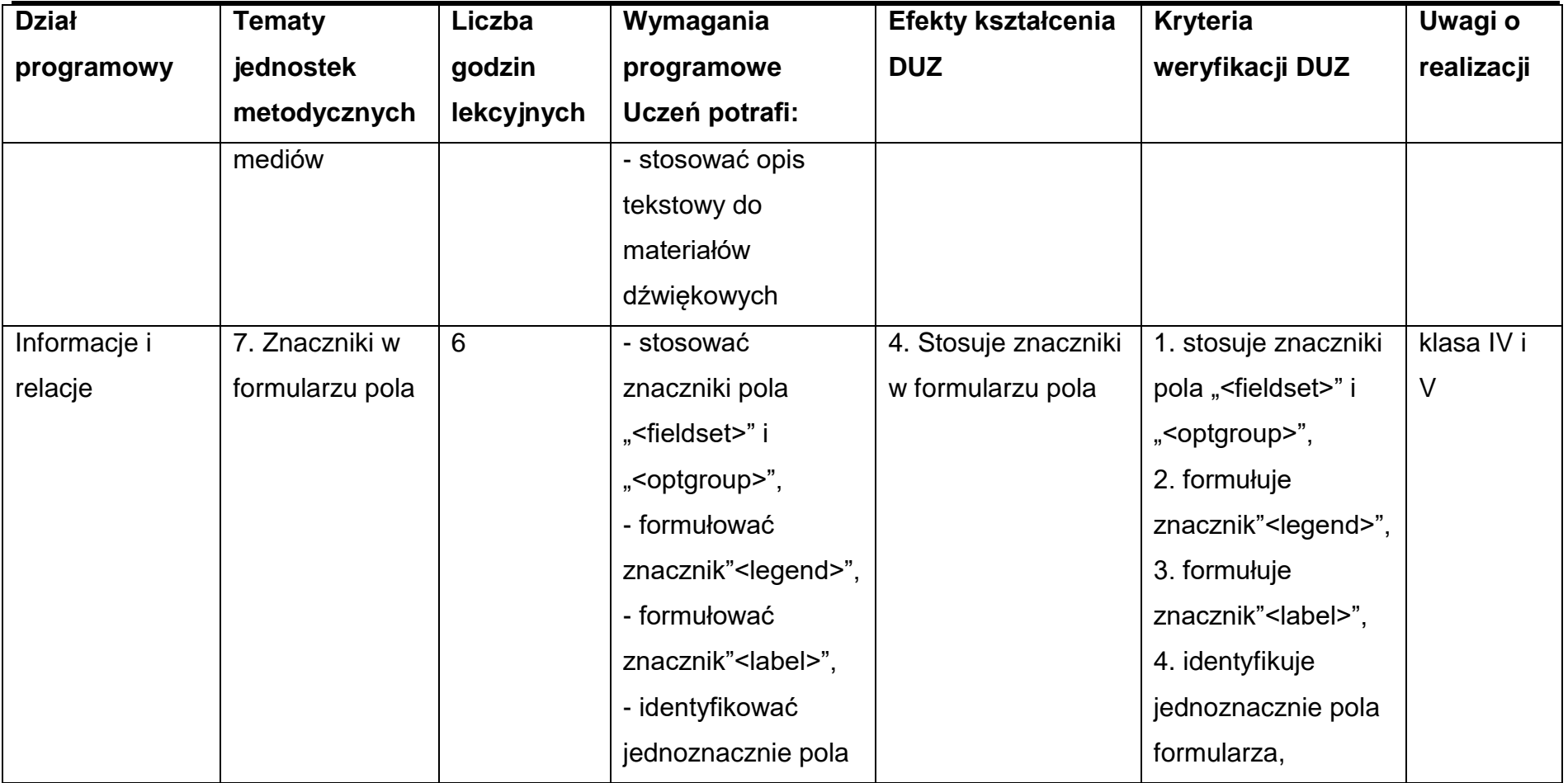

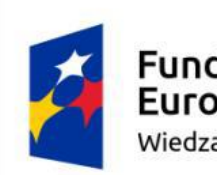

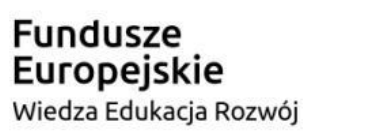

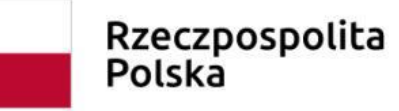

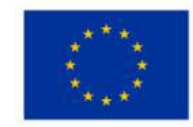

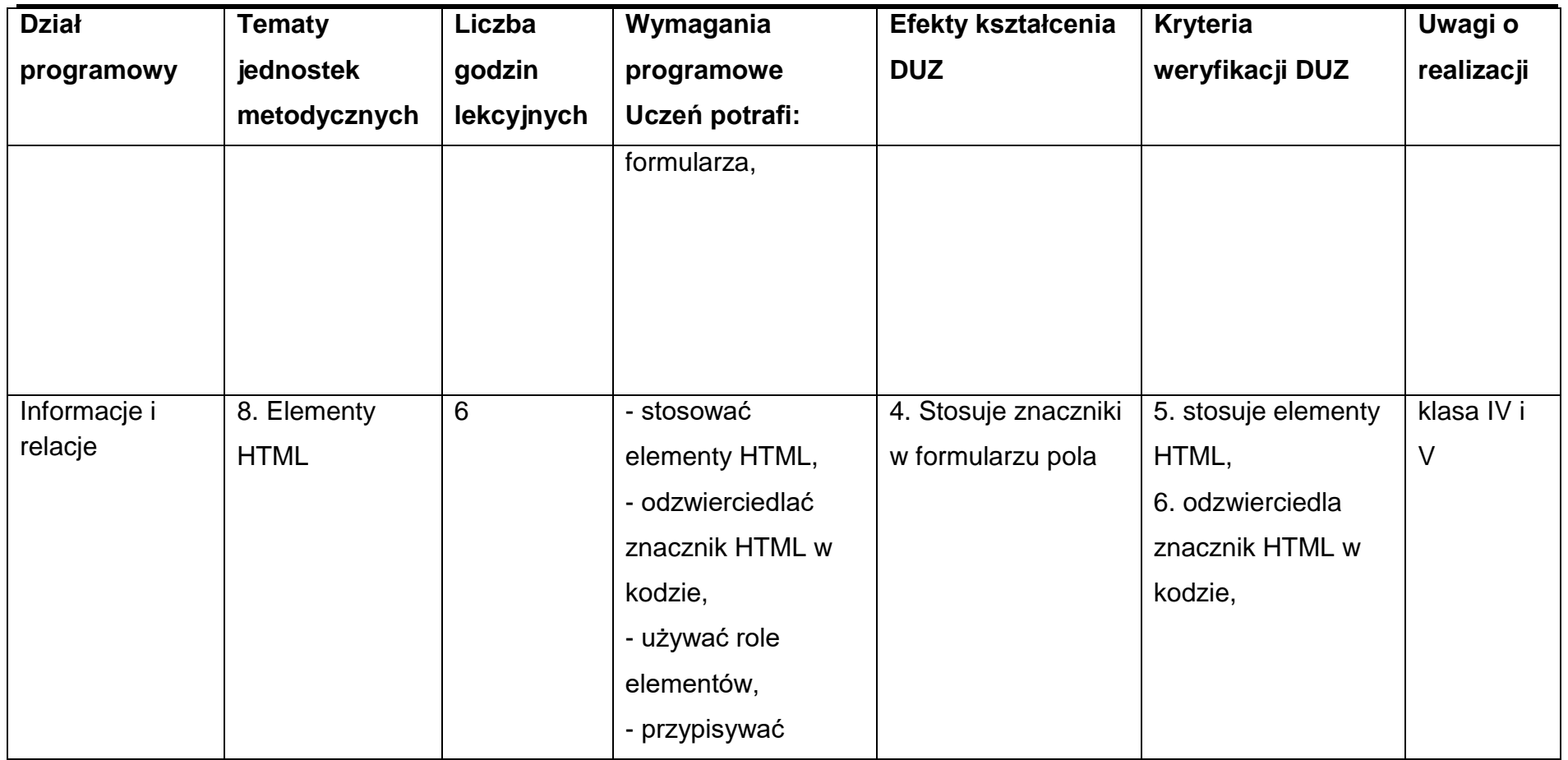

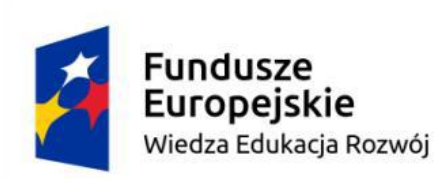

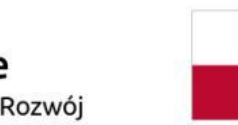

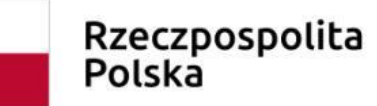

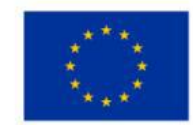

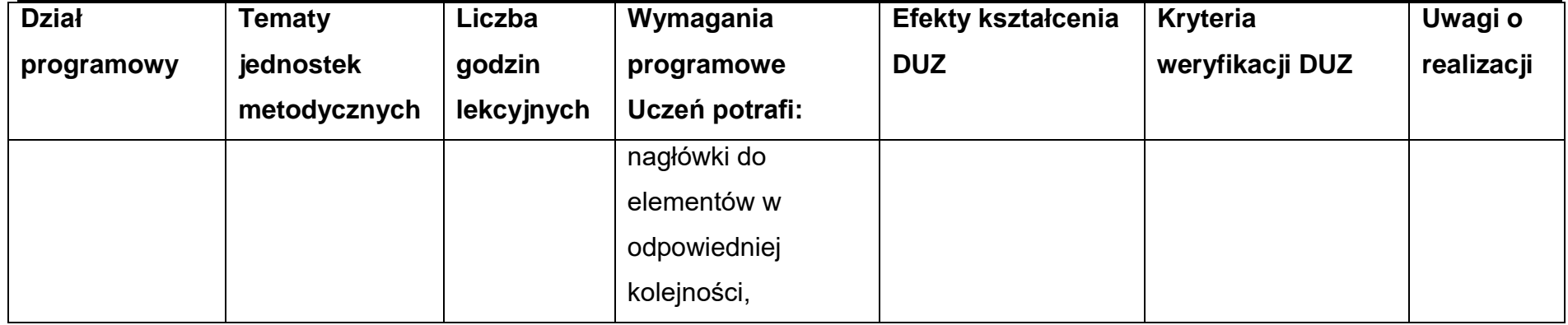

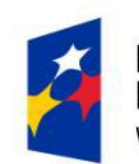

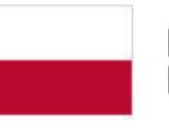

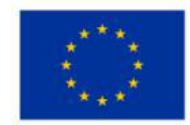

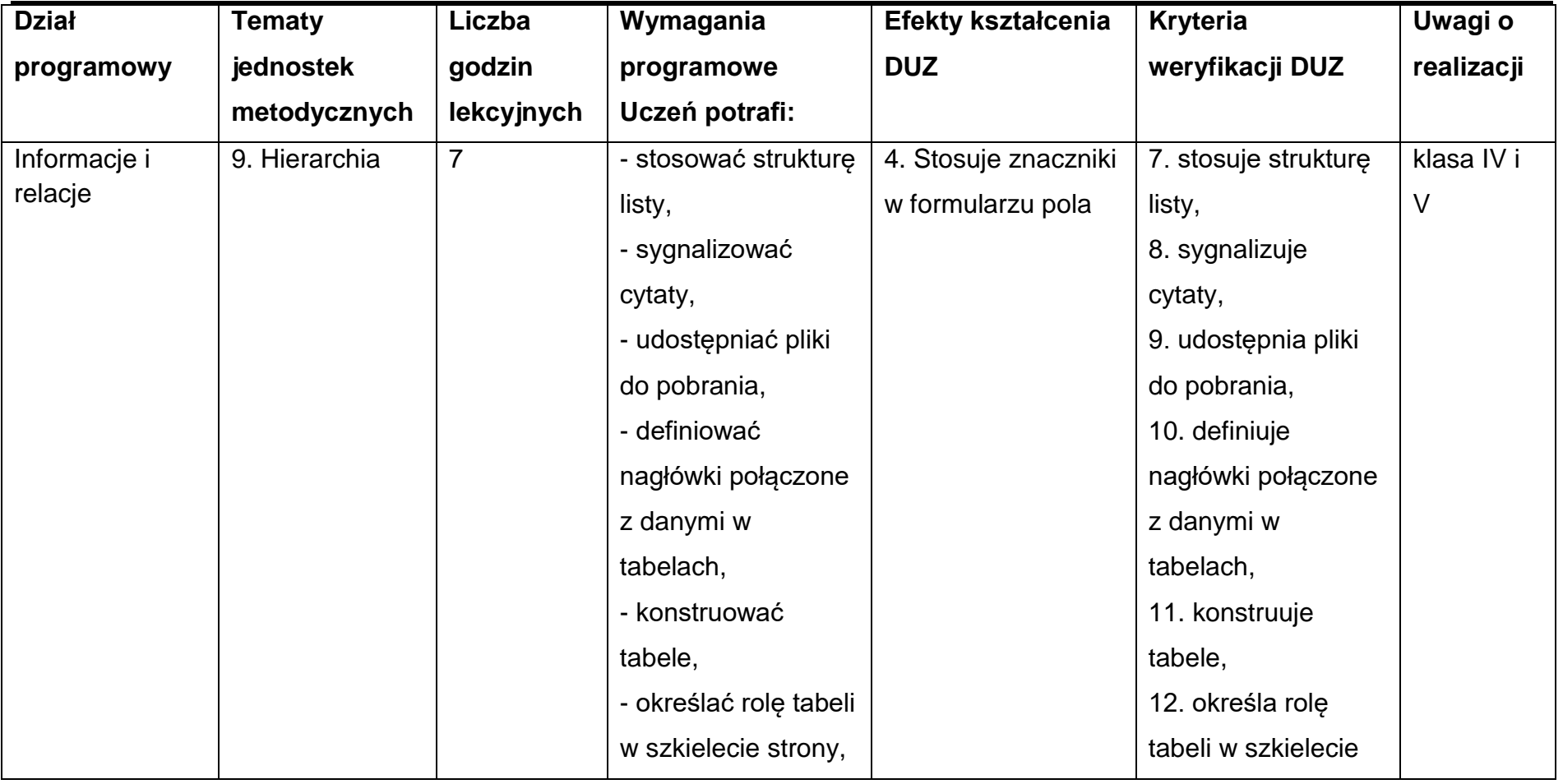

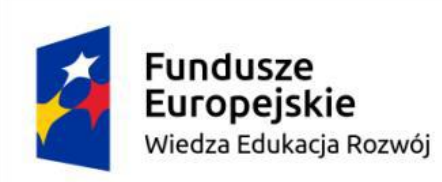

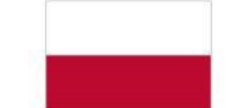

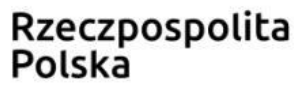

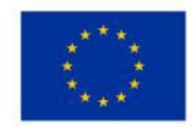

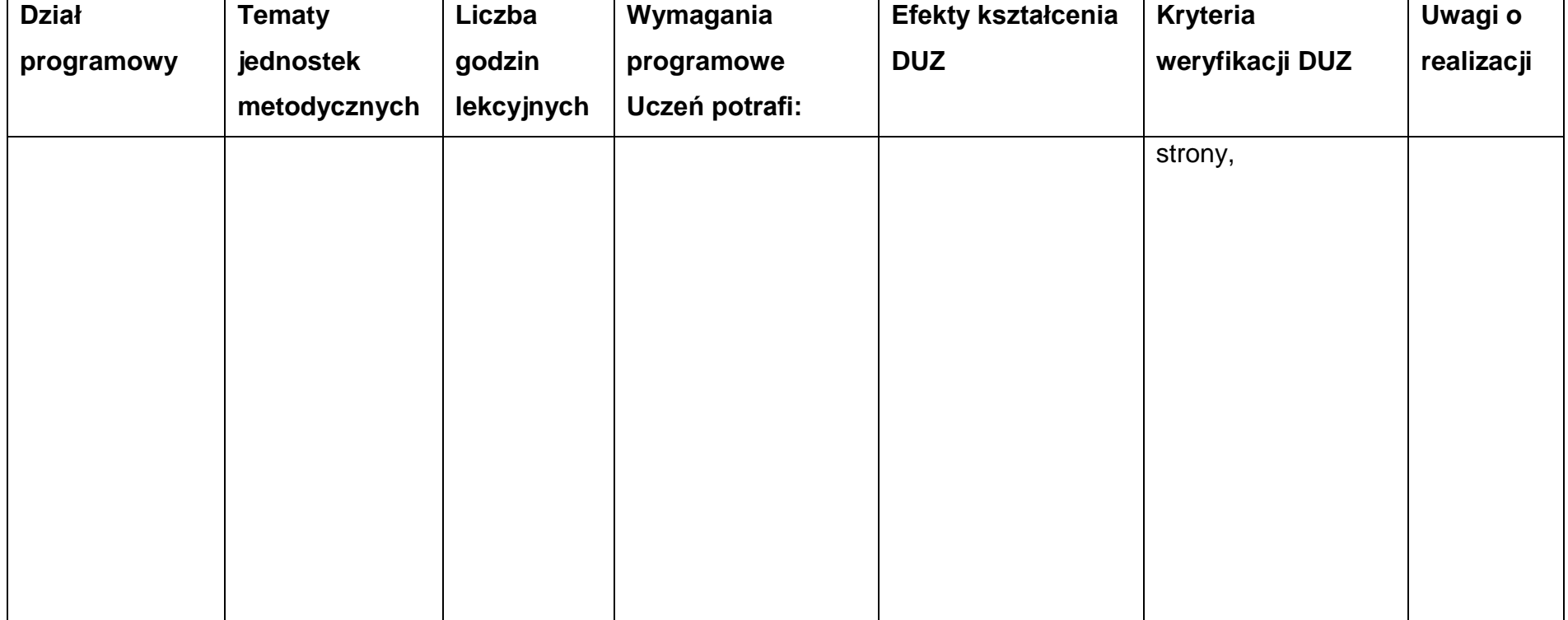

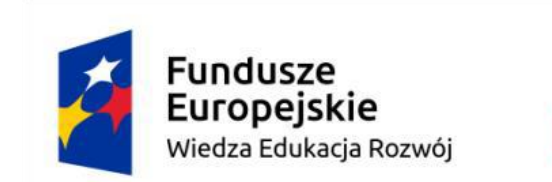

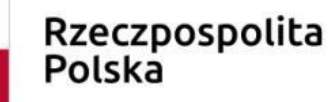

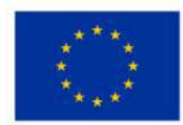

#### **Warunki osiągania efektów kształcenia**

Zajęcia edukacyjne powinny być prowadzone w pracowni komputerowej, wyposażonej w stanowisko dla nauczyciela i stanowiska dla uczniów. Zalecane jest, aby przy stanowisku pracował jeden uczeń. W związku z tym klasa musi być podzielona na grupy w taki sposób, aby grupa liczyła nie więcej niż 16 osób. Zajęcia mogą być prowadzone u pracodawcy na rzeczywistych stanowiskach pracy, które zapewnią realizację wszystkich efektów kształcenia.

# **Środki dydaktyczne**

Pracownia powinna być wyposażona w następujące środki:

● stanowiska komputerowe dla uczniów (jedno stanowisko dla jednego ucznia) oraz stanowisko komputerowe dla nauczyciela wyposażone w komputer z procesorem wielordzeniowym, monitor z głośnikami i wyjściem słuchawkowym, skaner, słuchawki, mikrofon, system operacyjny, pakiet programów biurowych, program rozpoznający tekst (OCR), programy udźwiękawiające, programy powiększająco-udźwiękawiający, syntezatory mowy, monitor brajlowski, oprogramowanie do przygotowania wydruku brajlowskiego, program do przetwarzania plików tekstowych na pliki dźwiękowe, edytor dźwięku, program do tworzenia książek mówionych, urządzenie mobilne z systemem operacyjnym i oprogramowaniem udźwiękawiającym, aplikacja do testowania dostępności stron internetowych, urządzenie pamięci USB.

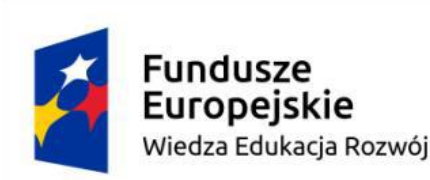

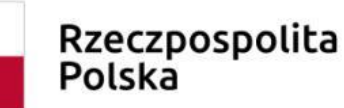

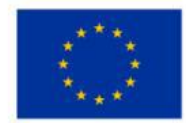

- serwer z oprogramowaniem, sieciowa monochromatyczna drukarka laserowa, zasilacz awaryjny UPS, router, przełącznik (switch), projektor multimedialny z ekranem projekcyjnym, drukarka brajlowska tekstowa, drukarka brajlowska graficzna, stacjonarne powiększalniki komputerowe, powiększalniki mobilne, urządzenie do odtwarzania książek mówionych, urządzenie do tworzenia i odtwarzania książek mówionych.
- serwer z oprogramowaniem, projektor multimedialny z ekranem projekcyjnym, router, przełącznik (switch), sieciowa monochromatyczna drukarka laserowa, zasilacz awaryjny UPS.

#### **Zalecane metody dydaktyczne**

W procesie nauczania-uczenia się wskazane jest stosowanie następujących metod dydaktycznych: wykład informacyjny, pokazy i ćwiczenia praktyczne, realizacja projektów w grupach oraz kursy on-line.

## **Formy organizacyjne**

Zajęcia powinny być prowadzone z wykorzystaniem zróżnicowanych form; indywidualnie oraz w grupach. Praca w grupach powinna przebiegać zgodnie z zasadami organizacji pracy małych zespołów.

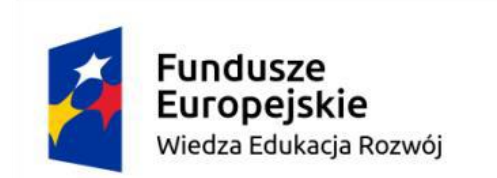

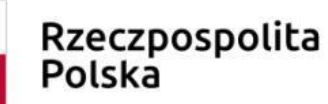

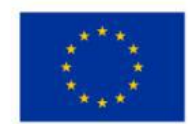

### **6.2. Narzędzia do tworzenia dostępnych treści internetowych**

## **Cele ogólne przedmiotu**

- 1. Stosowanie kolorów, kontrastów, powiększeń.
- 2. Stosowanie urządzeń wskazujących.
- 3. Tworzenie nawigacji strony.
- 4. Stosowanie języków tworzenia strony i aplikacji.

## **Cele operacyjne**

- 1. określić wpływ strony, aplikacji na zmysły,
- 2. sterować przekaz za pomocą koloru i kontrastu,
- 3. stosować zmiany wielkości prezentowanych informacji,
- 4. dostosowywać czas projekcji do potrzeb respondenta,
- 5. stosować znaczniki,
- 6. stosować linki,
- 7. identyfikować pola,
- 8. stosować język strony i aplikacji.

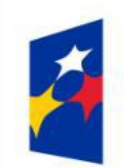

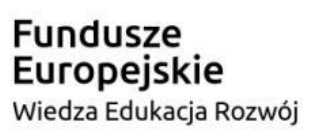

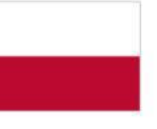

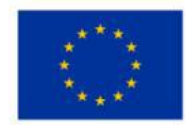

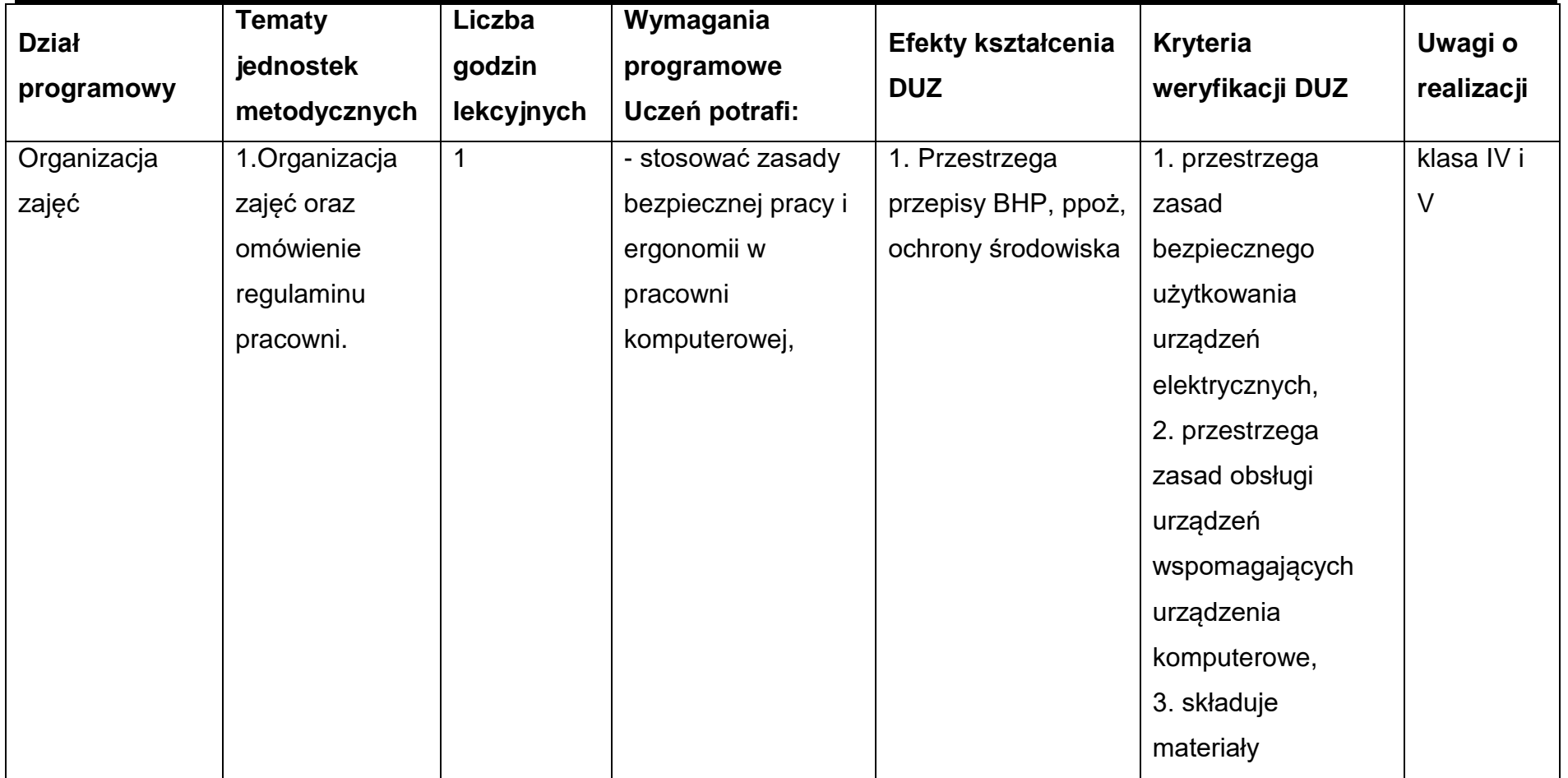

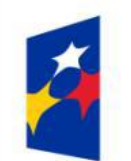

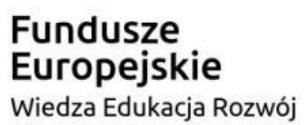

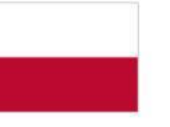

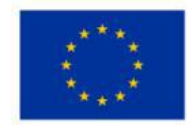

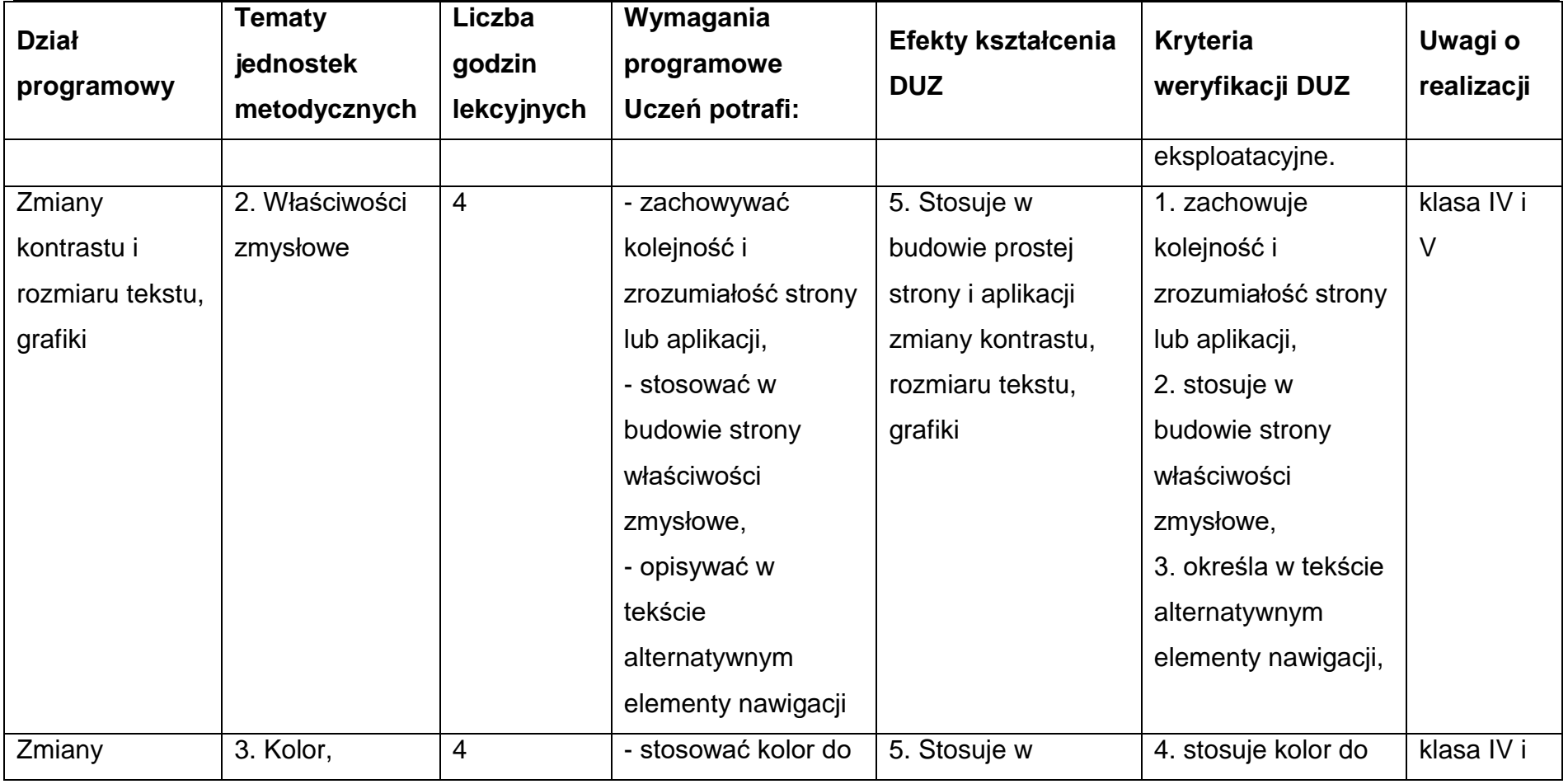

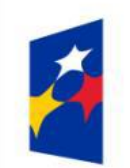

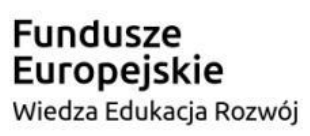

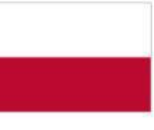

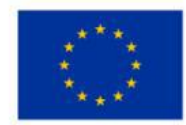

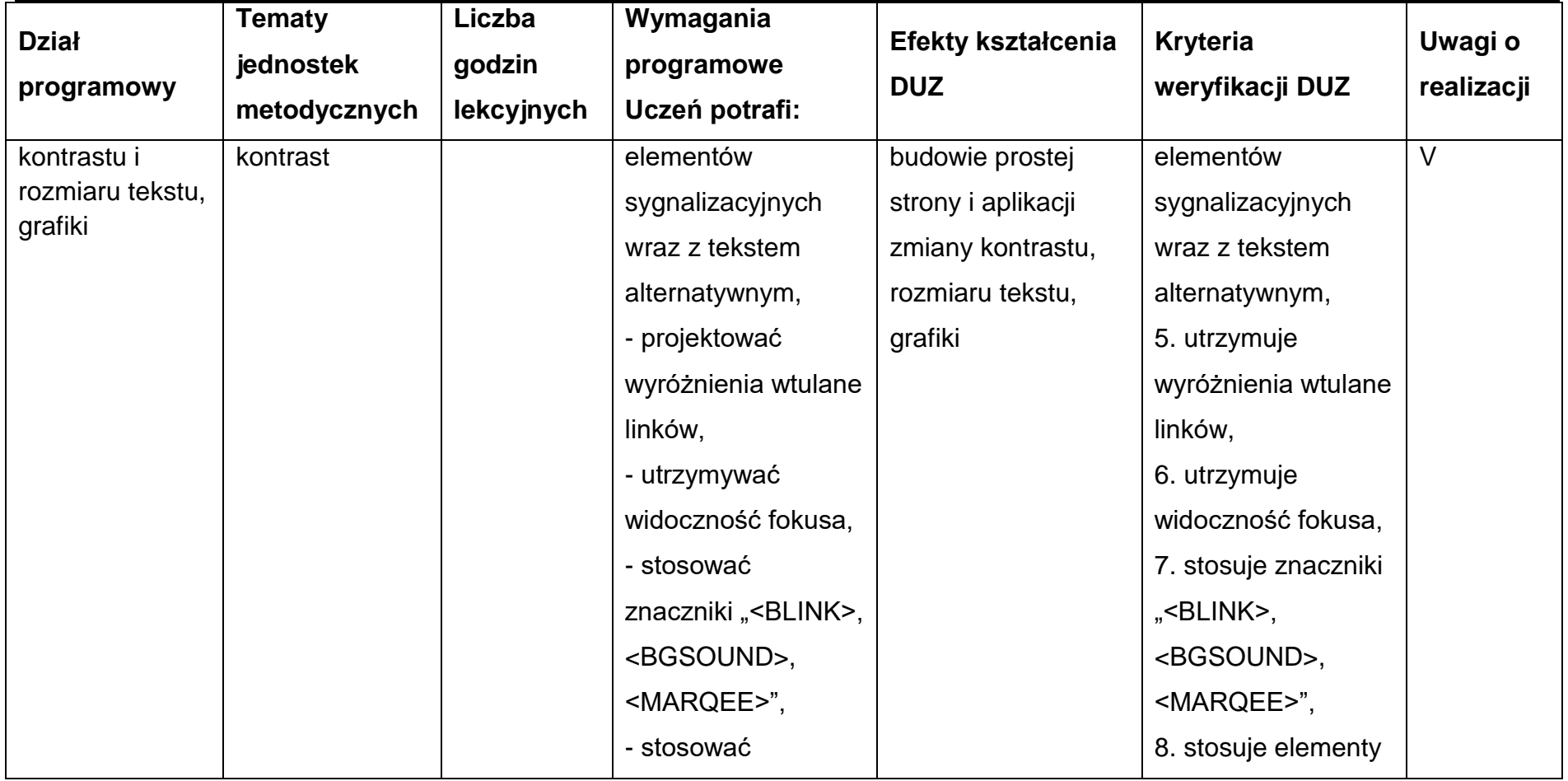

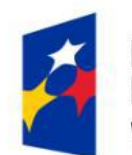

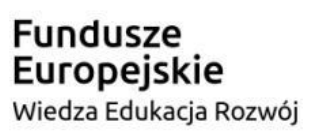

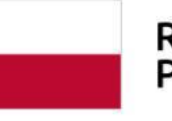

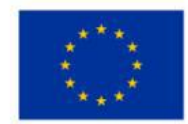

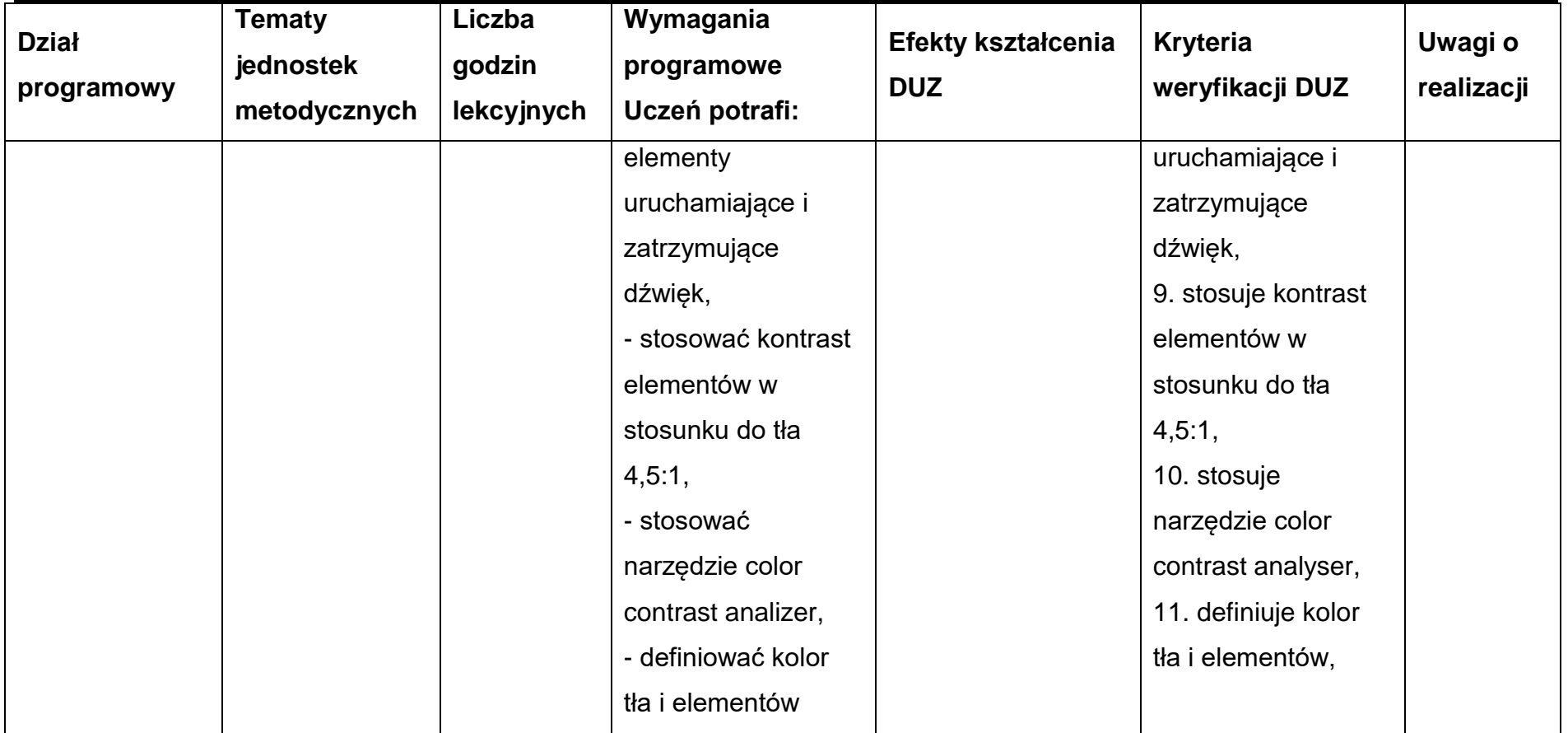

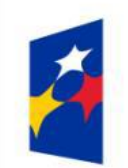

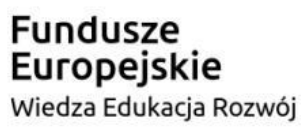

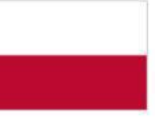

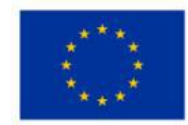

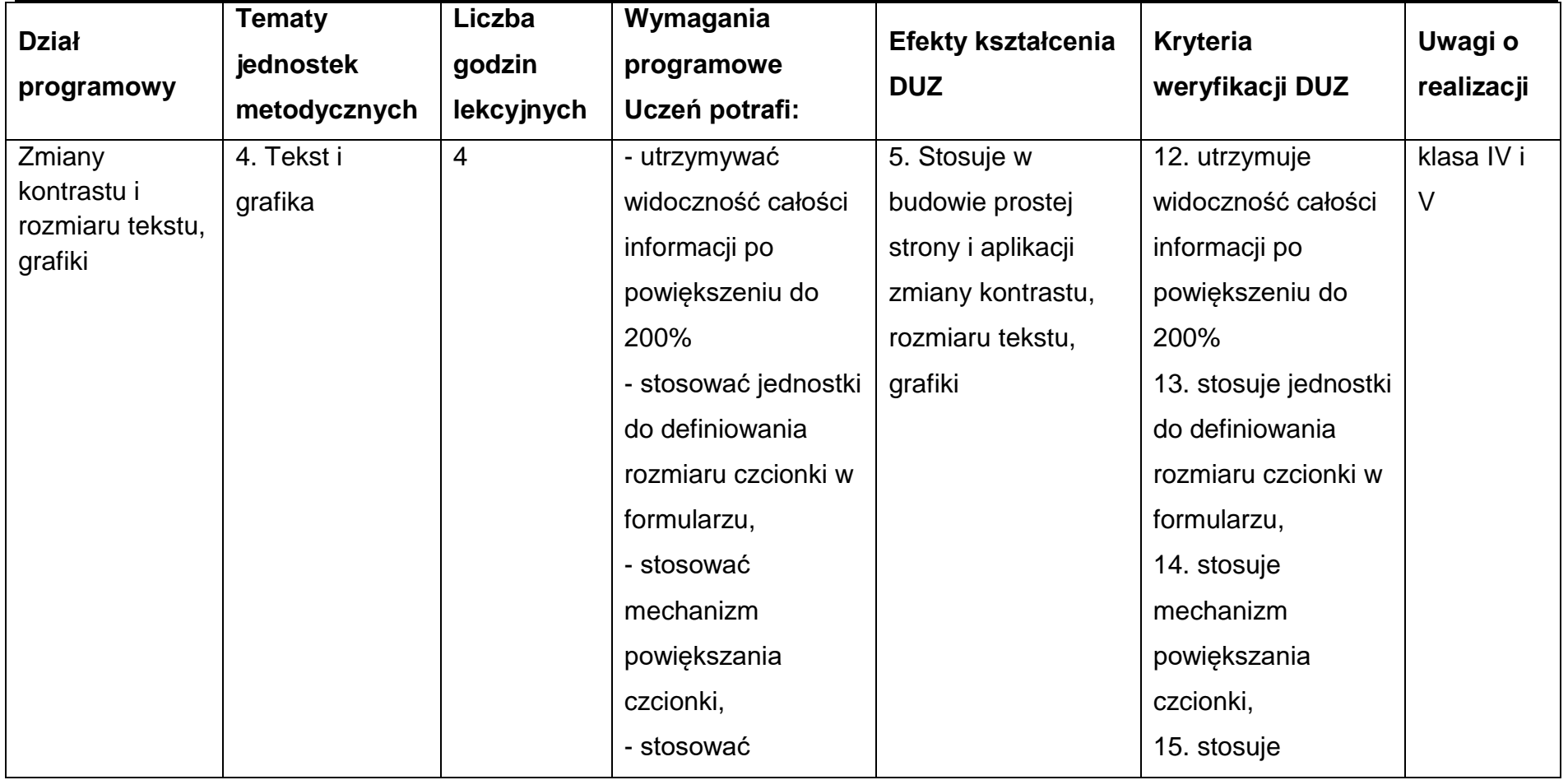

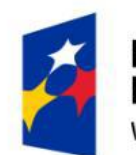

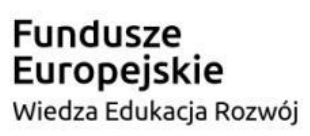

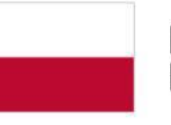

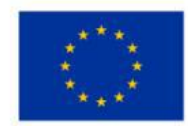

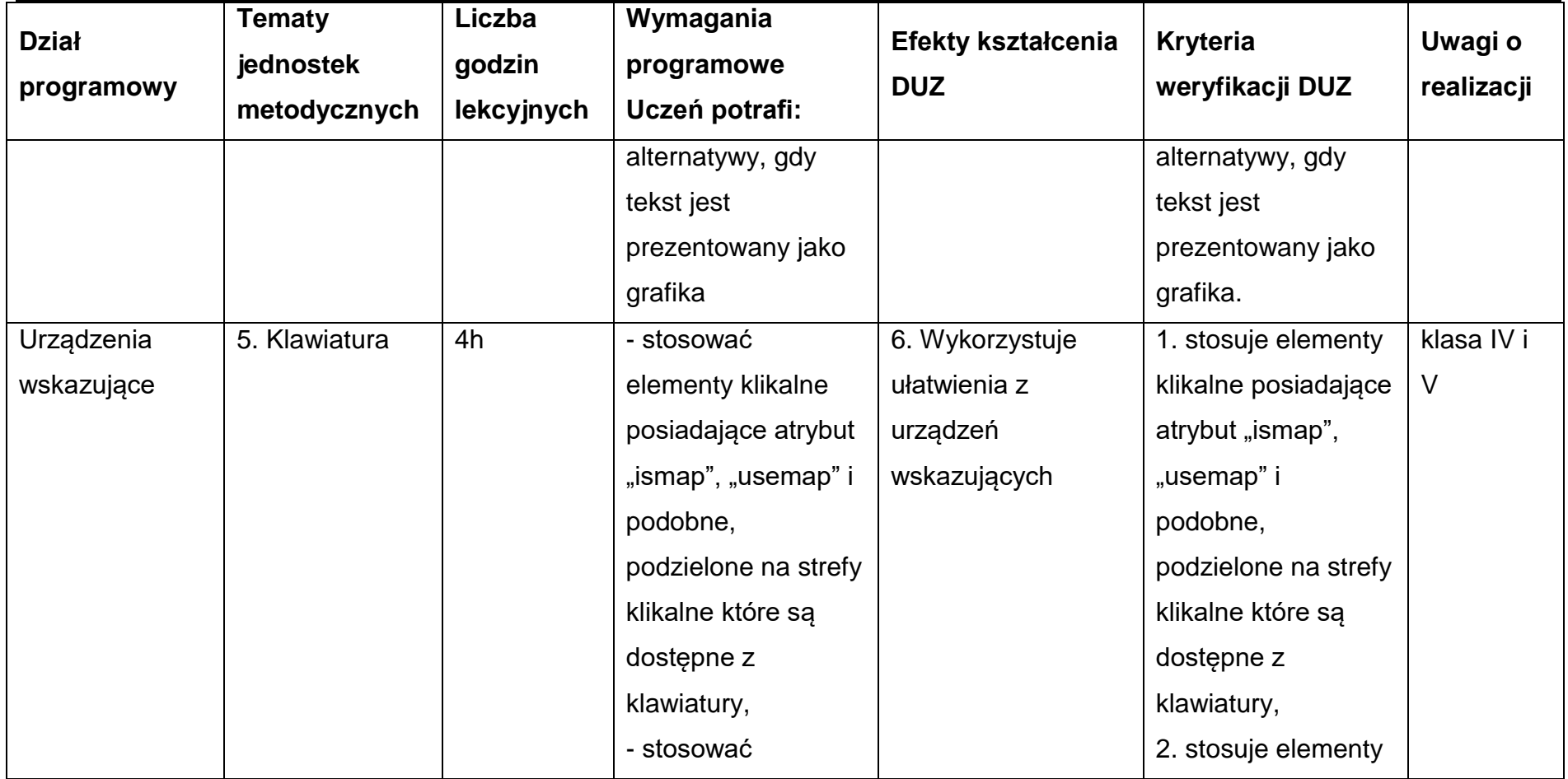

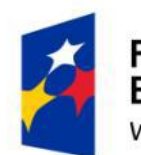

**Fundusze<br>Europejskie**<br><sup>Wiedza Edukacja Rozwój</sup>

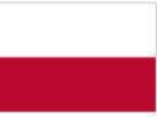

Rzeczpospolita<br>Polska

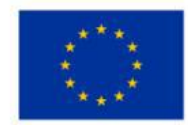

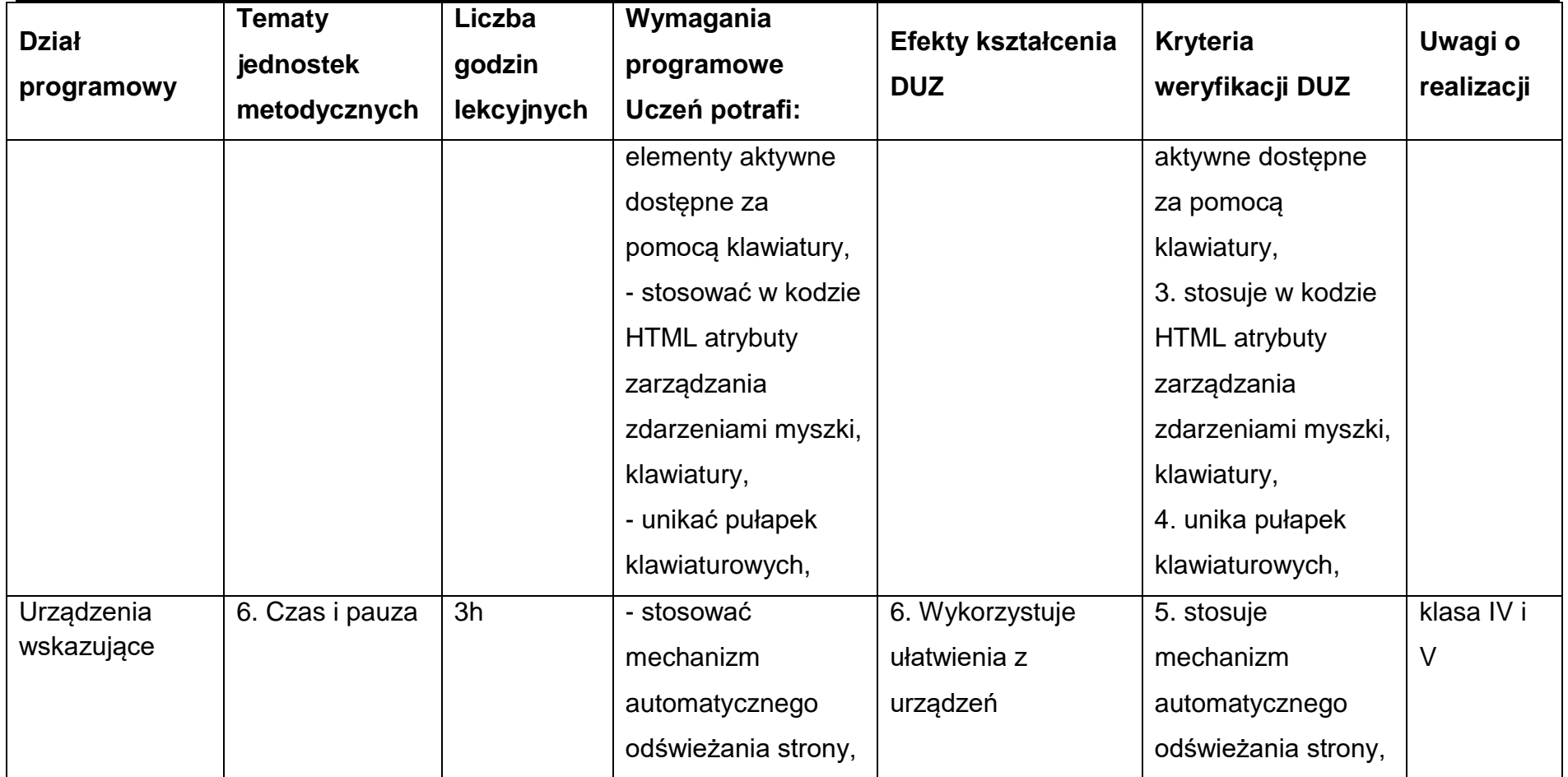

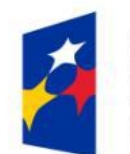

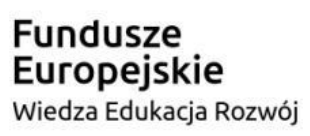

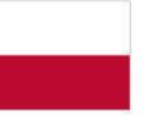

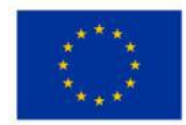

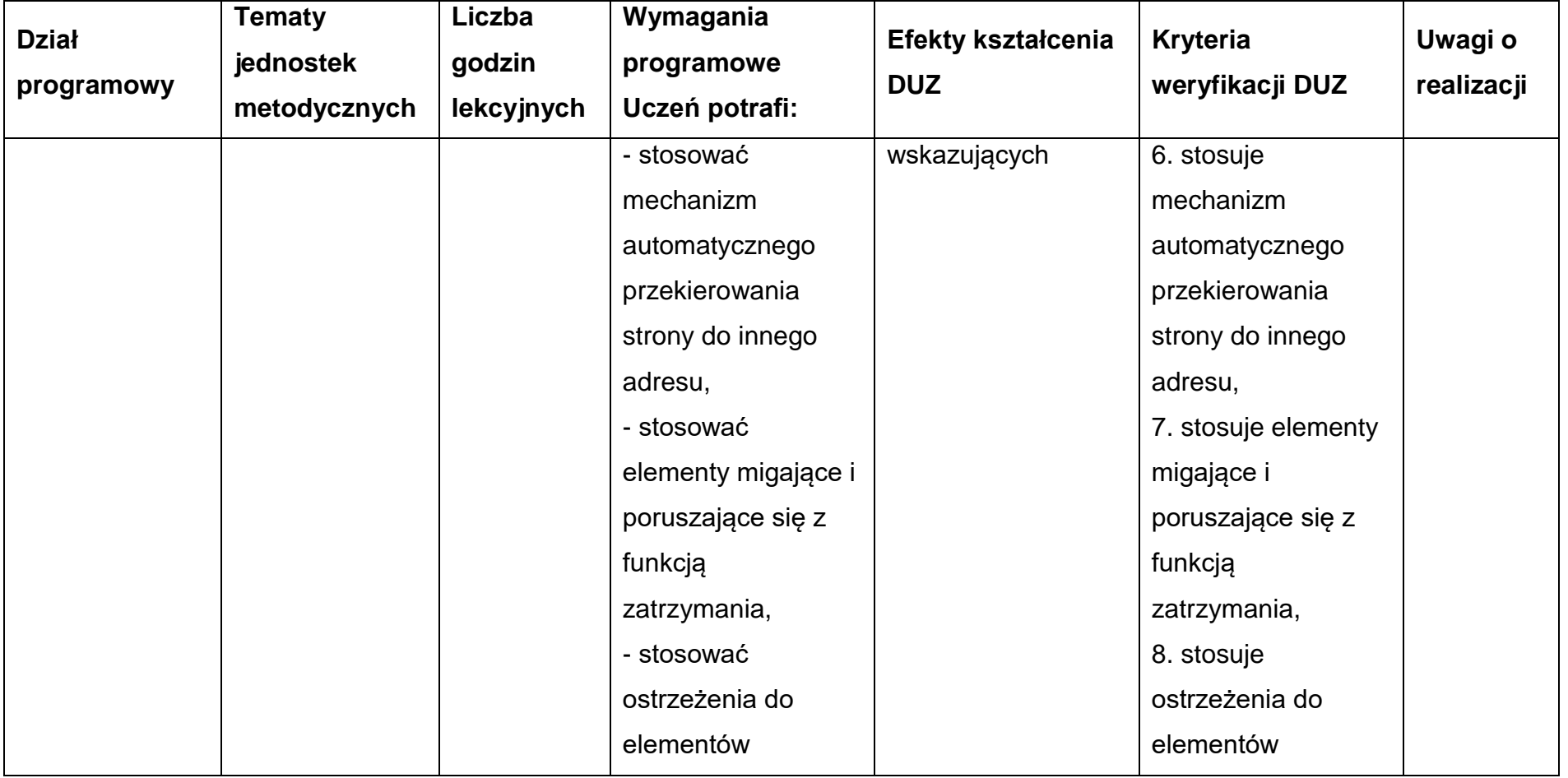

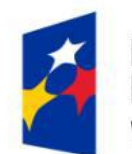

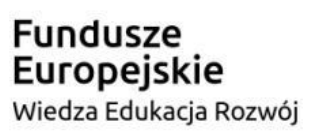

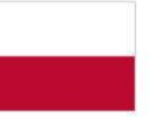

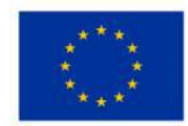

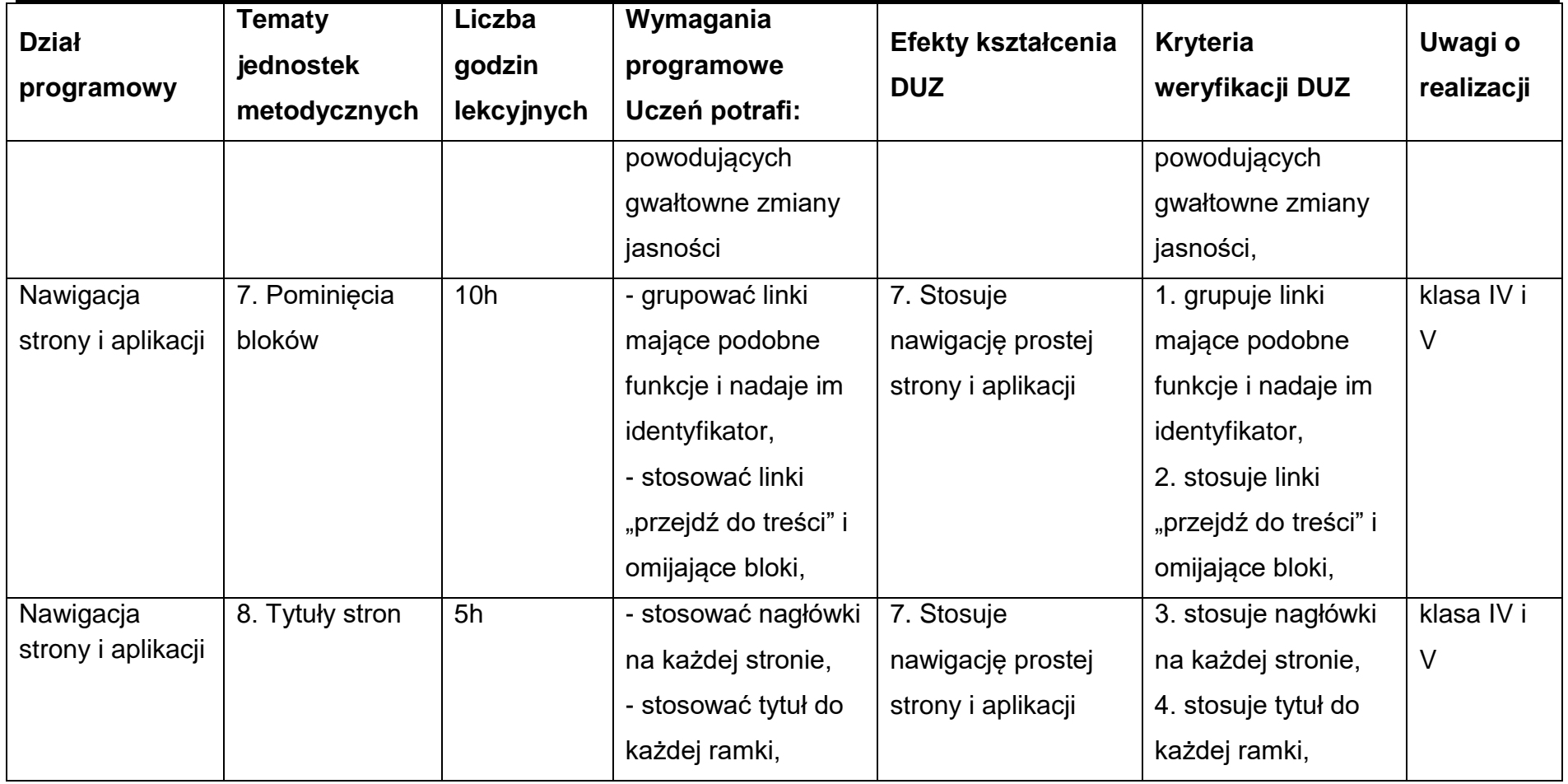

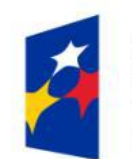

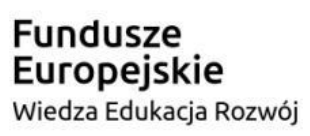

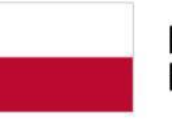

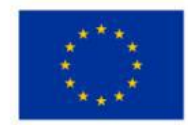

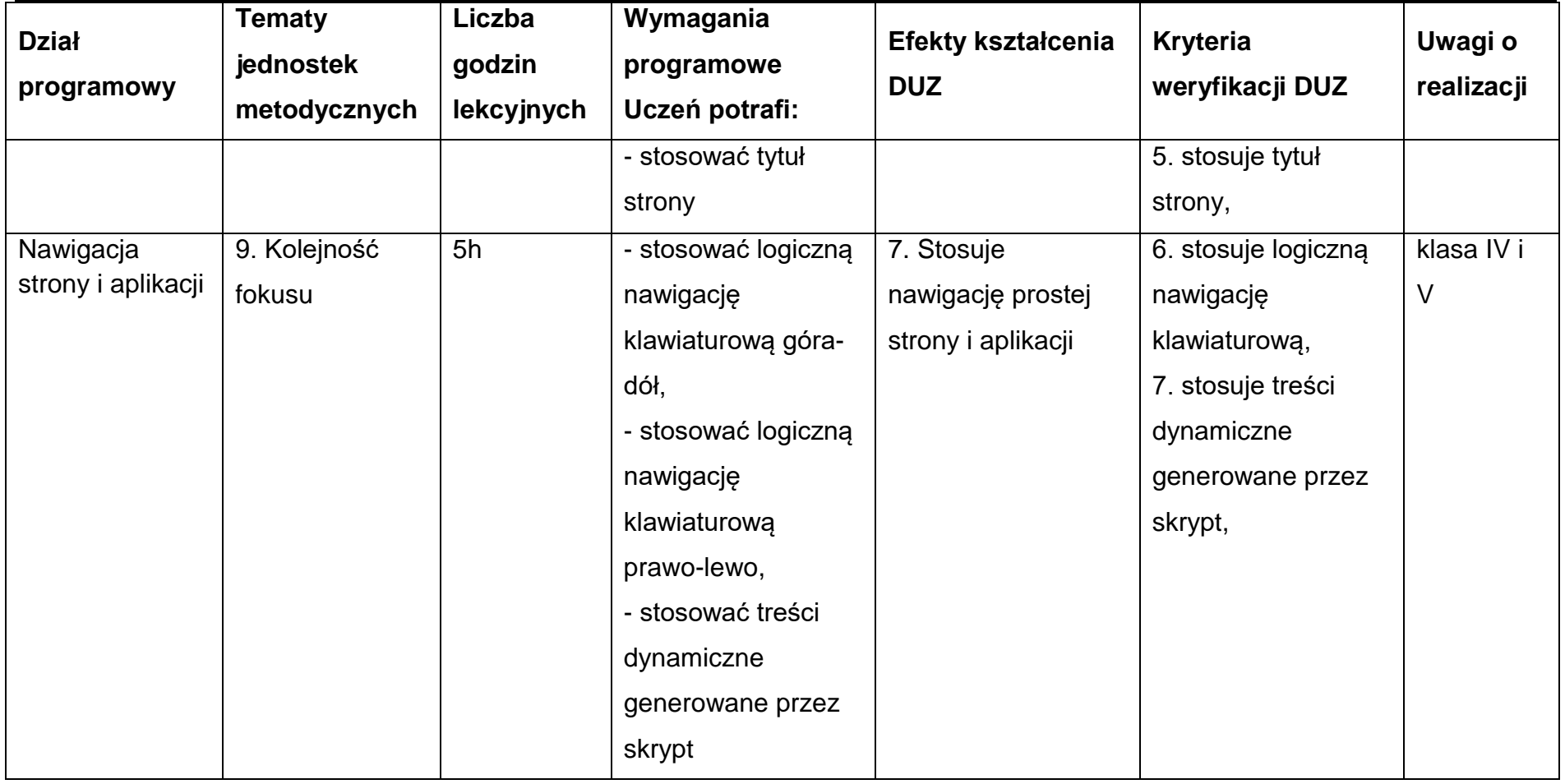

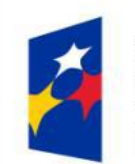

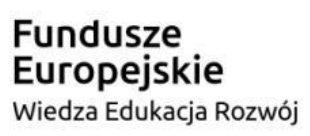

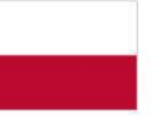

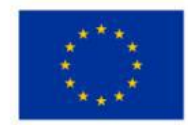

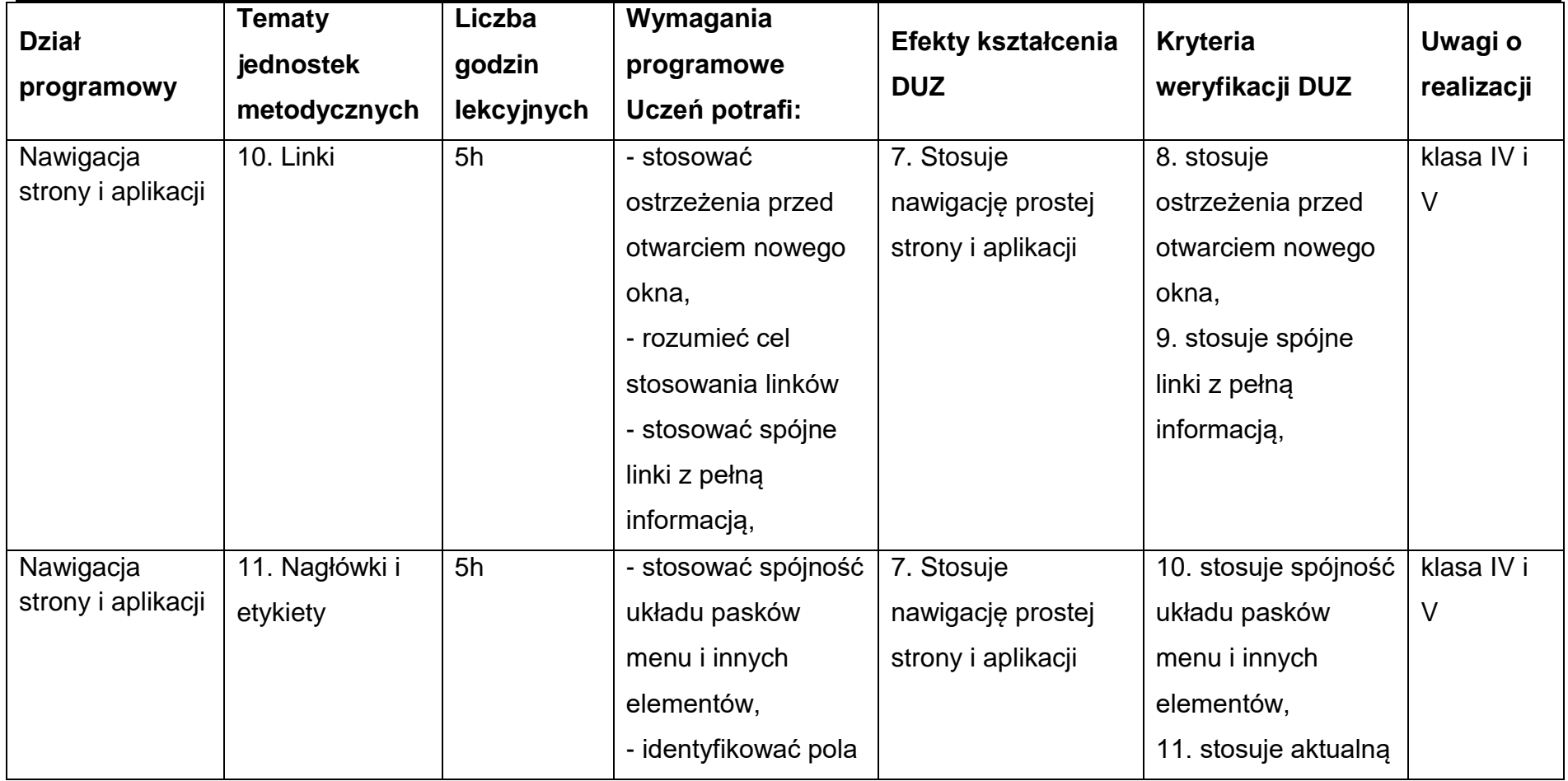

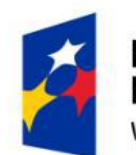

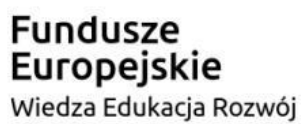

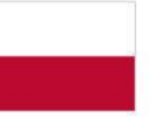

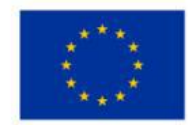

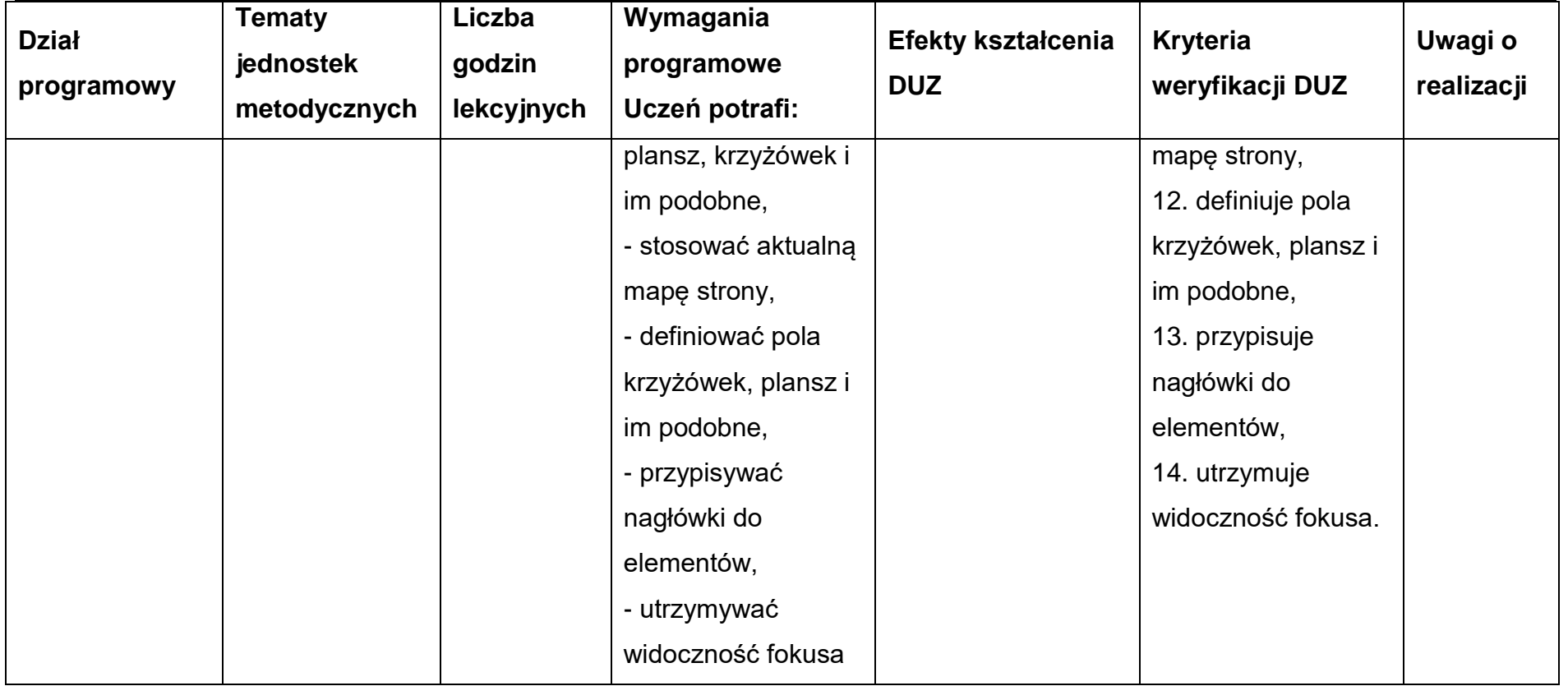

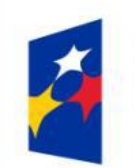

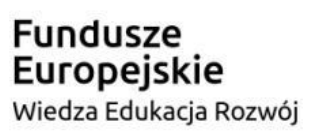

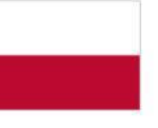

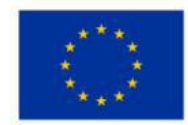

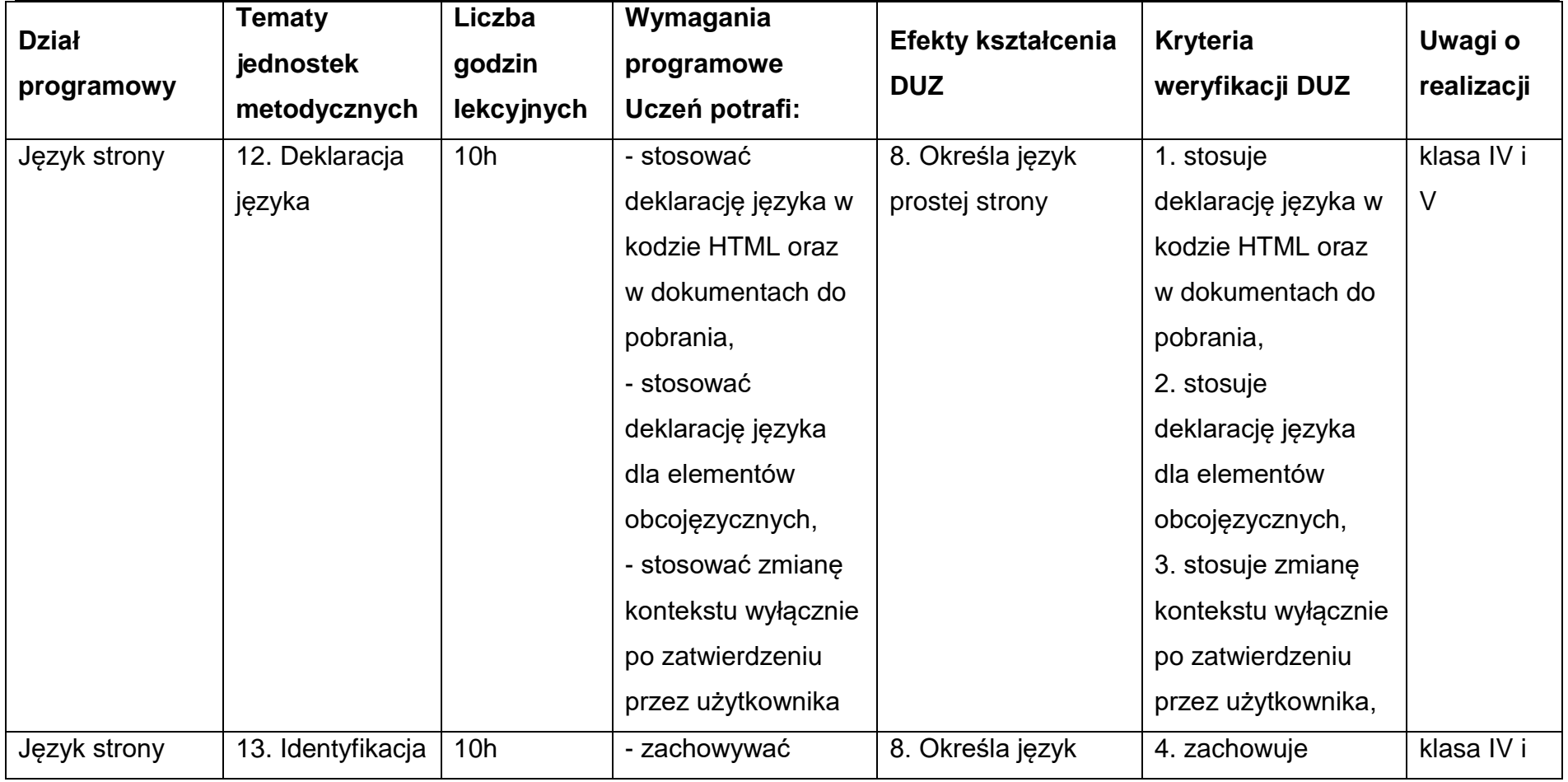

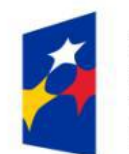

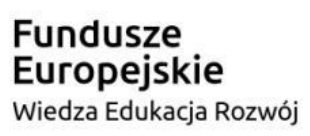

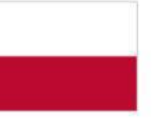

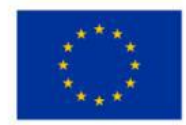

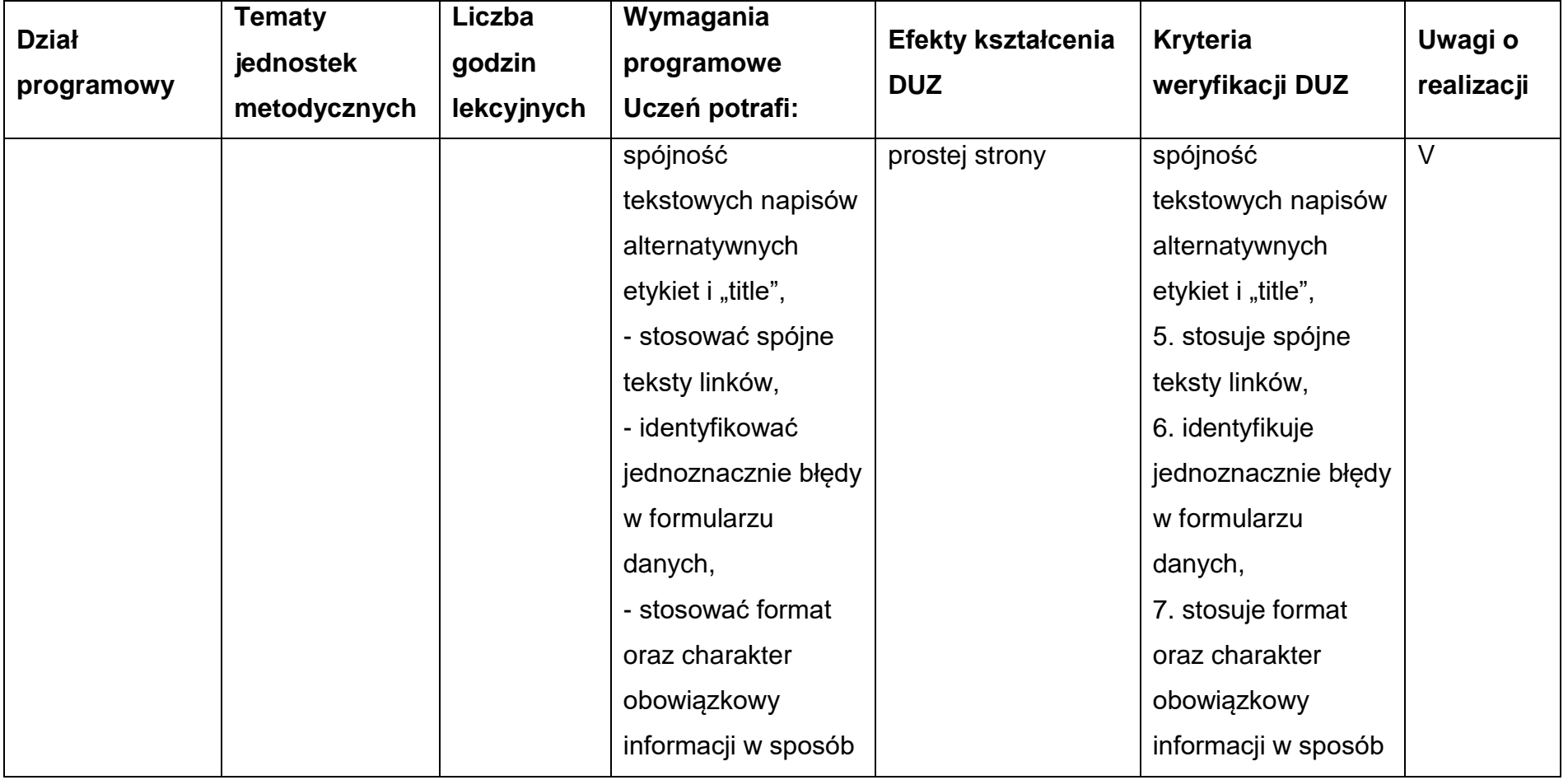

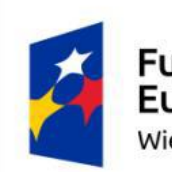

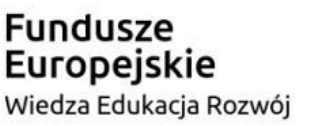

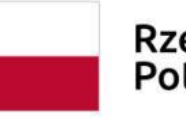

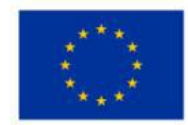

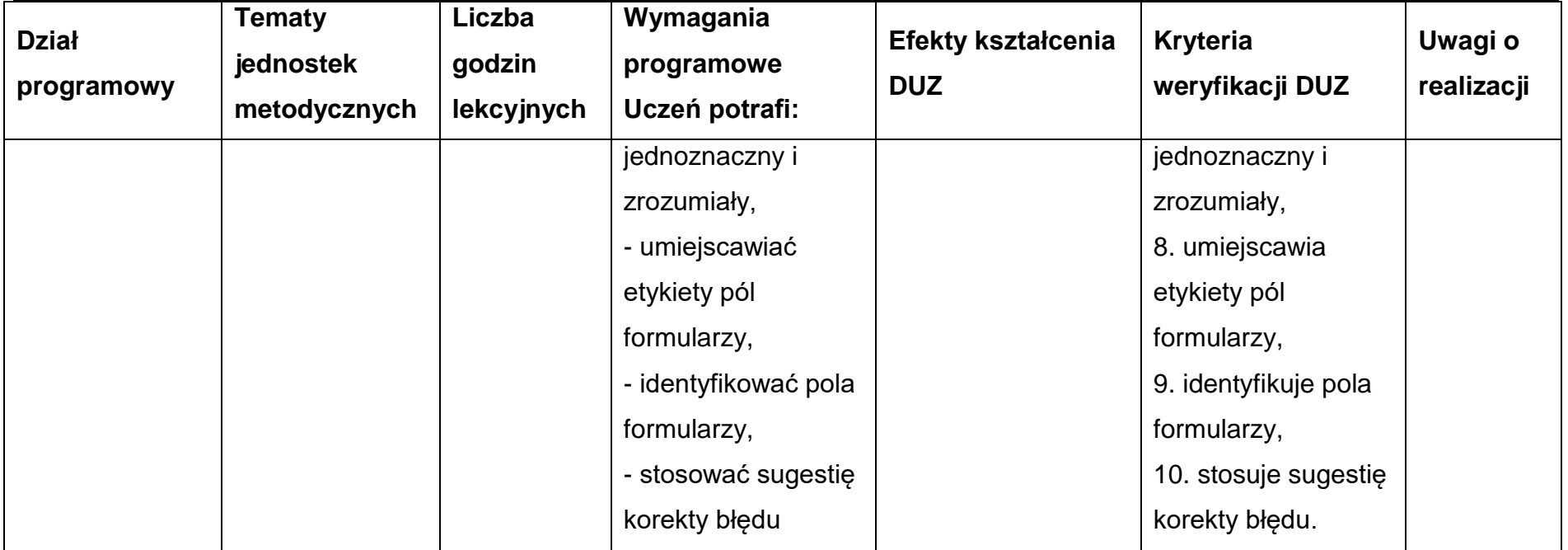

## **Warunki osiągania efektów kształcenia**

Zajęcia edukacyjne powinny być prowadzone w pracowni komputerowej, wyposażonej w stanowisko dla nauczyciela i stanowiska dla uczniów. Zalecane jest, aby przy stanowisku pracował jeden uczeń. W związku z tym klasa musi być podzielona na grupy w taki

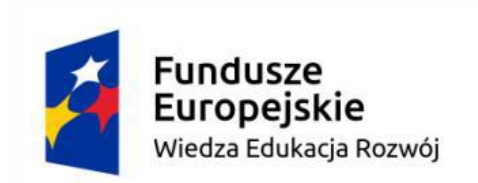

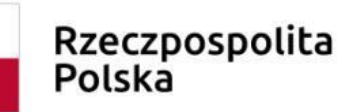

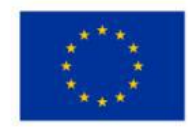

sposób, aby grupa liczyła nie więcej niż 16 osób. Zajęcia mogą być prowadzone u pracodawcy na rzeczywistych stanowiskach pracy, które zapewnią realizację wszystkich efektów kształcenia.

## **Środki dydaktyczne**

Pracownia powinna być wyposażona w następujące środki:

- stanowiska komputerowe dla uczniów (jedno stanowisko dla jednego ucznia) oraz stanowisko komputerowe dla nauczyciela wyposażone w komputer z procesorem wielordzeniowym, monitor z głośnikami i wyjściem słuchawkowym, skaner, słuchawki, mikrofon, system operacyjny, pakiet programów biurowych, program rozpoznający tekst (OCR), programy udźwiękawiające, programy powiększająco-udźwiękawiający, syntezatory mowy, monitor brajlowski, oprogramowanie do przygotowania wydruku brajlowskiego, program do przetwarzania plików tekstowych na pliki dźwiękowe, edytor dźwięku, program do tworzenia książek mówionych, urządzenie mobilne z systemem operacyjnym i oprogramowaniem udźwiękawiającym, aplikacja do testowania dostępności stron internetowych, urządzenie pamięci USB.
- serwer z oprogramowaniem, sieciowa monochromatyczna drukarka laserowa, zasilacz awaryjny UPS, router, przełącznik (switch), projektor multimedialny z ekranem projekcyjnym, drukarka brajlowska tekstowa, drukarka brajlowska graficzna, stacjonarne powiększalniki komputerowe, powiększalniki mobilne, urządzenie do odtwarzania książek mówionych, urządzenie do tworzenia i odtwarzania książek mówionych.

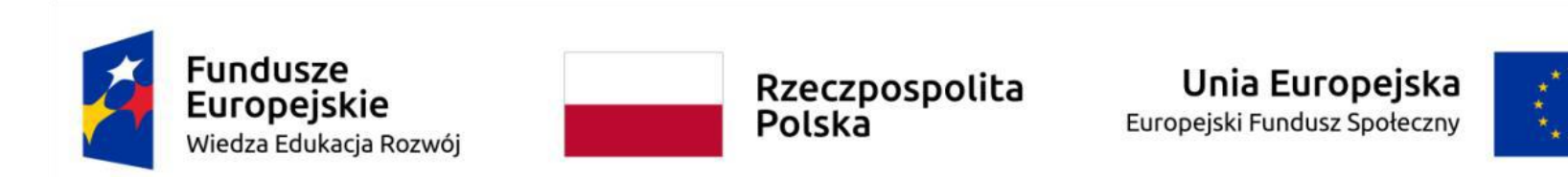

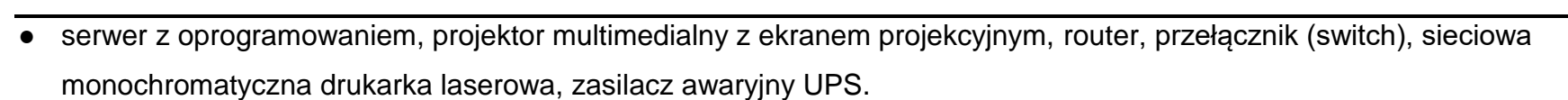

#### **Zalecane metody dydaktyczne**

W procesie nauczania-uczenia się jest wskazane stosowanie następujących metod dydaktycznych: wykład informacyjny, pokazy i ćwiczenia praktyczne, realizacja projektów w grupach oraz kursy on-line.

#### **Formy organizacyjne**

Zajęcia powinny być prowadzone z wykorzystaniem zróżnicowanych form; indywidualnie oraz w grupach. Praca w grupach powinna przebiegać zgodnie z zasadami organizacji pracy małych zespołów.

#### **6.3. Deklaracje i dostępność stron internetowych**

**Cele ogólne przedmiotu** 

1. Walidowanie deklaracji.

#### **Cele operacyjne**

- 1. wykonywać audyt dostępności,
- 2. stosować aktualne znaczniki HTML,

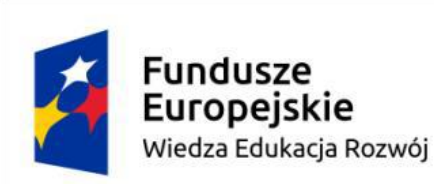

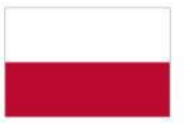

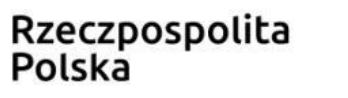

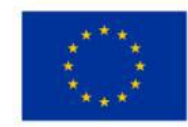

3. stosować javascript.

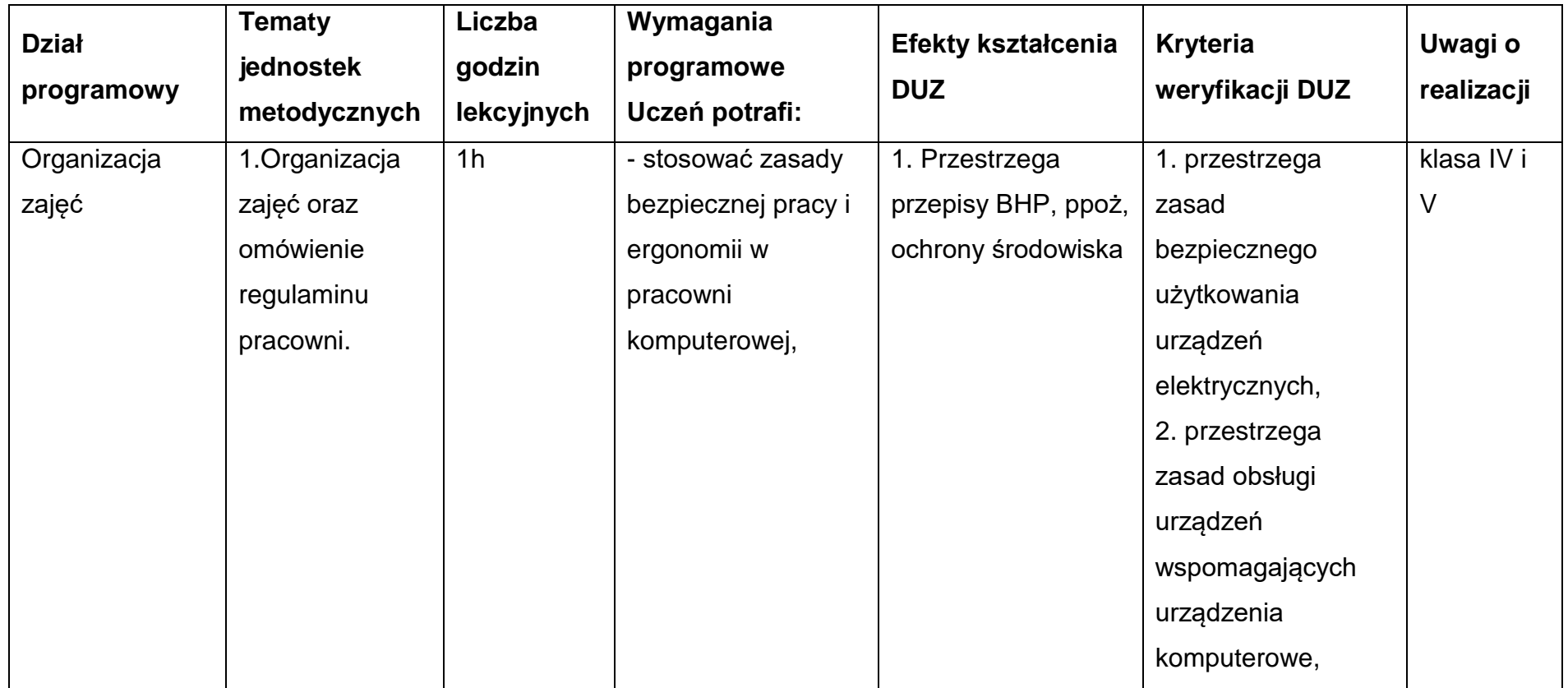

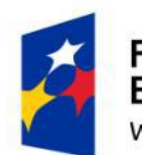

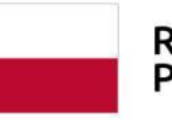

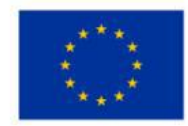

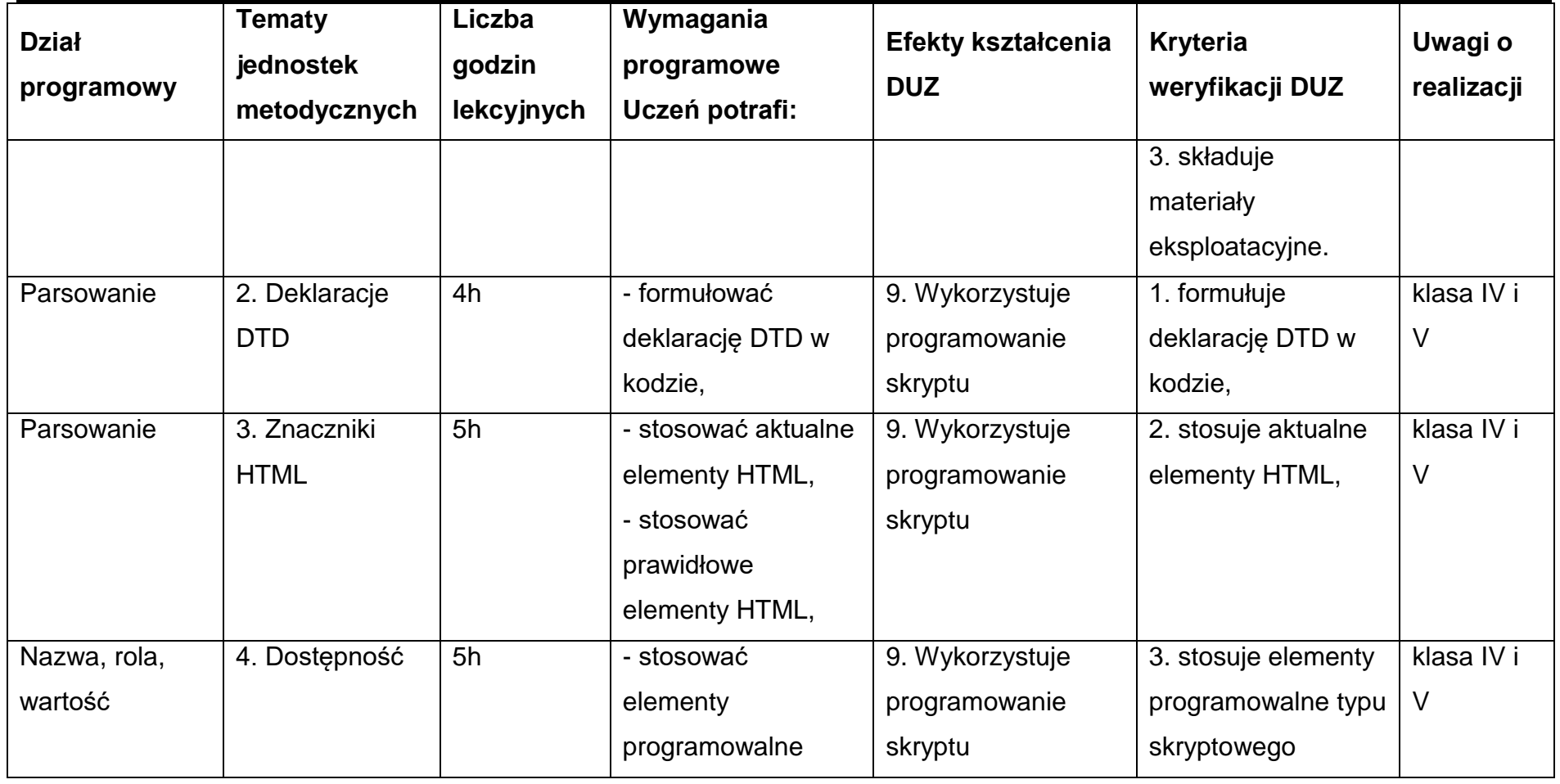

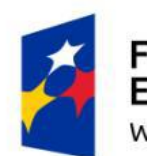

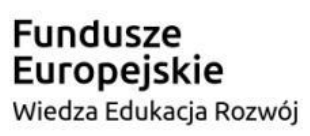

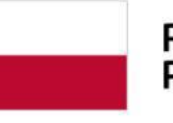

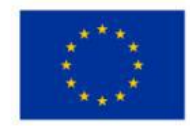

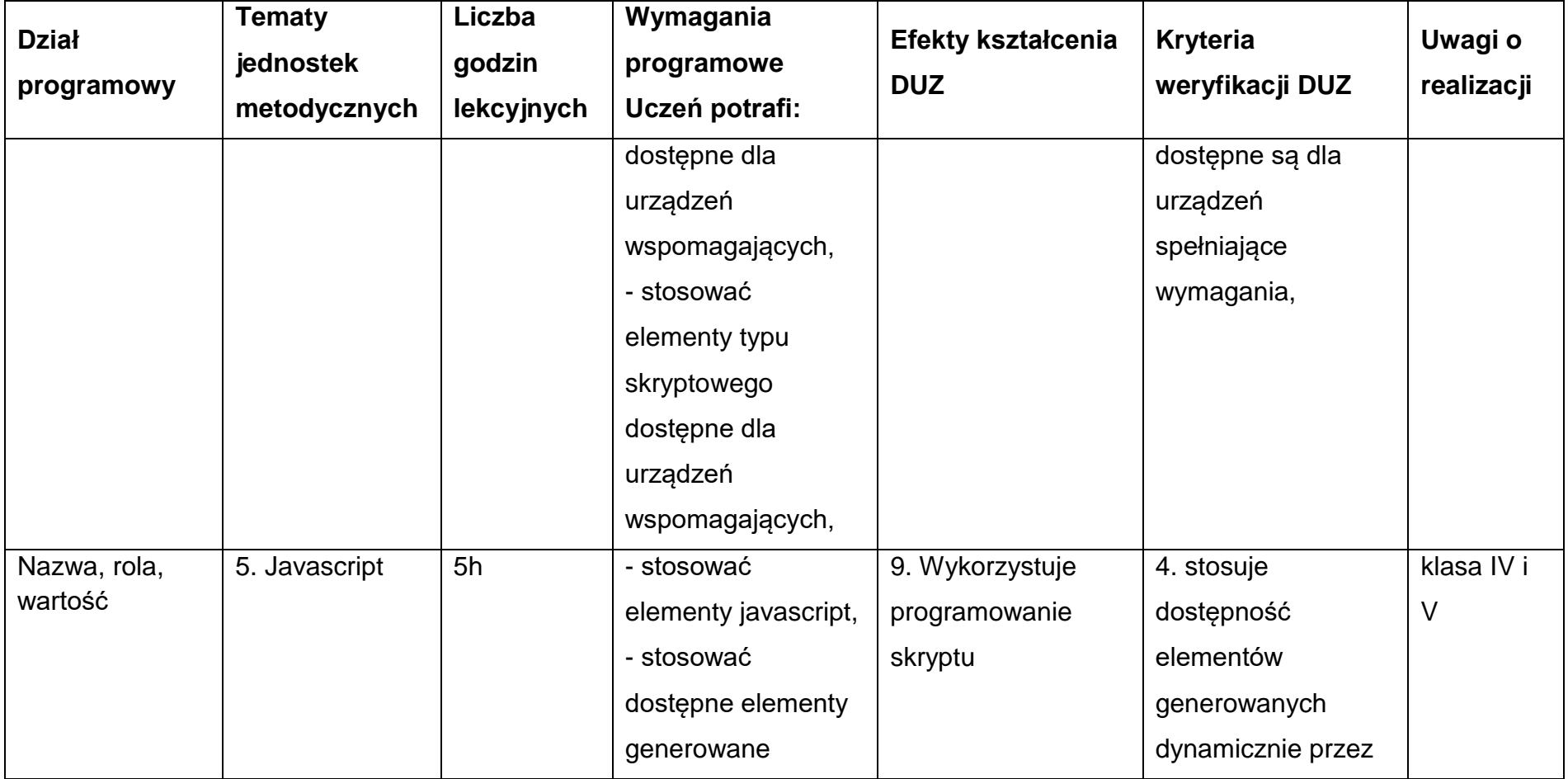

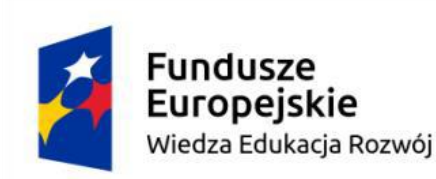

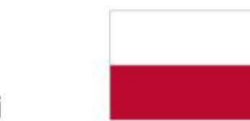

Unia Europejska Europejski Fundusz Społeczny

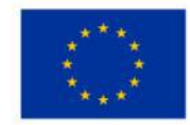

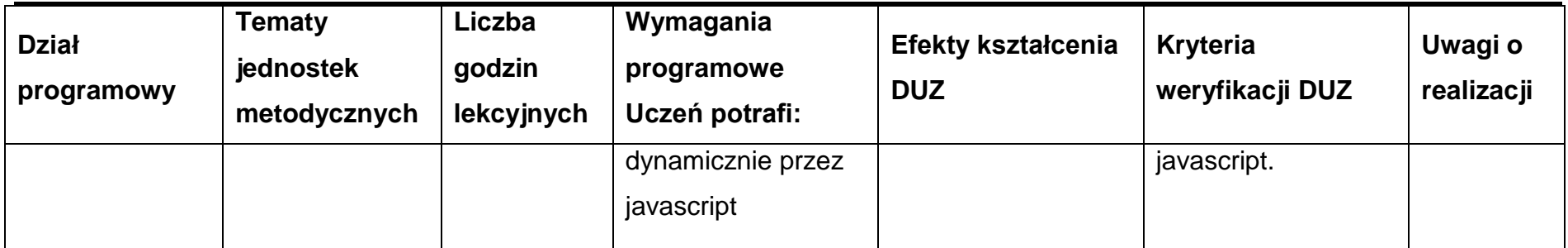

## **Warunki osiągania efektów kształcenia**

Zajęcia dydaktyczne powinny być prowadzone w pracowni komputerowej, wyposażonej w stanowisko dla nauczyciela i stanowiska dla uczniów. Zalecane jest, aby przy stanowisku pracował jeden uczeń. W związku z tym klasa musi być podzielona na grupy w taki sposób, aby grupa liczyła nie więcej niż 16 osób. Zajęcia mogą być prowadzone u pracodawcy na rzeczywistych stanowiskach pracy, które zapewnią realizację wszystkich efektów kształcenia.

# **Środki dydaktyczne**

Pracownia powinna być wyposażona w następujące środki:

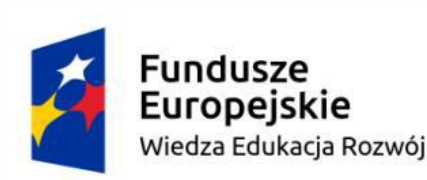

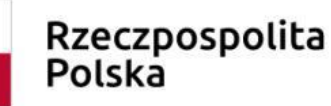

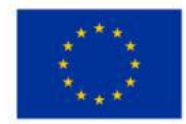

- stanowiska komputerowe dla uczniów (jedno stanowisko dla jednego ucznia) oraz stanowisko komputerowe dla nauczyciela wyposażone w komputer z procesorem wielordzeniowym, monitor z głośnikami i wyjściem słuchawkowym, skaner, słuchawki, mikrofon, system operacyjny, pakiet programów biurowych, program rozpoznający tekst (OCR), programy udźwiękawiające, programy powiększająco-udźwiękawiający, syntezatory mowy, monitor brajlowski, oprogramowanie do przygotowania wydruku brajlowskiego, program do przetwarzania plików tekstowych na pliki dźwiękowe, edytor dźwięku, program do tworzenia książek mówionych, urządzenie mobilne z systemem operacyjnym i oprogramowaniem udźwiękawiającym, aplikacja do testowania dostępności stron internetowych, urządzenie pamięci USB.
- serwer z oprogramowaniem, sieciowa monochromatyczna drukarka laserowa, zasilacz awaryjny UPS, router, przełącznik (switch), projektor multimedialny z ekranem projekcyjnym, drukarka brajlowska tekstowa, drukarka brajlowska graficzna, stacjonarne powiększalniki komputerowe, powiększalniki mobilne, urządzenie do odtwarzania książek mówionych, urządzenie do tworzenia i odtwarzania książek mówionych.
- serwer z oprogramowaniem, projektor multimedialny z ekranem projekcyjnym, router, przełącznik (switch), sieciowa monochromatyczna drukarka laserowa, zasilacz awaryjny UPS.

### **Zalecane metody dydaktyczne**

W procesie nauczania-uczenia się jest wskazane stosowanie następujących metod dydaktycznych: wykład informacyjny, pokazy i ćwiczenia praktyczne, realizacja projektów w grupach oraz kursy on-line.

Przykładowy program nauczania do umiejętności dodatkowej (DUZ) dla zawodu Technik tyfloinformatyk 351204
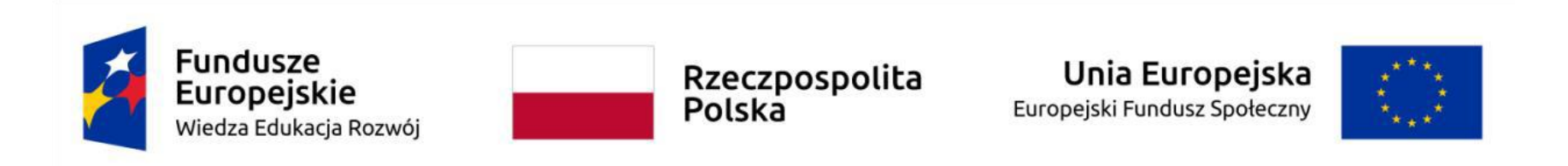

#### **Formy organizacyjne**

Zajęcia powinny być prowadzone z wykorzystaniem zróżnicowanych form; indywidualnie oraz w grupach. Praca w grupach powinna przebiegać zgodnie z zasadami organizacji pracy małych zespołów.

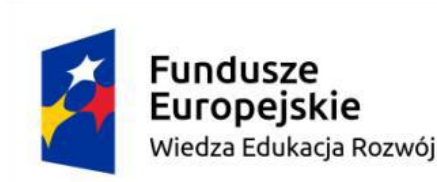

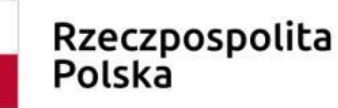

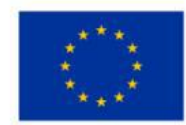

#### **7. Ewaluacja programu nauczania**

#### **Cel ewaluacji**

Celem głównym ewaluacji jest sprawdzenie, czy założone cele i oczekiwane efekty kształcenia oddają rzeczywiste efekty realizacji programu dodatkowej umiejętności zawodowej, który powinien prowadzić do pozytywnych zmian i ulepszeń. Ewaluacja niniejszego programu nauczania powinna wskazać na typowe luki kompetencyjne u uczestników procesu kształcenia pozyskujących dodatkowe umiejętności zawodowe i mających na uwadze również dążenie do poszerzenia wiedzy, zdobycia nowych perspektyw pracy i własnego rozwoju. Zaobserwowane zmiany powinny wynikać z analizy zakresu realizacji zadań zawodowych, doboru oraz zastosowania form, metod i technik nauczania, form i jakości współpracy z pracodawcami, a także dostępności pracowni komputerowej do prowadzenia kształcenia.

Ewaluacja ma doprowadzić swoimi wskazaniami do swoistej walidacji programu DUZ "Testowanie stron i aplikacji internetowych pod względem standardów WCAG", a także powinna dostarczyć informacji na temat realnych możliwości realizacji programu, potwierdzić zasadność przyjętych celów ogólnych i szczegółowych kształcenia w zakresie dodatkowej umiejętności zawodowej, pomóc w refleksji na temat sposobu wykorzystywania programu nauczania DUZ, jako trwałego elementu procesu kształcenia w zawodzie technik tyfloinformatyk.

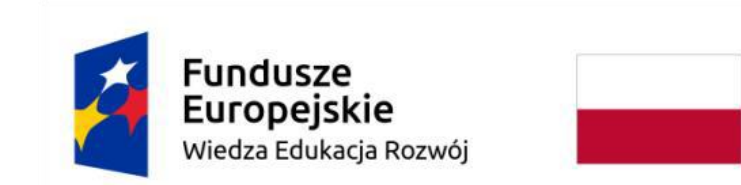

Rzeczpospolita Polska

Unia Europejska Europejski Fundusz Społeczny

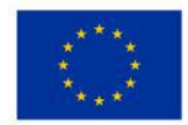

Każda ewaluacja przedmiotu czy zawodu przedstawia szereg możliwości, co do sposobów wykorzystania jej wyników, udostępnienia zainteresowanym podmiotom z otoczenia gospodarczego szkoły i ewentualnej ich publikacji. Proponowane rozwiązanie, uwzględniające dotychczasowy proces kształcenia w zawodzie i oczekiwania rynku pracy wobec absolwenta szkoły ponadpodstawowej nie odnosi się do podjętych już działań na etapie szkolnym. Będą one odrębnie poddane ewaluacji w ramach programu dla zawodu technik tyfloinformatyk. Program ten powinien też być sprawdzony pod kątem spójności z zakresem programu DUZ oraz stopniem ukierunkowania na pozytywne zmiany i ulepszenia procesu kształcenia w zawodzie.

## **Opis modelu ewaluacji**

Przyjęty model ma za zadanie umożliwić nauczycielom sprawdzenie jakości ich działań dydaktycznych oraz pomóc we wskazaniu kierunków ewentualnej modyfikacji programu DUZ.

**Cykl I - faza planowanie pracy.**

#### **Pytania badawcze do procesu ewaluacji:**

1. Czy program DUZ "Testowanie stron i aplikacji internetowych pod względem standardów WCAG" jest możliwy do realizacji?

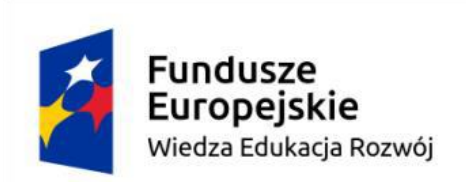

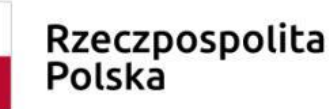

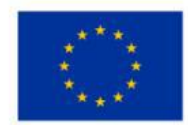

2. Czy należy zastosować inne warunki realizacji niż zapisane dla programu nauczania DUZ "Testowanie stron i aplikacji internetowych pod względem standardów WCAG", aby były one skuteczne w osiąganiu efektów kształcenia oraz atrakcyjne dla uczniów?

3. Czy program nauczania dodatkowych umiejętności zawodowych odpowiada na możliwości i potrzeby uczniów w zakresie kształcenia w zawodzie technik tyfloinformatyk?

4. Czy program nauczania DUZ "Testowanie stron i aplikacji internetowych pod względem standardów WCAG" może zostać włączony do realizacji we współpracy z pracodawcami lub CKZ?

# **Główne kryteria ewaluacji do powyższych pytań ewaluacyjnych:**

Skuteczność programu nauczania DUZ "Testowanie stron i aplikacji internetowych pod względem standardów WCAG"

- 1. Możliwość wykorzystania zasobów, stosowania strategii dydaktycznych.
- 2. Interesowność.
- 3. Atrakcyjność.

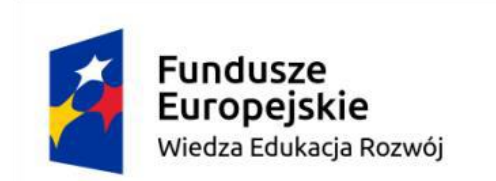

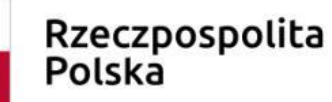

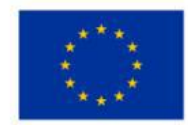

**Wskaźniki do przyjętych głównych kryteriów ewaluacji**

1. Odpowiedź: TAK. Program DUZ "Testowanie stron i aplikacji internetowych pod względem standardów WCAG" jest możliwy do realizacji.

2. Odpowiedź: NIE. Szkoła posiada warunki do realizacji programu nauczania DUZ "Testowanie stron i aplikacji internetowych pod względem standardów WCAG", zapewniające skuteczność kształcenia.

3. Odpowiedź: TAK. Program nauczania dodatkowych umiejętności zawodowych odpowiada na możliwości i potrzeby uczniów w zakresie kształcenia w zawodzie technik tyfloinformatyk.

4. Odpowiedź: TAK. Program nauczania DUZ "Testowanie stron i aplikacji internetowych pod względem standardów WCAG" może zostać włączony do realizacji we współpracy z pracodawcami lub CKZ.

# **Narzędzia wspomagające proces ewaluacji programu nauczania**

1. Analiza zapisów programu nauczania DUZ "Testowanie stron i aplikacji internetowych pod względem standardów WCAG".

2. Studium przypadku.

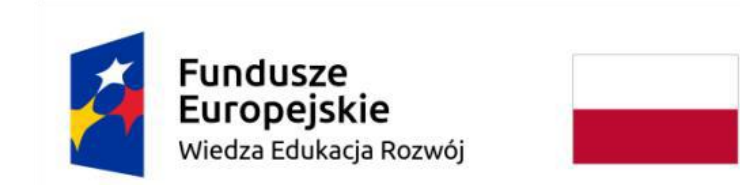

Rzeczpospolita Polska

Unia Europejska Europejski Fundusz Społeczny

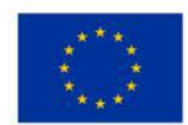

3. Rozmowa kierowana z uczniami, wywiad.

4. Analiza dokumentów.

**Cykl II - faza realizacja planu nauczania i programu - działanie.**

**Pytania badawcze do procesu ewaluacji:** 

1. Czy program DUZ "Testowanie stron i aplikacji internetowych pod względem standardów WCAG" rozwija umiejętności kluczowe uczniów w zawodzie?

2. Czy warunki realizacji programu nauczania dodatkowych umiejętności zawodowych uległy wzbogaceniu w stosunku do dotychczas stosowanych w procesie kształcenia w zawodzie technik tyfloinformatyk?

3. Czy program nauczania DUZ "Testowanie stron i aplikacji internetowych pod względem standardów WCAG" jest możliwy do zrealizowania zgodnie z proponowanym planem?

# **Główne kryteria ewaluacji do powyższych pytań ewaluacyjnych:**

Skuteczność programu nauczania DUZ "Testowanie stron i aplikacji internetowych pod względem standardów WCAG".

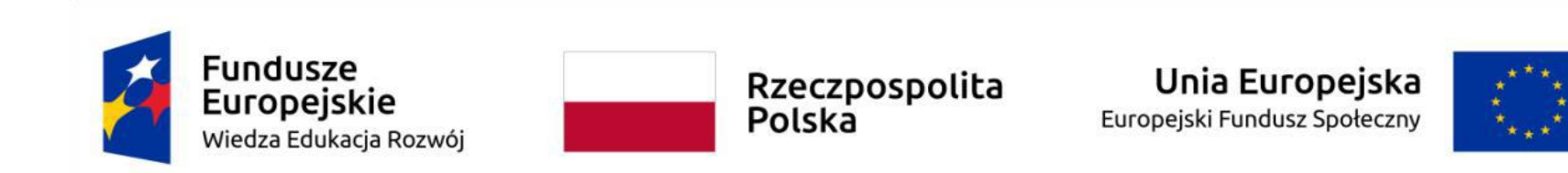

- 1. Atrakcyjność.
- 2. Terminowość

#### **Wskaźniki do przyjętych głównych kryteriów ewaluacji**

1. Odpowiedź: TAK.

- 2. Odpowiedź: TAK.
- 3. Odpowiedź: TAK.

#### **Narzędzia wspomagające proces ewaluacji programu nauczania**

1. Obserwacja osiągnięć uczniów podczas realizacji programu nauczania DUZ "Testowanie stron i aplikacji internetowych pod względem standardów WCAG".

2. Analiza zasobów stosowanych w procesie kształcenia.

3. Analiza planu zajęć.

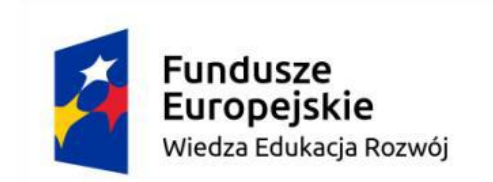

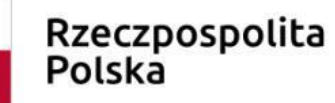

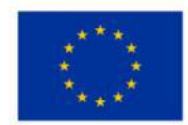

#### **Cykl III - faza obserwacja działania.**

#### **Pytania badawcze do procesu ewaluacji:**

1. Czy osiągnięcia uczniów w ramach DUZ są oceniane wyżej od średniej ocen z zakresu obowiązującego programu kształcenia zawodowego uczniów w I lub II semestrze klasy V?

2. Czy widoczne są trwałe zmiany w zakresie przyswojonej wiedzy, opanowanych umiejętnościach i w postawach uczniów w wyniku realizacji programu nauczania DUZ "Testowanie stron i aplikacji internetowych pod względem standardów WCAG".

3. Czy realizacja programu spowodowała zwiększenie zaangażowania nauczycieli i szkoły w proces kształcenia głównego?

#### **Główne kryteria ewaluacji do powyższych pytań ewaluacyjnych:**

- 1. Ponad połowa uczniów osiąga wyższe wyniki oceniania w zakresie przedmiotów DUZ niż z pozostałych przedmiotów kształcenia zawodowego w I lub II semestrze klasy V.
- 2. Ponad połowa uczniów wykazuje trwałe pozytywne zmiany w zakresie przyswojonej wiedzy, opanowanych umiejętności i w postawach uczniów

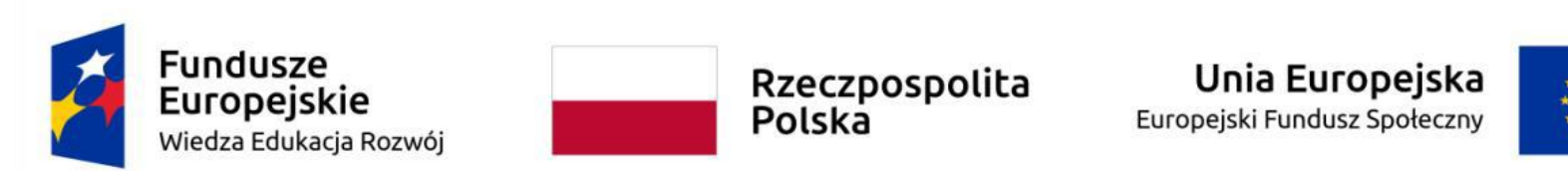

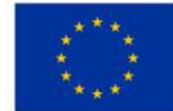

- 3. Interesowność.
- 4. Atrakcyjność i aktywność.

#### **Wskaźniki do przyjętych głównych kryteriów ewaluacji**

- 1. Odpowiedź: TAK.
- 2. Odpowiedź: TAK.
- 3. Odpowiedź: TAK.
- 4. Odpowiedź: TAK.

#### **Narzędzia wspomagające proces ewaluacji programu nauczania**

- 1. Analiza wyników nauczania.
- 2. Obserwacja.
- 3. Analiza pracy zespołu klasowego nauczycieli.

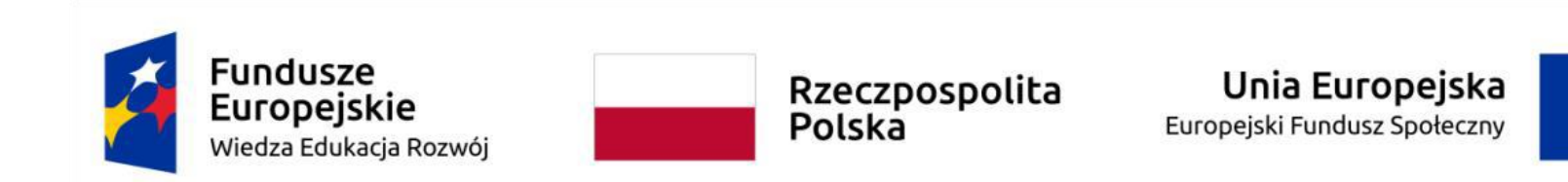

**Cykl IV - faza refleksja.**

#### **Pytania badawcze do procesu ewaluacji:**

- 1. Czy program DUZ "Testowanie stron i aplikacji internetowych pod względem standardów WCAG" wymaga zmian? Jeżeli tak, to jakich?
- 2. Czy zajęcia były atrakcyjne dla uczniów?
- 3. Czy program nauczania dodatkowych umiejętności zawodowych miał wpływ na zmniejszenie luki kompetencyjnej, w zakresie dotychczasowego kształcenia w zawodzie technik tyfloinformatyk, w przypadku uczniów osiągających wyniki poniżej poziomu oczekiwanego dla zespołu uczniów?
- 4. Czy wszyscy uczniowie ukończyli z wynikiem pozytywnym realizację programu nauczania DUZ "Testowanie stron i aplikacji internetowych pod względem standardów WCAG" ?
- 5. Jakie informacje popularyzujące osiągnięcia uczniów w programie i rekomendacje warto wskazać, jako atrakcyjne i mogące wywołać zainteresowanie przyszłych uczestników kształcenia DUZ "Testowanie stron i aplikacji internetowych pod względem standardów WCAG" ?

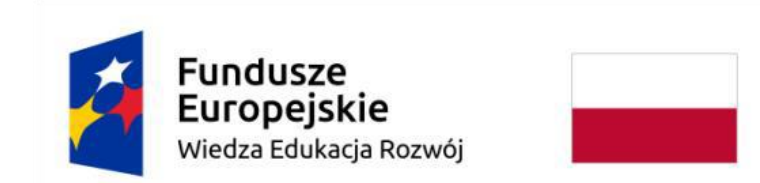

Rzeczpospolita Polska

# Unia Europejska Europejski Fundusz Społeczny

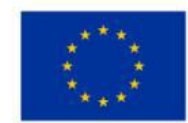

**Główne kryteria ewaluacji do powyższych pytań ewaluacyjnych:**

- 1. Aktualność.
- 2. Atrakcyjność.
- 3. Skuteczność.
- 4. Skuteczność.
- 5. Indywidualność osiągnięć.
- 6. Powszechność.

#### **Wskaźniki do przyjętych głównych kryteriów ewaluacji**

- 1. Odpowiedź: TAK, w minimalnym zakresie nie powodującym znacznych nakładów rzeczowych.
- 2. Odpowiedź: TAK.
- 3. Odpowiedź: TAK, w przypadku co najmniej 35% uczniów.

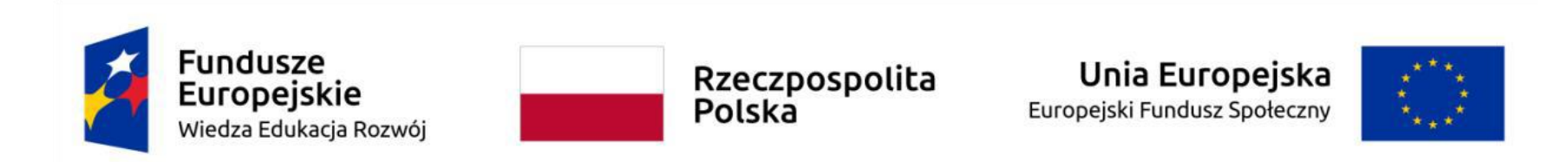

- 4. Odpowiedź: TAK.
- 5. Odpowiedź: TAK, zespół nauczycieli potwierdza wskazanie osiągnięcia i rekomendacje.
- 6. Odpowiedź: TAK.

#### **Narzędzia wspomagające proces ewaluacji programu nauczania**

Analiza zapisów programu nauczania DUZ "Testowanie stron i aplikacji internetowych pod względem standardów WCAG"

- 1. Rozmowa kierowana z uczniami, wywiad.
- 2. Analiza arkusza ankiety wykonanej na początku i na zakończenie procesu kształcenia: Wstępny/końcowy arkusz pomiaru kompetencji w ramach programu dodatkowej umiejętności zawodowej w zawodzie technik tyfloinformatyk "Testowanie stron i aplikacji internetowych pod względem standardów WCAG"
- 3. Studium przypadku.
- 4. Analiza wyników nauczania (egzaminów wewnętrznych, ćwiczeń itd.).
- 5. Analiza dokumentów.

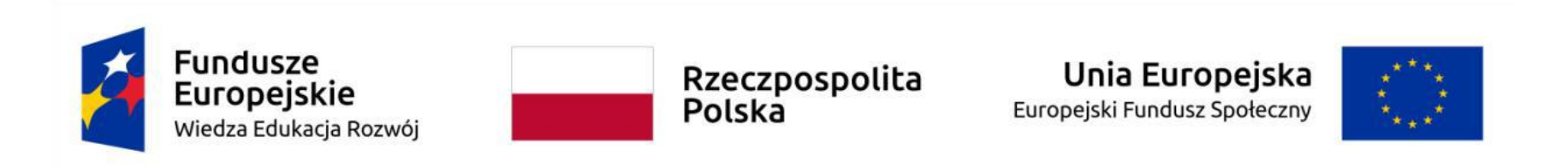

6. Rekomendacje.

Dzięki zrealizowaniu działań związanych z ewaluacją programu nauczania dodatkowych umiejętności zawodowych, możliwa będzie optymalizacja treści programowych, bazy techniczno-dydaktycznej oraz stosowanych metod nauczania.

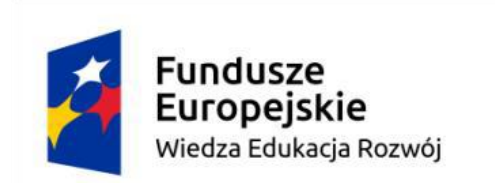

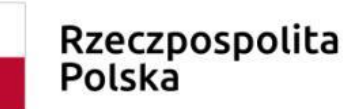

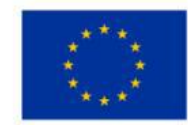

*Szanowni Państwo, Droga Uczennico, Drogi Uczniu,* 

*Poniższa ankieta jest częścią podjętych przez szkołę badań, mających na celu ocenę opanowania przez ucznia dodatkowej umiejętności* 

*zawodowej "Testowanie stron i aplikacji internetowych pod względem standardów WCAG" w zawodzie technik* 

*tyfloinformatyk.*

**Imię i nazwisko ucznia:**

**Zawód:**

**Data wypełnienia:**

Cel kształcenia zawodowego:

- 1. Podniesienie poziomu umiejętności i kompetencji w ramach dodatkowej umiejętności zawodowej **"Testowanie stron i aplikacji internetowych pod względem standardów WCAG"** w zakresie:
	- 1) Ocenienia zawartości strony internetowej i aplikacji pod kątem standardów WCAG.

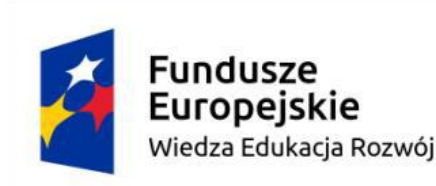

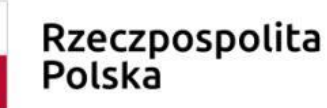

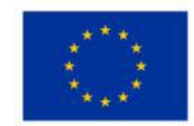

- 2) Wskazania błędów występujących na stronie internetowej i w aplikacji pod kątem standardów WCAG.
- 3) Wykonania strony internetowej zgodnie ze standardem WCAG.
- 4) Wykonania aplikacji internetowej zgodnie ze standardem WCAG.
- 2.Poznanie specyfiki pracy na rzeczywistym stanowisku, w tym nabycie umiejętności ponoszenia odpowiedzialności za wykonywanie działań na konkretnym stanowisku pracy;
- 3.Zdobycie praktycznego doświadczenia zawodowego i podniesienie poziomu umiejętności zawodowych, mające na celu zwiększenie szans na podjęcie stałego zatrudnienia oraz poprawienie pozycji na rynku pracy;
- 4.Weryfikacja wiedzy teoretycznej poprzez uczestnictwo w kształceniu praktycznym w ramach DUZ.

# **Wstępny/końcowy arkusz pomiaru kompetencji**

w ramach programu dodatkowej umiejętności zawodowej w zawodzie technik tyfloinformatyk

**"Testowanie stron i aplikacji internetowych pod względem standardów WCAG"**

**Imię i nazwisko ucznia:** 

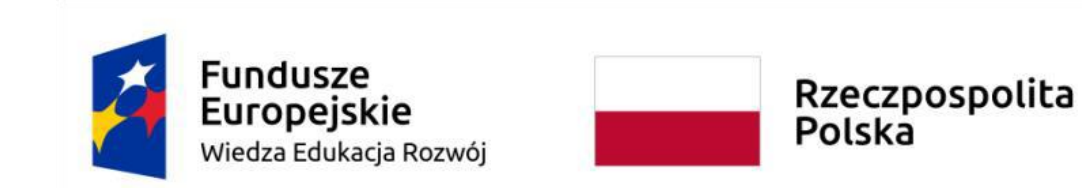

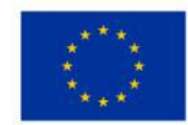

**Szkoła:**

**Podmiot przyjmujący na kształcenie praktyczne:**

**Data rozpoczęcia kształcenia praktycznego:**

**Data zakończenia kształcenia praktycznego:**

#### **Cel kształcenia praktycznego:**

- podniesienie poziomu umiejętności i kompetencji w ramach dodatkowego nabycia umiejętności zawodowej opartej o efekty kształcenia właściwe dla kwalifikacji **INF.10. Obsługa oprogramowania i sprzętu informatycznego wspomagających użytkownika z niepełnosprawnością wzrokową,**
- poznanie wybranych umiejętności uwzględniających specyfikę pracy w zawodzie technik tyfloinformatyk, w tym w zakresie ponoszenia odpowiedzialności za wykonywanie działań na konkretnym stanowisku pracy,
- zdobycia praktycznego doświadczenia zawodowego i podniesienia umiejętności zawodowych z myślą o zyskaniu większych szans na zatrudnienie, ułatwiających podjęcie stałego zatrudnienia oraz poprawienie pozycji na rynku pracy, weryfikacji wiedzy teoretycznej poprzez uczestnictwo w poszerzonym o dodatkowy zakres tematyczny kształceniu praktycznym.

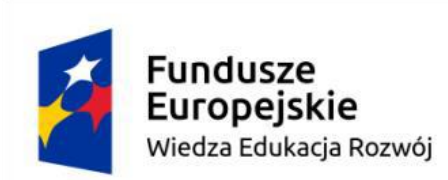

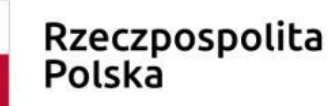

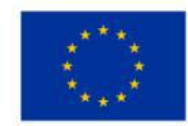

W zakresie umiejętności: "Testowanie stron i aplikacji internetowych pod względem standardów WCAG", uczeń/uczennica był/a przygotowywany/a do realizacji zadań zawodowych w zakresie:

- Przestrzegania przepisów BHP, ppoż, ochrony środowiska w pracowni komputerowej,
- Omówienia zagadnień teoretycznych związanych z dodatkową umiejętnością zawodową "Testowanie stron i aplikacji internetowych pod względem standardów WCAG",
- Ocenienia zawartości strony internetowej i aplikacji pod kątem standardów WCAG,
- Wskazania błędów występujących na stronie internetowej i w aplikacji pod kątem standardów WCAG,
- Wykonania strony internetowej zgodnie ze standardem WCAG,
- Wykonania aplikacji internetowej zgodnie ze standardem WCAG.

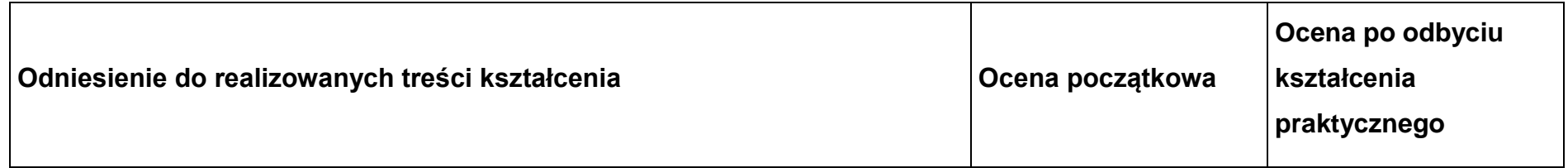

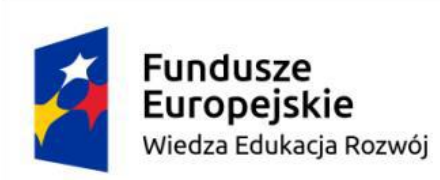

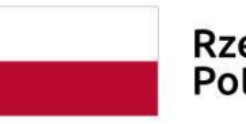

Unia Europejska Rzeczpospolita<br>Polska Europejski Fundusz Społeczny

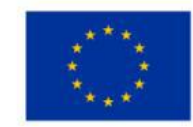

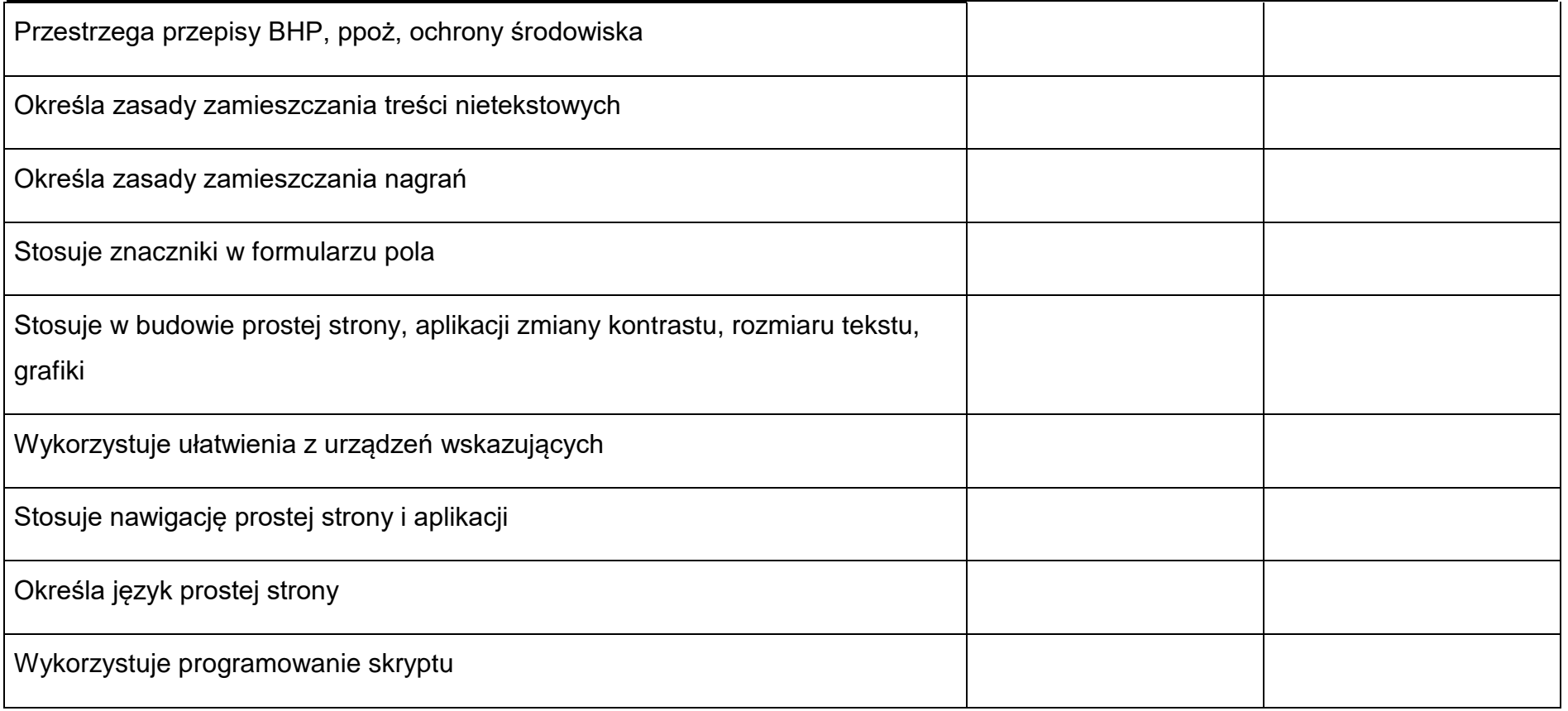

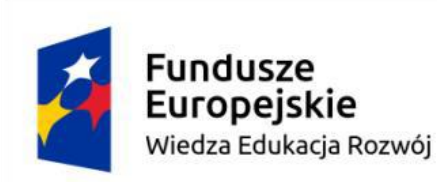

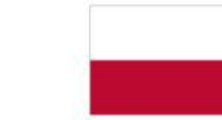

# Rzeczpospolita<br>Polska

## Unia Europejska Europejski Fundusz Społeczny

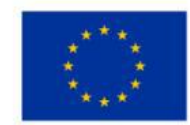

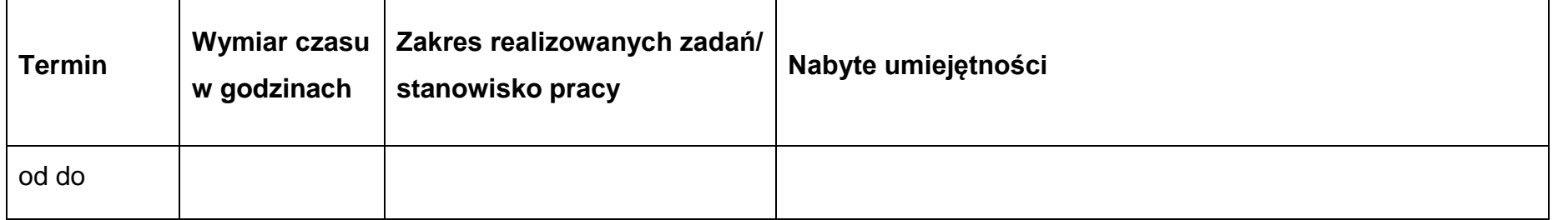

Ocena końcowa

Podpis opiekun

Podpis pracodawcy

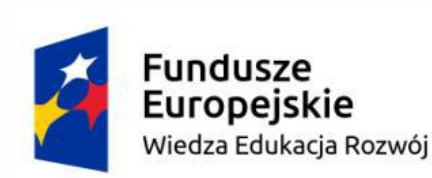

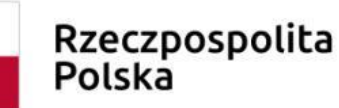

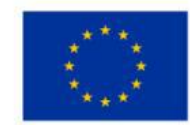

# **8. Wykaz proponowanej literatury, dokumentacji i kursów**

## **Strony internetowe**

- 1. www.men.gov.pl (https://www.gov.pl/web/edukacja-i-nauka)
- 2. www.ore.edu.pl (https://www.ore.edu.pl/2019/08/podstawa-programowa-ksztalcenia-w-zawodach-2019/)
- 3. www.cke.gov.pl (https://cke.gov.pl/egzamin-zawodowy/egzamin-zawodowy-formula-2019/)
- 4. www.laski.edu.pl (https://www.laski.edu.pl/pl/edukacja)
- 5. www.mir.org.pl (https://mir.org.pl/sprzet-dla-osob-niewidomych-i-slabowidzacych/produkty-dla-niewidomych-i-slabowidzacych/)
- 6. www.aktywizacja.org.pl (https://aktywizacja.org.pl/wiedza/)
- 7. www.pfron.org.pl (http://www.pfron.org.pl/deklaracja-dostepnosci/)
- 8. www.niepelnosprawni.gov.pl (http://www.niepelnosprawni.gov.pl/p,11,biuro)
- 9. [www.pzn.org.pl](http://www.pzn.org.pl/) (https://pzn.org.pl/baza-wiedzy/)

# *Data udostępnienia wszystkich stron www: 02.03.2021 r. godz. 18:00*

# *Publikacje*

- 10.https://wcag20.widzialni.org/
- 11.www.fdc.org.pl/wcag2/
- 12.www.wcag21.lepszyweb.pl/

# *Podręczniki*

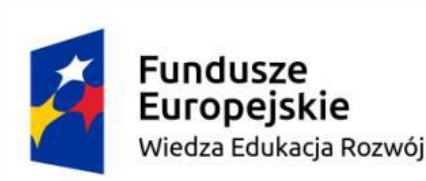

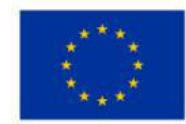

- 13. Marcinkowski A., Marcinkowski P WCAG 2.0. Podręcznik dobrych praktyk. Wydawnictwo Naukowe PWN, Warszawa 2013
- 14. Kauby K. (red.) Brajlowska notacja matematyczna fizyczna chemiczna, Wydanie II, Kraków, Laski, Łódź 2011
- 15. Wdówik P. Zasady adaptacji materiałów dydaktycznych do wersji brajlowskiej, Copyright Uniwersytet Warszawski, Warszawa 2011
- 16. Borski M. Bariery w otoczeniu osób z niepełnosprawnościami. Zagadnienia wybrane, Wyższa Szkoła Humanitas, 2017
- 17. Kinel K. Technika pracy biurowej. Część 1. Pisanie na klawiaturze komputera, WSiP, Warszawa 2012

#### **Akty prawne**

#### *Prawo polskie*

- 18. Ustawa z dnia 4 kwietnia 2019 r. o dostępności cyfrowej stron internetowych i aplikacji mobilnych podmiotów publicznych (Dz.U. 2019 poz. 848).
- 19. Konstytucja Rzeczypospolitej Polskiej z dnia 2 kwietnia 1997 r. Rozdział II Art. 32 (Dz.U.1997 nr 78 poz. 483),

# *Prawo Unii Europejskiej*

- 20. Dyrektywa Parlamentu Europejskiego i Rady (UE) 2016/2102 z dnia 26 października 2016 r. w sprawie dostępności stron internetowych i mobilnych aplikacji organów sektora publicznego (Dz.Urz.UE z 2.12.2016 L 327/1),
- 21. Decyzja wykonawcza Komisji (UE) 2018/1523 z dnia 11 października 2018 r. ustanawiająca wzór oświadczenia w sprawie dostępności zgodnie z dyrektywą Parlamentu Europejskiego i Rady (UE) 2016/2102 w sprawie dostępności stron internetowych i mobilnych aplikacji organów sektora publicznego (Dz.U.UE.L.2018.256.103).

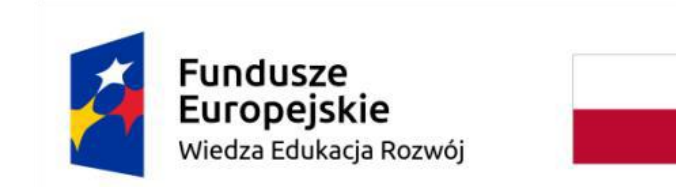

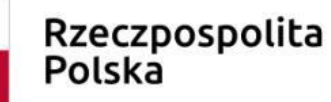

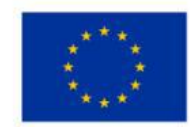

#### *Prawo międzynarodowe*

- 22. Konwencja o prawach osób niepełnosprawnych, sporządzona w Nowym Jorku dnia 13 grudnia 2006 r. Artykuł 9, Artykuł 21
	- (Dz.U. 2012 poz. 1169).

## *Dokumenty normalizacyjne*

23. EN 301 549 V1.1.2 (2015–04), punkty 9, 10 i 11.

# *Materiały zależne od modelu urządzeń, programów jakimi dysponuje szkoła:*

- 24. Instrukcje obsługi urządzeń brajlowskich
- 25. Instrukcje obsługi programów i urządzeń wykorzystywanych przez osoby niewidome i słabowidzące
- 26. Instrukcje obsługi programów udźwiękowiających.
- 27. Instrukcje obsługi programów powiększająco-udźwiękawiający.